**Michael Buhlmann** 

# **Vektorrechnung (analytische Geometrie) für Schüler und Abiturienten**

**Daten- und Aufgabenblätter zur Mathematik** 

**Version 3** 

**Essen 2023** 

Diese Sammlung aus Daten- und Aufgabenblättern geht aus einer jahrelangen Tätigkeit als Nachhilfelehrer für Oberstufenschüler und Erwachsene hervor. Die einzelnen Daten- und Aufgabenblätter wurden in einer sinnvollen Reihenfolge zusammengestellt. Zudem finden sich Rechenprogramme zu den behandelten Themen auf meiner Homepage

# http://www.michael-buhlmann.de/Mathematik/index.htm

Die Vektorrechnung (analytische Geometrie) als Teil der schulischen Mathematik der Oberstufe und der universitären Mathematik behandelt u.a.: Vektoren, Vektoroperationen und (dreidimensionalen) Vektorraum, Punkte, Geraden und Ebenen, Konstruktion (Geraden, Ebenen) und Lagebeziehungen (Punktprobe, Schnittpunkte und -geraden, Abstände, Winkel), Spiegelungen (Punkt/Gerade/Ebene an Punkt/Gerade/Ebene).

Essen im April 2023, Michael Buhlmann

Impressum:

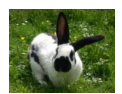

© 2016/23 Wissenschaftlicher Selbstverlag Michael Buhlmann Sedanstr. 35, D-45138 Essen, Deutschland www.michael-buhlmann.de, kontakt-hp@michael-buhlmann.de Datenblatt: Lineare Gleichungen Datenblatt: Lineare Gleichungssysteme und Gauß-Algorithmus Aufgabenblatt: Lineare Gleichungen, lineare Gleichungssysteme Datenblatt: Punkte, Vektoren, Vektorraum, Vektoroperationen Aufgabenblatt: Punkte, Vektoren Datenblatt: Geometrie I Datenblatt: Geometrie II Aufgabenblatt: Geometrie Datenblatt: Punkte, Geraden, Ebenen Datenblatt: Geraden Aufgabenblatt: Punkte, Geraden Datenblatt: Ebenen Aufgabenblatt: Punkte, Geraden, Ebenen Datenblatt: Spiegelungen Aufgabenblatt: Spiegelungen Datenblatt: Abstände Datenblatt: Winkel Datenblatt: Vektorielle Beweise Aufgabenblatt: Vektorielle Beweise Musteraufgaben (ohne Hilfsmittel) Musteraufgaben (mit Hilfsmitteln)

Lineare Gleichungen und lineare Gleichungssysteme sind unverzichtbare Bestandteile der Vektorrechnung und analytischen Geometrie, so dass zunächst darauf eingegangen werden soll.

Lineare Gleichungen sind Gleichungen mit der reellen Variablen x, die der Form:

 $ax + b = 0$ 

mit den reellen Zahlen a, b genügen. Die Lösung der linearen Gleichung ist für a ≠ 0 dann:

*a*  $x = -\frac{b}{x}$ 

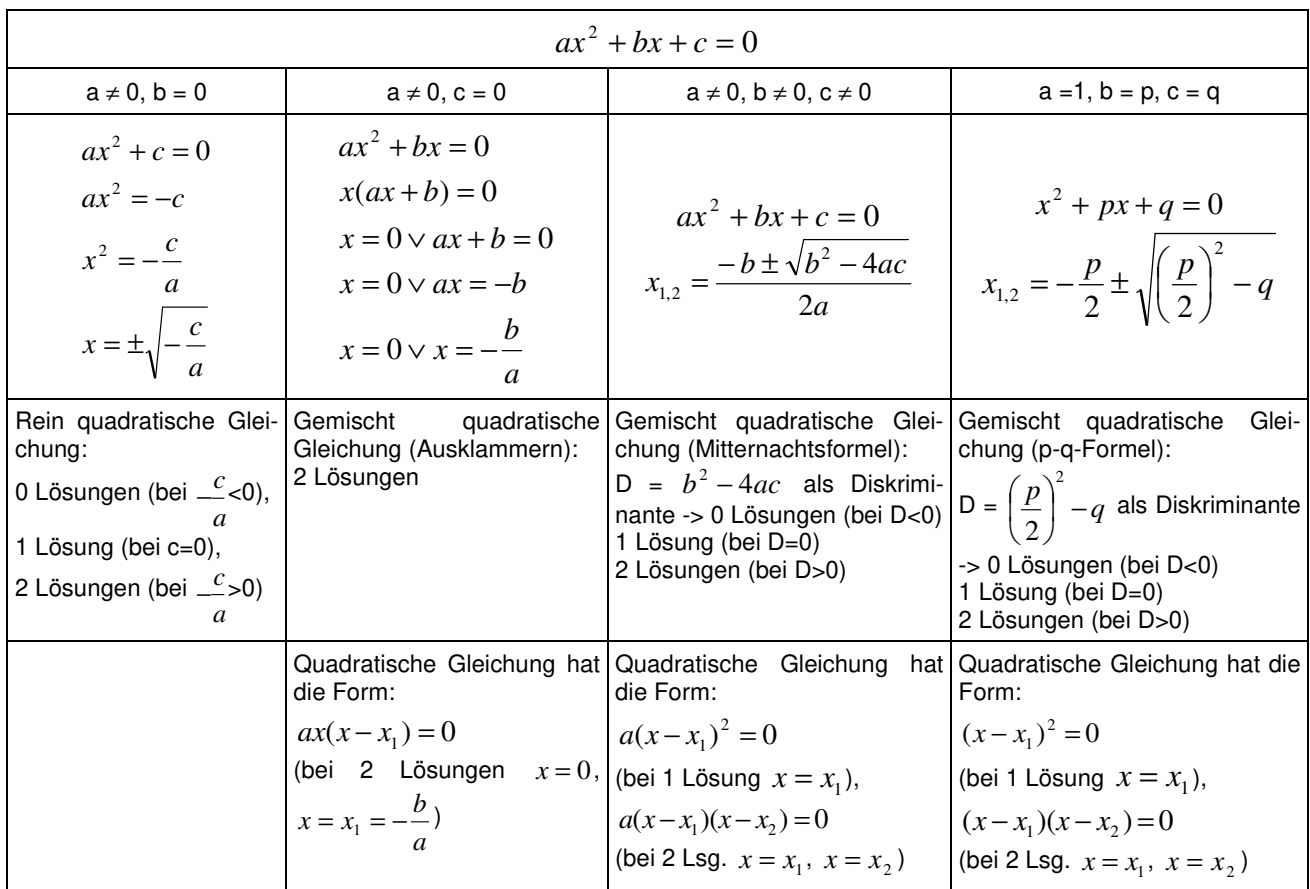

Mitunter finden auch quadratische Gleichungen Verwendung. Es gilt:

**Quadratische Gleichungen** 

Ein (allgemeines) lineares Gleichungssystem bestehe aus m Gleichungen (durchnummeriert von 1 bis m) und n Unbekannten (durchnummeriert von 1 bis n) und habe die Form:

$$
a_{11}x_1 + b_1x_2 + \dots + a_{1n}x_n = b_1
$$
 (1)  
\n
$$
a_{21}x_1 + a_{22}x_2 + \dots + a_{2n}x_n = b_2
$$
 (2)  
\n
$$
...
$$
  
\n
$$
a_{m1}x + a_{m2}x_2 + \dots + a_{mn}x_n = b_m
$$
 (m)

mit den reellen Variablen  $x_1, \ldots, x_n$ , den reellen Koeffizienten  $a_{11}, \ldots, a_{mn}$  und reellen Ergebnissen (rechten Seiten)  $b_1, \ldots b_m$ . Sind alle Zahlen  $b_1, \ldots b_m = 0$ , so heißt das lineare Gleichungssystem homogen, ansonsten inhomogen. Ein Gleichungssystem mit mehr Variablen als Gleichungen (n > m) heißt unterbestimmt, eins mit mehr Gleichungen als Variablen (n < m) überbestimmt. In abgekürzter tabellarischer Darstellung (Matrixdarstellung) lautet das lineare Gleichungssystem in der Form der durch die rechte Seite erweiterten Koeffizientenmatrix:

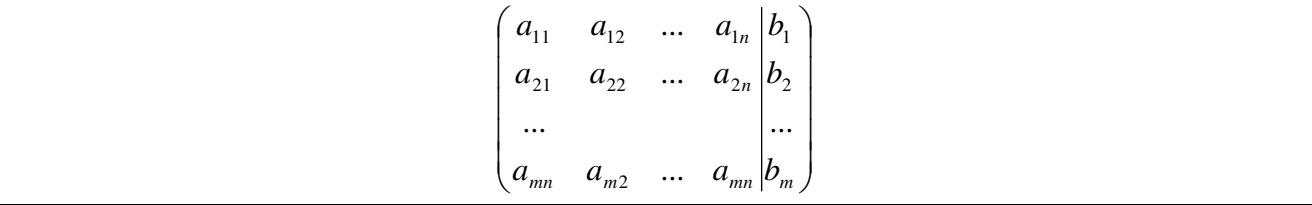

Im Falle einer beliebigen Anzahl von m Gleichungen und n Unbekannten gilt hinsichtlich des Gauß-Algorithmus zur Lösung des Gleichungssystems die folgende Vorgehensweise:

## **Lösen von linearen Gleichungssystemen (Gauß-Algorithmus)**

1) Das lineare Gleichungssystem aus Gleichungen und Unbekannten wird in Matrixdarstellung umgeschrieben; einer Gleichung entspricht eine Zeile, einer Unbekannten einer Spalte in der Matrix, die rechte (Zahlen-) Seite des Gleichungssystems bildet die letzte Spalte der Matrix; die Anzahl der Gleichungen und Unbekannten kann auch verschieden sein. 2) Beim Gauß-Algorithmus werden, beginnend vom Anfangstableau, Nullen unter der Hauptdiagonalen wie folgt erzeugt: 1. Schritt: Erzeugen von Nullen in der 1. Spalte, beginnend mit der Gleichung in Zeile 2; ist a das erste Element in Zeile 1 und b das erste Element in Zeile 2, so werden alle Matrixelemente in Zeile 2 mit a multipliziert, alle Matrixelemente in Zeile 1 mit b multipliziert und Produkt minus Produkt als neue Matrixelemente der Zeile 2 gebildet (Vorgehensweise (\*)). Ist a das erste Element in Zeile 1 und b das erste Element in Zeile 3, so gilt die entsprechende Vorgehensweise (\*) usw., bis die letzte Matrixzeile erreicht ist. / 2. Schritt: Erzeugen von Nullen in der 2. Spalte, beginnend mit der Gleichung in Zeile 3; ist a das zweite Element in Zeile 2 und b das zweite Element in Zeile 3, so gilt die analoge Vorgehensweise (\*), und dies weiter für Zeile 4 usw., bis die letzte Matrixzeile erreicht ist. / 3. Schritt usw., bis die letzte Matrixspalte erreicht ist. Es entsteht dadurch das Endtableau des Algorithmus, das auf die Art der Lösungen und die Lösungen des linearen Gleichungssystems hinweist gemäß den folgenden Fällen:

Fall I – eindeutige Lösung: 3/I) Ist im Endtableau des Gauß-Algorithmus die Diagonalgestalt gegeben, so gilt für die Variable z der letzten Spalte mit dem dazugehörenden Matrixelement a≠0 und dem Element b der rechten Seite:  $az = b \Leftrightarrow z = b/a$ . / Für die Variable y der vorletzten Spalte mit dem dazugehörenden Matrixelement c≠0, dem Matrixelement d und dem Element e der rechten Seite gilt: cy+dz = e  $\Leftrightarrow$  cy = e – db/a  $\Leftrightarrow$  y = e/c – db/(ac) / usw., bis die Variable der ersten Matrixspalte errechnet ist. 4/I) Die Lösungsmenge besteht in diesem Fall – wegen der Eindeutigkeit der Lösung – aus einem Zahlentupel, also: **L** = {(l|m|…|t)} mit reellen Zahlen l, m, … t.

Fall II – keine Lösung: 3/II) Das Endtableau enthält im Bereich der linken Seite eine Nullzeile, während die damit korrespondierende rechte Seite ein Element f≠0 ist. 4/II) Wir erhalten also die Gleichung: 0 = f ≠0 und damit einen Widerspruch. Das lineare Gleichungssystem besitzt keine Lösung: **L** = { }.

Fall III – mehrdeutige Lösung: 3/III) Das Endtableau enthält im Bereich der linken Seite eine Nullzeile, während die dazugehörige rechte Seite ebenfalls ein Element = 0 enthält. 4/III) Wir erhalten eine mehrdeutige Lösung, indem wir die Variable z, dessen Diagonalelement =0 ist, gleich einem reellen Parameter r setzen. Die Lösungsmenge ist dann vom Typ **L** = {(l(r)|m(r)|…|t(r))| rε**R**} mit linearen, von r abhängigen Funktionen  $I(r) = I_1r + I_2$ ,  $m(r) = m_1r + m_2$ , ...,  $t(r) = t_1r + t_2$ . Bei mehreren Nullzeilen des Endtableaus sind auch entsprechend viele Variablen gleich Parametern r, s, … zu setzen, die Komponenten der Lösungsmenge sind Linearkombinationen der Parameter r, s, …

### Beispiele (lineare Gleichungssysteme):

a) 2 Unbekannte, 3 Gleichungen: Lineares Gleichungssystem: +  $1x_1 + 2x_2 = 4$ +  $2x_1 - 1x_2 = 3$  $-1x_1 + 1x_2 = -1$ 

Anfangstableau:  $x_1 x_2$  | R.S.  $1 2 | 4$  $2 - 1$  | 3  $-1$  1 |  $-1$ 1. Schritt:  $1*(2) - 2*(1) / 1*(3) + 1*(1) / 1$  $1 \t2 \t4$  $0 -5$  |  $-5$  $0 \t3 \t3$ 2. Schritt:  $5*(1) + 2*(2) / 5*(3) + 3*(2)$ 5 0 | 10  $0 -5$  |  $-5$  $0 0 0 0$ Teilen: (1):5 / (2):(-5) /  $10 | 2$  $0111$  $0010$ Diagonalgestalt des linearen Gleichungssystems: +  $1x_1$  = 2  $+ 1x_2 = 1$  $0 = 0$ 

Lösungen des linearen Gleichungssystems:  $x_1 = 2$  $x_2 = 1$ -> eindeutige Lösung des linearen Gleichungssystems

#### b) 3 Unbekannte, 2 Gleichungen:

Lineares Gleichungssystem: +  $1x_1 + 2x_2 - 2x_3 = 1$ -  $2x_1 + 1x_2 + 1x_3 = 0$ Anfangstableau:  $x_1 x_2 x_3$  | R.S.  $1 2 - 2$  | 1  $-2$  1 1 | 0 1. Schritt:  $1*(2) + 2*(1)$  $12 - 211$  $0 5 -3$  | 2 2. Schritt: 5\*(1) - 2\*(2) /  $50 - 411$  $0 5 -3$  | 2 Teilen: (1):5 / (2):5 / 1 0 -0.8 | 0.2 0 1 -0.6 | 0.4 Diagonalgestalt des linearen Gleichungssystems: +  $1x_1$  -  $0.8x_3 = 0.2$  $+ 1x_2 - 0.6x_3 = 0.4$ Lösungen des linearen Gleichungssystems:  $x_2 = t$  $x_1 = 0.2 + 0.8t$  $x_2 = 0.4 + 0.6t$ -> unendlich viele Lösungen des linearen Gleichungssystems; Parameter ist/sind die reelle(n) Zahl(en) t

c) 3 Unbekannte, 3 Gleichungen: Lineares Gleichungssystem: +  $2x_1$  +  $1x_2$  +  $1x_3$  = 3  $-1x_1 + 4x_3 = 7$  $+ 1x_2 + 9x_3 = 17$ Anfangstableau:  $x_1 x_2 x_3$  | R.S.  $2 1 1 | 3$  $-1$  0 4 | 7  $0 1 9$  | 17 1. Schritt:  $2*(2) + 1*(1)$  $211 | 3$  $019|17$ 0 1 9 | 17 2. Schritt:  $1*(1) - 1*(2) / 1*(3) - 1*(2) / 1$ 

 $10 -4$  |  $-7$  $0 1 9 | 17$  $000 | 0$ Diagonalgestalt des linearen Gleichungssystems: +  $1x_1$  -  $4x_3$  = -7  $+ 1x_2 + 9x_3 = 17$  $0 = 0$ Lösungen des linearen Gleichungssystems:  $x_3 = t$  $x_1 = -7 + 4t$  $x_2 = 17 - 9t$ 

2 0 -8 | -14  $0 1 9 | 17$ 0 0 0 | 0 Teilen: (1):2 /

-> unendlich viele Lösungen des linearen Gleichungssystems; Parameter ist/sind die reelle(n) Zahl(en) t

1. Löse die folgenden linearen Gleichungen: a)  $4 + 3r = 20 - 5r$ b)  $\frac{1}{2}x - \frac{3}{5} = 1 - \frac{1}{2}(5 - 3x)$ 2  $1-\frac{1}{2}$ 5 3 3  $\frac{1}{2}x - \frac{3}{2} = 1 - \frac{1}{2}(5 - 3x)$ c)  $4(1-4t) + 2(3+2t) - 3(2-3t) = 13$ d)  $12 - 2(r-s) = 3(r+2s) - 2(4-3s)$ 2. Löse die folgenden linearen Gleichungssysteme: a)  $- 2x - 7y = 6$  $+ 10x + z = 0$  $+ 4v - z = 1$ b)  $+ 2x - 2y - z = 5$  $+ 5x + 10y + 2z = -4$  $-7x + 3y + 8z = 4$ c)  $+3a + b - 2c = -50$  $-6a + 2b - 3c = 60$  $-8a + 3b - c = 306$ d)  $+ 2x_1 - 1x_2 + 1x_3 = 2$  $+ 1x_1 - 2x_2 + 1x_3 = 0$  $+ 5x_1 - 1x_2 + 2x_3 = 6$ e)  $+ 2x_1 + 3x_2 - 1x_3 = 5$  $+ 4x_1 - 2x_2 + 1x_3 = -2$ f)

 $+ 2r - s + t + 4u = 3$  $+3r + 2s - t + 3u = 2$  $+4r+3s-3t+6u=1$ 

Lösungen:

1a)  $r=2 / b$ )  $x=27/35 / c$ )  $t=-3 / d$ )  $r=4-2s$ .

2a)  $x=0.5$ ;  $y=1$ ;  $z=5/1$ b)  $x=2$ ;  $y=-2$ ;  $z=3/1$ c)  $a=-8$ ;  $b=102$ ;  $c=64/1$ d)  $x_1=4/3-t/3$ ,  $x_2=2/3+t/3$ ,  $x_3=t/1$ e)  $x_1 = 0.25 - 0.0625t$ ,  $x_2 =$ 1.5 + 0.375t,  $x_3 = t / 1f$  r=1-1,8u; s=2u; t=1+1,6u, u als Parameter.

Die reellen Zahlen **R** ist Zahlenmenge aller abrechenden, periodischen und nichtperiodischen Dezimalzahlen. Punkte A(a<sub>1</sub>|a<sub>2</sub>|a<sub>3</sub>) lassen sich im dreidimensionalen reellen Vektorraum R<sup>3</sup> identifizie-

ren mit Ortsvektoren: 
$$
\overrightarrow{OA} = \overrightarrow{a} = \begin{pmatrix} a_1 \\ a_2 \\ a_3 \end{pmatrix}
$$
 (mit: O(0|0|0) als Koordinatenursprung). Der Vektor  $\overrightarrow{0} = \begin{pmatrix} 0 \\ 0 \\ 0 \end{pmatrix}$ 

heißt Nullvektor, der Vektor  $\overline{\phantom{a}}$  $\overline{\phantom{a}}$  $\bigg)$  $\left(-a_3\right)$  $\mathsf{I}$  $\mathbf{r}$  $\int$ − −  $-a=$ 2 1 *a a*  $a = |-a_2|$  Gegenvektor. Die Länge (Betrag) eines Vektors ist:

 $\vert a \vert = \sqrt{a_1^2 + a_2^2 + a_3^2}$ . Der normierte oder <u>Einheitsvektor</u> ist:  $\overline{\phantom{a}}$  $\overline{\phantom{a}}$  $\overline{\phantom{a}}$ J  $\backslash$  $\mathsf{I}$  $\mathbf{r}$  $\mathsf{I}$ l ſ  $=\frac{1}{|-\rangle}$ >− 3 2  $\begin{bmatrix} 0 & 1 \end{bmatrix}$ *a a a a*  $a = \frac{1}{|a|} a_2$  mit:  $|a| = 1$ 0  $\begin{vmatrix} -5 & 0 \\ a & -1 \end{vmatrix}$  = 1. Differenzvek-

toren zwischen zwei Punkten A und B(b<sub>1</sub>|b<sub>2</sub>|b<sub>3</sub>) errechnen sich als:  $\overline{\phantom{a}}$  $\overline{\phantom{a}}$  $\overline{\phantom{a}}$ J  $\backslash$  $\mathsf{I}$  $\mathbb{I}$  $\mathsf{I}$ l ſ − − −  $AB = OB - OA$ 3  $\mu_3$ 2  $u_2$  $1 - u_1$  $b_3 - a$  $b_2 - a$  $b_1 - a$  $AB = OB - OA = |b_2 - a_2|$ . Ge-

mäß den Vektorraumgesetzen der Vektoraddition und Vektormultiplikation mit einem Skalar (reelle Zahl) können weiter Linearkombinationen von Vektoren gebildet werden:

$$
\overrightarrow{a+b} = \begin{pmatrix} a_1 \\ a_2 \\ a_3 \end{pmatrix} + \begin{pmatrix} b_1 \\ b_2 \\ b_3 \end{pmatrix} = \begin{pmatrix} a_1 + b_1 \\ a_2 + b_2 \\ a_3 + b_3 \end{pmatrix}, \quad \overrightarrow{a} = r \begin{pmatrix} a_1 \\ a_2 \\ a_3 \end{pmatrix} = \begin{pmatrix} ra_1 \\ ra_2 \\ ra_3 \end{pmatrix}.
$$

Vektoren  $\overline{a_1}$  $\begin{array}{cc} \rightarrow & \rightarrow \\ a_1, & a_2 \end{array}$  $\vec{a_2}$ , ...  $\vec{a_k}$  heißen <u>linear unabhängig</u>, wenn die auf den Nullvektor  $\vec{0}$  führende Linearkombination dieser Vektoren, wenn also das lineare Gleichungssystem:  $\alpha_1 \overrightarrow{a_1 + \alpha_2} \overrightarrow{a_2 + ... + \alpha_k} \overrightarrow{a_k} = 0$  (\*) nur die (triviale) Lösung  $\alpha_1 = \alpha_2 = ... = \alpha_k = 0$  besitzt. Gibt es darüber hinaus  $\alpha_i$  mit  $\alpha_i \neq 0$  als (Teil der unendlich vielen) Lösung(en) des linearen Gleichungssystems (\*), so sind die Vektoren <u>linear abhängig,</u> d.h. es gibt Vektoren  $\overrightarrow{a_i}$  aus { $\overrightarrow{a_1}$ ,  $\overrightarrow{a_2}$ , ...  $\overrightarrow{a_k}$ }, die sich als Linearkombination der anderen Vektoren darstellen lassen, also:  $\vec{a_i} = \beta_1 \vec{a_1} + \beta_2 \vec{a_2} + ... + \beta_k \vec{a_k}$  mit einigen β<sup>i</sup> ≠ 0. Das lineare Gleichungssystem (\*) ist ein homogenes Gleichungssystem, d.h. es besitzt immer und mindestens eine Lösung, nämlich die, die aus lauter Nullen besteht. Sind diese Nullen die einzige Lösung des Gleichungssystems (\*), so sind die Vektoren linear unabhängig, gibt

es darüber hinaus mehr Lösungen, so sind die Vektoren linear abhängig. Zwei Vektoren  $\overline{\overset{\rightarrow}{a}}$  $a_1$ ,  $a_2$  $a<sub>2</sub>$ sind parallel, wenn es eine reelle Zahl k gibt mit:

$$
a_1 = k a_2.
$$

Die Mitte M zwischen zwei Punkten A und B bestimmt sich als Linearkombination:

$$
\overrightarrow{OM} = \frac{1}{2} \left( \overrightarrow{OA} + \overrightarrow{OB} \right) = \begin{pmatrix} (a_1 + b_1)/2 \\ (a_2 + b_{12}/2 \\ (a_3 + b_3)/2 \end{pmatrix}, \ \mathsf{M} \left( \frac{a_1 + b_1}{2} \left| \frac{a_2 + b_2}{2} \right| \frac{a_3 + b_3}{2} \right).
$$

Für zwei Vektoren  $\overline{\phantom{a}}$  $\overline{\phantom{a}}$  $\overline{\phantom{a}}$ J  $\backslash$  $\mathsf{I}$  $\mathbf{r}$  $\mathbf{I}$ l ſ  $\overline{a}$  = 3 2 1 *a a a*  $a = |a_2|$  und  $\overline{\phantom{a}}$  $\overline{\phantom{a}}$  $\overline{\phantom{a}}$ J  $\backslash$  $\mathsf{I}$  $\mathbf{I}$  $\mathsf{I}$ l ſ  $\bar{b} =$ 3 2 1 *b b b*  $b = |b_2|$  ergibt sich als **Skalarprodukt** die reelle Zahl:

$$
\overrightarrow{a} \cdot \overrightarrow{b} = \left| \overrightarrow{a} \right| \cdot \left| \overrightarrow{b} \right| \cos \varphi = a_1 b_1 + a_2 b_2 + a_3 b_3
$$

mit dem Winkel φ als eingeschlossenen Winkel zwischen >− *a* und >− *b* . Als (äußeres) Vektorprodukt oder Kreuzprodukt bezeichnet man einen auf Vektoren >− *a* und >− *b* senkrecht stehenden Vektor

$$
\overrightarrow{a} \times \overrightarrow{b} = \begin{pmatrix} a_2b_3 - a_3b_2 \\ a_3b_1 - a_1b_3 \\ a_1b_2 - a_2b_1 \end{pmatrix}, \quad \overrightarrow{a} \times \overrightarrow{b} = \overrightarrow{a} \cdot \begin{vmatrix} -b \\ c \end{vmatrix} \cdot \overrightarrow{b} \cdot \sin \varphi
$$

mit dem Winkel φ als eingeschlossenen Winkel zwischen  $\vec{a}$  und  $\vec{b}$  . Der Betrag des Kreuzprodukts ist gleich dem Flächeninhalt des von den Vektoren  $\stackrel{\rightarrow}{a}$  und  $\stackrel{\rightarrow}{b}$  aufgespannten Parallelogramms. Das Spatprodukt aus den Vektoren  $\overrightarrow{a}$ ,  $\overrightarrow{b}$  und  $\overrightarrow{c}$  bestimmt sich als reelle Zahl:

$$
\begin{pmatrix} -5 & -5 \ 0 & 0 \end{pmatrix} \cdot \stackrel{-5}{c} = (a_2b_3 - a_3b_2) \cdot c_1 + (a_3b_1 - a_1b_3) \cdot c_2 + (a_1b_2 - a_2b_1) \cdot c_3
$$

und damit als Rauminhalt eines von den Vektoren  $\overset{\rightarrow}{a}$ ,  $\overset{\rightarrow}{b}$  und  $\overset{\rightarrow}{c}$  aufgespannten Spates.

Der (spitze, stumpfe) Winkel φ zwischen zwei Vektoren >− *a* und >− *b* berechnet sich mit Hilfe des Skalarprodukts als:

$$
\cos \varphi = \frac{\overrightarrow{a} \cdot \overrightarrow{b}}{\left|\overrightarrow{a}\right| \cdot \left|\overrightarrow{b}\right|}, \quad \varphi = \cos^{-1}\left(\frac{\overrightarrow{a} \cdot \overrightarrow{b}}{\left|\overrightarrow{a}\right| \cdot \left|\overrightarrow{b}\right|}\right).
$$

Zwei Vektoren stehen senkrecht (orthogonal) aufeinander, wenn:

$$
\overline{a} \cdot \overline{b} = 0
$$

gilt.

# **Aufgabenblatt: Punkte, Vektoren**

1. Bestimme den Betrag der folgenden Vektoren:

a) 
$$
\overrightarrow{a} = \begin{pmatrix} -3 \\ 2 \\ 6 \end{pmatrix}
$$
 b)  $\overrightarrow{b} = \begin{pmatrix} 12 \\ -12 \\ -1 \end{pmatrix}$  c)  $\overrightarrow{c} = \begin{pmatrix} -11 \\ 2 \\ -10 \end{pmatrix}$  d)  $\overrightarrow{d} = \begin{pmatrix} 2 \\ 5 \\ 3 \end{pmatrix}$  e)  $\overrightarrow{e} = \begin{pmatrix} -2 \\ 0 \\ 6 \end{pmatrix}$ 

2. Bilde die (normierten) Einheitsvektoren zu folgenden Vektoren:

a) 
$$
\overrightarrow{a} = \begin{pmatrix} -3 \\ 4 \\ 0 \end{pmatrix}
$$
 b)  $\overrightarrow{b} = \begin{pmatrix} 0 \\ 15 \\ 8 \end{pmatrix}$  c)  $\overrightarrow{c} = \begin{pmatrix} -18 \\ 3 \\ 14 \end{pmatrix}$  d)  $\overrightarrow{d} = \begin{pmatrix} 0 \\ -6 \\ -8 \end{pmatrix}$  e)  $\overrightarrow{e} = \begin{pmatrix} 1 \\ -2 \\ 9 \end{pmatrix}$ 

3. Wandle die Punkte in Ortsvektoren um und umgekehrt:

a) 
$$
A(4|-10|23)
$$
 b)  $\vec{b} = \begin{pmatrix} -20 \\ 9 \\ 17 \end{pmatrix}$  c)  $\vec{c} = \begin{pmatrix} -2,1 \\ -4,5 \\ 8,6 \end{pmatrix}$  d)  $D(-2|-4|-8)$  e)  $\vec{e} = \begin{pmatrix} 7/3 \\ -2 \\ -2 \\ -4/1 \end{pmatrix}$ 

4. Bestimme die Differenzvektoren zwischen den Punkten P und Q:

\n\n- a) 
$$
P(2|4|-5)
$$
,  $Q(3|1|9)$
\n- b)  $P(-4|-10|-15)$ ,  $Q(12|-31|4)$
\n- c)  $P(-2,5|4,8|-10,4)$ ,  $Q(8|-2,1|4,4)$
\n

5. Berechne das Skalarprodukt:

$$
\mathsf{a) \begin{pmatrix} -2 \\ 5 \\ 3 \end{pmatrix} \begin{pmatrix} 1 \\ -4 \\ -2 \end{pmatrix} = \qquad\n \mathsf{b) \begin{pmatrix} -12 \\ 0 \\ 13 \end{pmatrix} \begin{pmatrix} 10 \\ 12 \\ 0 \end{pmatrix} = \qquad\n \mathsf{c) \begin{pmatrix} -1 \\ 0 \\ 1 \end{pmatrix} \begin{pmatrix} 0 \\ 1 \\ -1 \end{pmatrix} = \qquad\n \mathsf{d) \begin{pmatrix} -3 \\ 4 \\ 10 \end{pmatrix} \begin{pmatrix} 10 \\ 4 \\ 3 \end{pmatrix} = \qquad\n \mathsf{e) \begin{pmatrix} -6 \\ -6 \\ 4 \end{pmatrix} \begin{pmatrix} -30 \\ -8 \\ -5 \end{pmatrix} =
$$

# 6. Überprüfe, ob die Vektoren senkrecht aufeinander stehen:

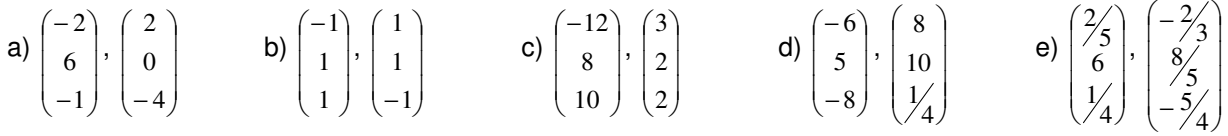

7. Bestimme die fehlenden Komponenten, so dass die Vektoren senkrecht aufeinander stehen:

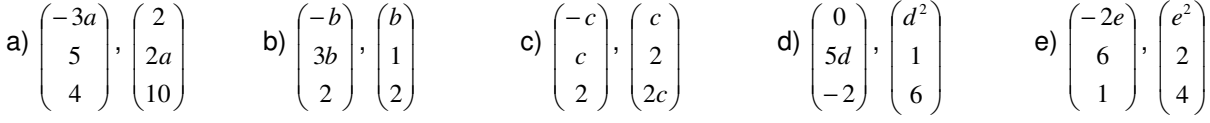

8. Bestimme den Winkel zwischen den Vektoren:

a) 
$$
\begin{pmatrix} -3 \\ 2 \\ 1 \end{pmatrix}
$$
,  $\begin{pmatrix} 5 \\ 7 \\ 1 \end{pmatrix}$  b)  $\begin{pmatrix} -1 \\ 1 \\ 1 \end{pmatrix}$ ,  $\begin{pmatrix} 1 \\ 1 \\ -1 \end{pmatrix}$  c)  $\begin{pmatrix} -5 \\ 2 \\ 4 \end{pmatrix}$ ,  $\begin{pmatrix} -10 \\ 5 \\ 4 \end{pmatrix}$  d)  $\begin{pmatrix} 2 \\ -3 \\ -6 \end{pmatrix}$ ,  $\begin{pmatrix} 4 \\ -1 \\ -8 \end{pmatrix}$  e)  $\begin{pmatrix} 2 \\ 1 \\ 1 \end{pmatrix}$ ,  $\begin{pmatrix} 4 \\ 0 \\ -4 \end{pmatrix}$ 

# 9. Bilde das Kreuzprodukt:

$$
\mathbf{a) \begin{pmatrix} -2 \\ 4 \\ 0 \end{pmatrix} \times \begin{pmatrix} 0 \\ 1 \\ 6 \end{pmatrix} = \qquad \mathbf{b) \begin{pmatrix} 2 \\ 3 \\ 1 \end{pmatrix} \times \begin{pmatrix} 5 \\ 4 \\ 6 \end{pmatrix} = \qquad \mathbf{c) \begin{pmatrix} 2 \\ -1 \\ 3 \end{pmatrix} \times \begin{pmatrix} 5 \\ -2,5 \\ 7,5 \end{pmatrix} = \qquad \mathbf{d) \begin{pmatrix} -2 \\ 5 \\ 7 \end{pmatrix} \times \begin{pmatrix} 8 \\ -4 \\ 10 \end{pmatrix} = \qquad \mathbf{e) \begin{pmatrix} 9 \\ -4 \\ -4 \end{pmatrix} \times \begin{pmatrix} -6 \\ -6 \\ 10 \end{pmatrix} = \mathbf{e} \begin{pmatrix} 1 \\ 0 \\ -4 \end{pmatrix} \times \begin{pmatrix} -6 \\ -1 \\ 10 \end{pmatrix} = \mathbf{e} \begin{pmatrix} 1 \\ 0 \\ 0 \end{pmatrix} \times \begin{pmatrix} -6 \\ 0 \\ 0 \end{pmatrix} = \mathbf{e} \begin{pmatrix} 1 \\ 0 \\ 0 \end{pmatrix} \times \begin{pmatrix} 1 \\ 0 \\ 0 \end{pmatrix} = \mathbf{e} \begin{pmatrix} 1 \\ 0 \\ 0 \end{pmatrix} \times \begin{pmatrix} 1 \\ 0 \\ 0 \end{pmatrix} = \mathbf{e} \begin{pmatrix} 1 \\ 0 \\ 0 \end{pmatrix} \times \begin{pmatrix} 1 \\ 0 \\ 0 \end{pmatrix} \times \begin{pmatrix} 1 \\ 0 \\ 0 \end{pmatrix} = \mathbf{e} \begin{pmatrix} 1 \\ 0 \\ 0 \end{pmatrix} \times \begin{pmatrix} 1 \\ 0 \\ 0 \end{pmatrix} \times \begin{pmatrix} 1 \\ 0 \\ 0 \end{pmatrix} = \begin{pmatrix} 1 \\ 0 \\ 0 \end{pmatrix} \times \begin{pmatrix} 1 \\ 0 \\ 0 \end{pmatrix} \times \begin{pmatrix} 1 \\ 0 \\ 0 \end{pmatrix} \times \begin{pmatrix} 1 \\ 0 \\ 0 \end{pmatrix} \times \begin{pmatrix} 1 \\ 0 \\ 0 \end{pmatrix} \times \begin{pmatrix} 1 \\ 0 \\ 0 \end{pmatrix} \times \begin{pmatrix} 1 \\ 0 \\ 0 \end{pmatrix} \times \begin{pm
$$

 $\sim$ 

10. Berechne die Linearkombinationen:

a) 
$$
2\begin{pmatrix} -4 \\ 3 \\ 0 \end{pmatrix} - 5\begin{pmatrix} 1 \\ -1 \\ 2 \end{pmatrix} =
$$
  
b)  $\begin{pmatrix} 4 \\ -3 \\ 2 \end{pmatrix} - \begin{pmatrix} 10 \\ 3 \\ -7 \end{pmatrix} + \begin{pmatrix} 12 \\ 2 \\ -8 \end{pmatrix} =$   
c)  $-4\begin{pmatrix} 2 \\ -1 \\ 3 \end{pmatrix} - \frac{3}{4} \begin{pmatrix} 8 \\ -6 \\ -4 \end{pmatrix} =$   
d)  $0.5\begin{pmatrix} 2 \\ 4 \\ -8 \end{pmatrix} - \frac{1}{3} \begin{pmatrix} 6 \\ -12 \\ 9 \end{pmatrix} + 1.2 \begin{pmatrix} -5 \\ 0 \\ 10 \end{pmatrix} =$ 

11. Bestimme die Mitte zwischen zwei Punkten:

a)  $A(4|3|-2)$ ,  $B(10|-1|6)$  b)  $P(-2|-3|-8)$ ,  $Q(4|2|4)$ 

12. Bestimme den fehlenden Punkt, so dass M die Mitte zwischen den zwei Punkten ist: a)  $A(-2|3|-9)$ ,  $M(4|3|-3)$  b)  $M(2|2|2)$ ,  $B(5|0|-7)$ 

Lösungen:

1. Ansatz: 
$$
\frac{a}{a} = \begin{pmatrix} a_1 \\ a_2 \\ a_3 \end{pmatrix} \Rightarrow \text{Beta}(a) : f = \begin{vmatrix} a_1 \\ a_2 \\ a_3 \end{vmatrix} \Rightarrow \text{Einheitsvektor: } \frac{a}{a_0} = \frac{1}{|a|} \frac{a}{a} \cdot \text{ab } \frac{a}{a_0} = \begin{pmatrix} -0.6 \\ 0.8 \\ 0.8 \end{pmatrix}; \text{ b) } \frac{a}{b_0} = \begin{pmatrix} 0 \\ 15/7 \\ 17/7 \end{pmatrix}; \text{ c) } \frac{a}{c_0} = \begin{pmatrix} -18/33 \\ 3/23 \\ 14/23 \end{pmatrix}; \text{ d) } \frac{a}{d_0} = \begin{pmatrix} 0 \\ -0.6 \\ -0.8 \end{pmatrix};
$$
  
\na)  $\frac{a}{e_0} = \begin{pmatrix} 1/86 \\ -2/86 \\ 9/86 \end{pmatrix}$   
\nb)  $\frac{a}{e_0} = \begin{pmatrix} 1/86 \\ -2/86 \\ 9/86 \end{pmatrix}$   
\n2. Ansatz:  $\frac{a}{a} = \begin{pmatrix} a_1 \\ a_2 \\ a_3 \end{pmatrix} \Leftrightarrow \text{ Einhet'svektor: } \frac{a}{a_0} = \begin{pmatrix} a_1 \\ a_2 \\ a_3 \end{pmatrix}$   
\n3. Ortsvektor:  $\frac{a}{bA} = \begin{pmatrix} a_1 \\ a_2 \\ a_3 \end{pmatrix} \Leftrightarrow \text{Punkt: A(a_1|a_2|a_3). \text{ a) } \frac{a}{bA} = \begin{pmatrix} 4 \\ -10 \\ 23 \end{pmatrix}; \text{ b) } \text{B(20|9|17): \text{ c) } \text{C(2.1|-4.5|8.6)}; \text{ d) } \frac{a}{bD} = \begin{pmatrix} -2 \\ -4 \\ -8 \end{pmatrix};$   
\ne)  $\text{E}(\frac{7}{3}|-2|-1/1)$ .  
\n4. Differentzvektor:  $\frac{a}{b} \cdot \frac{a}{b} = \begin{vmatrix} a_1 - p_1 \\ a_2 - p_2 \end{vmatrix}$   
\n5. Skalarprodott:  $\frac{a}{a} \$ 

Michael Buhlmann, Vektorrechnung für Schüler und Abiturienten **11** 

Im dreidimensionalen reellen Vektorraum  $\mathbb{R}^3$  sind ebene Figuren durch Ecken (Ortsvektoren) A, B, C, … definierte geometrische Gebilde, die in einer Ebene liegen.

Dreiecke ABC liegen in der Ebene: E:  $\vec{x} = \vec{OA} + r \vec{AB} + s \vec{AC}$  (PF). Die Differenzvektoren sind:  $\vec{AB}$ ,  $\overrightarrow{AC}$ ,  $\overrightarrow{BC}$ , die Winkel an den Ecken A, B, C heißen α, β, γ. Es gilt:

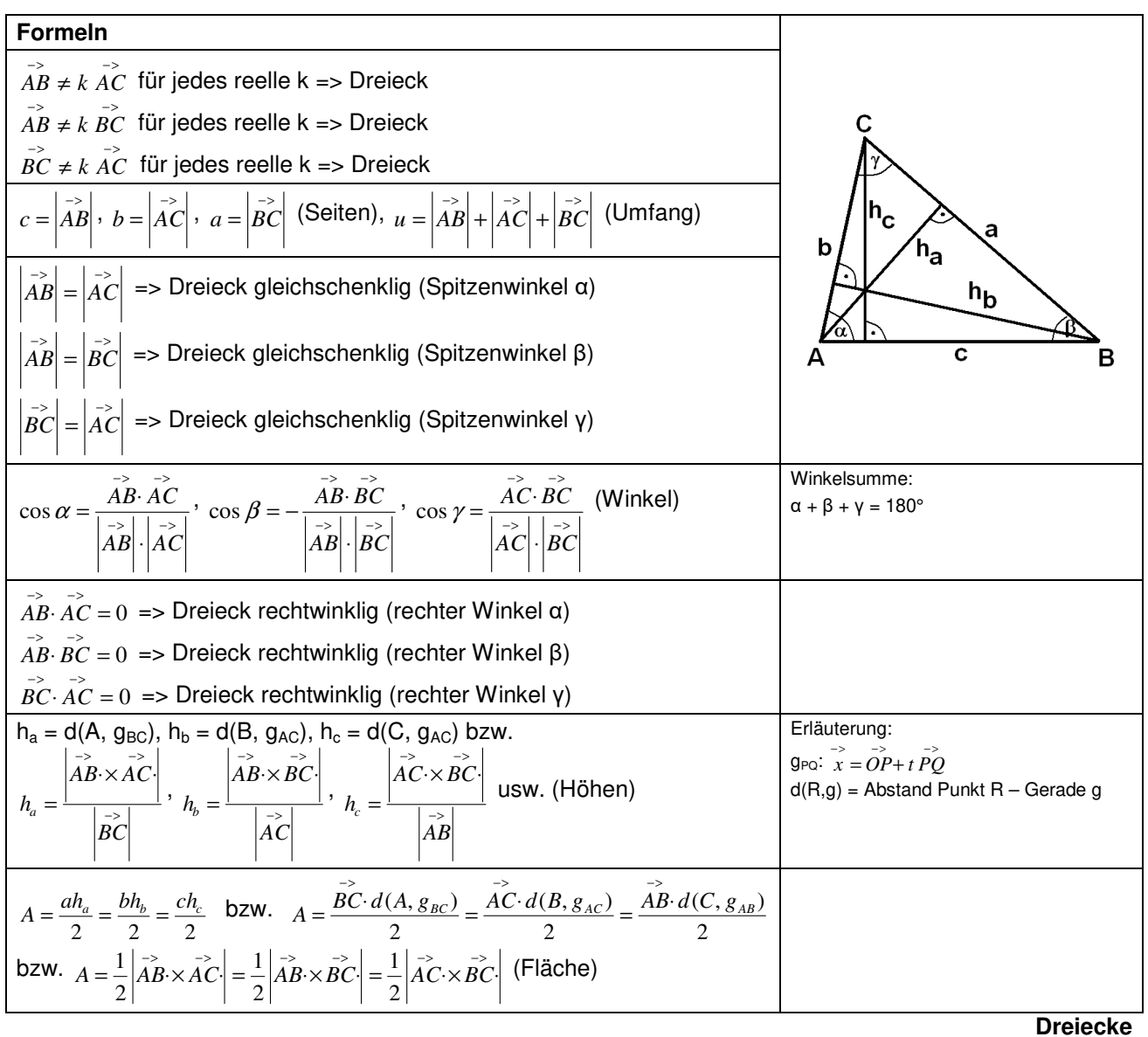

Trapeze ABCD liegen in der Ebene: E: >− >− >− >− *x* = *OA*+ *ABr* + *ACs* (PF) mit DεE. Die Differenzvektoren sind:  $\vec{AB}$ ,  $\vec{BC}$ ,  $\vec{CD}$ ,  $\vec{AD}$ , die Winkel an den Ecken A, B, C, D heißen α, β, γ, δ. Es gilt:

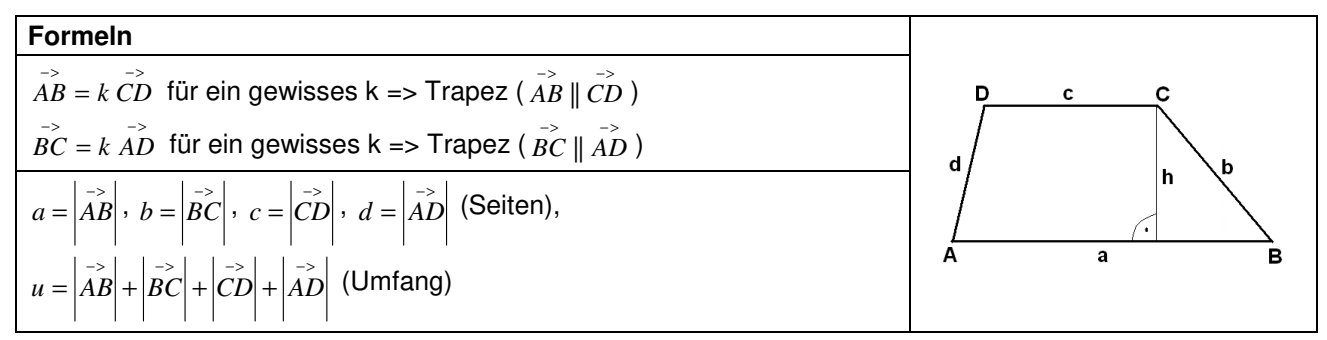

| $\overrightarrow{AB} \parallel \overrightarrow{CD}$ , $\left  \overrightarrow{BC} \right  = \left  \overrightarrow{AD} \right $ => Trapez gleichschenklig                                                                                                    |                                                                               |
|----------------------------------------------------------------------------------------------------|-------------------------------------------------------------------------------|
| $\overrightarrow{BC} \parallel \overrightarrow{AD}$ , $\left  \overrightarrow{AB} \right  = \left  \overrightarrow{CD} \right $ => Trapez gleichschenklig                                                                                                    |                                                                               |
| $\cos\alpha = \frac{ABAD}{\begin{vmatrix} \Rightarrow \\ AB \end{vmatrix}}$ , $\cos\beta = -\frac{ABBC}{\begin{vmatrix} \Rightarrow \\ AB \end{vmatrix}}$ , $\cos\gamma = -\frac{BCCD}{\begin{vmatrix} \Rightarrow \\ BC \end{vmatrix}}$ , $\cos\delta = \frac{ADCD}{\begin{vmatrix} \Rightarrow \\ AD \end{vmatrix}}$ . (Win-<br>kel) | Winkelsumme:<br>$\alpha + \beta + \gamma + \delta = 360^{\circ}$              |
| $\overrightarrow{AB} \parallel \overrightarrow{CD} \Rightarrow h = d(C, g_{AB})$ bzw. $h = \frac{\begin{vmatrix} 1 & 1 & 1 \\ 1 & 1 & 1 \\ 1 & 1 & 1 \end{vmatrix}}{\begin{vmatrix} 1 & 1 \\ 1 & 1 \end{vmatrix}}$ (Höhe)                                                                                                    | Erläuterung:<br>$9pQ: x = OP + t PO$<br>$d(R,g)$ = Abstand Punkt R – Gerade g |
| $\overrightarrow{BC} \parallel \overrightarrow{AD} \implies h = d(D, g_{BC})$ bzw. $h = \frac{\left  \overrightarrow{BC} \times \overrightarrow{BD} \right }{\left  \overrightarrow{BC} \right }$ (Höhe)                                                                                                    |                                                                               |
| $\overrightarrow{AB} \parallel \overrightarrow{CD}$ => $A = \frac{a+c}{2}h$ (Fläche)                                                                                                    |                                                                               |
| $\overrightarrow{BC}$ $\parallel$ $\overrightarrow{AD}$ => $A = \frac{b+d}{2}h$ (Fläche)                                                                                                    |                                                                               |
| bzw. $A = \frac{1}{2} \begin{vmatrix} 1/2 & 1/2 \\ 1/2 & 1/2 \end{vmatrix} + \frac{1}{2} \begin{vmatrix} 1/2 & 1/2 \\ 1/2 & 1/2 \end{vmatrix} = \frac{1}{2} \left( \begin{vmatrix} 1/2 & 1/2 \\ 1/2 & 1/2 \end{vmatrix} + \begin{vmatrix} 1/2 & 1/2 \\ 1/2 & 1/2 \end{vmatrix} \right)$ (Fläche)                                       |                                                                               |
|                                                                                                    | <b>Trapeze</b>                                                                |

Parallelogramme ABCD liegen in der Ebene: E: >− >− >− >− *x* = *OA*+ *ABr* + *ACs* (PF) mit DεE. Die Differenzvektoren sind: *AB*, *BC*, *CD*, *AD*, die Winkel an den Ecken A, B, C, D heißen α, β, γ, δ. Es gilt:

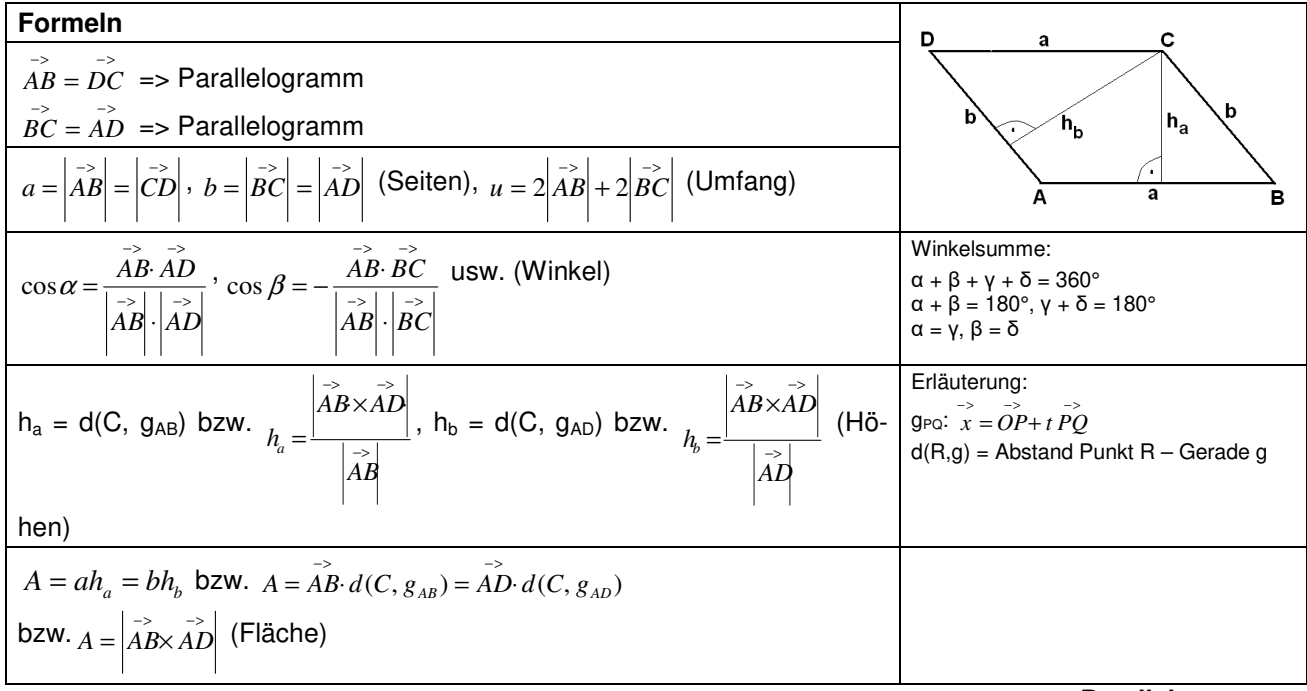

**Parallelogramme** 

Rauten ABCD sind Parallelogramme mit gleich langen Seiten und liegen in der Ebene: E: <sup>-></sup>  $\overrightarrow{OA}$  +  $\overrightarrow{AB}$  +  $\overrightarrow{AC}$  (PF) mit DεE. Die Differenzvektoren sind:  $\overrightarrow{AB}$ ,  $\overrightarrow{BC}$ ,  $\overrightarrow{CD}$ ,  $\overrightarrow{AD}$ , die Winkel an den Ecken A, B, C, D heißen α, β, γ, δ. Es gilt:

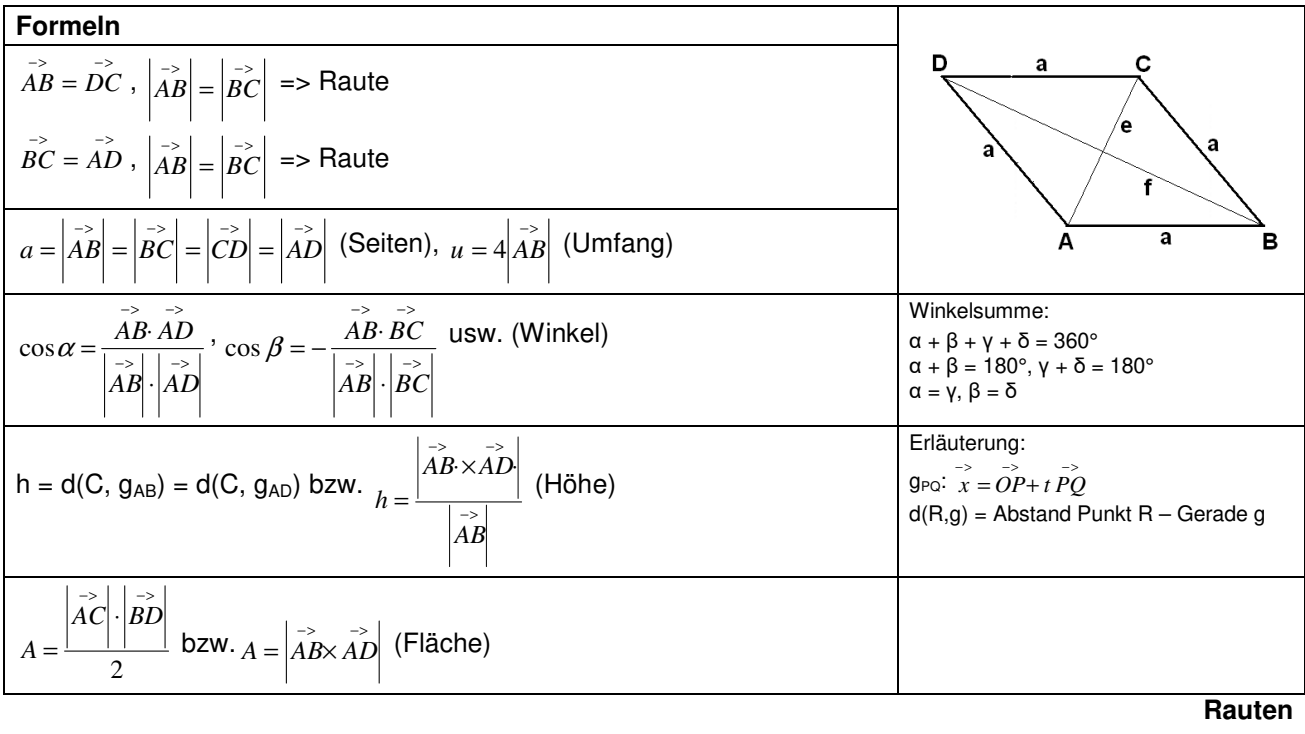

Rechtecke ABCD sind rechtwinklige Parallelogramme und liegen in der Ebene: E: <sup>-></sup>  $\overrightarrow{2}$  *a*<sup>2</sup> + *AB* + *s AC* (PF) mit DεE. Die Differenzvektoren sind: *AB*, *BC*, *CD*, *AD*, *die* Winkel an den Ecken A, B, C, D heißen α, β, γ, δ. Es gilt:

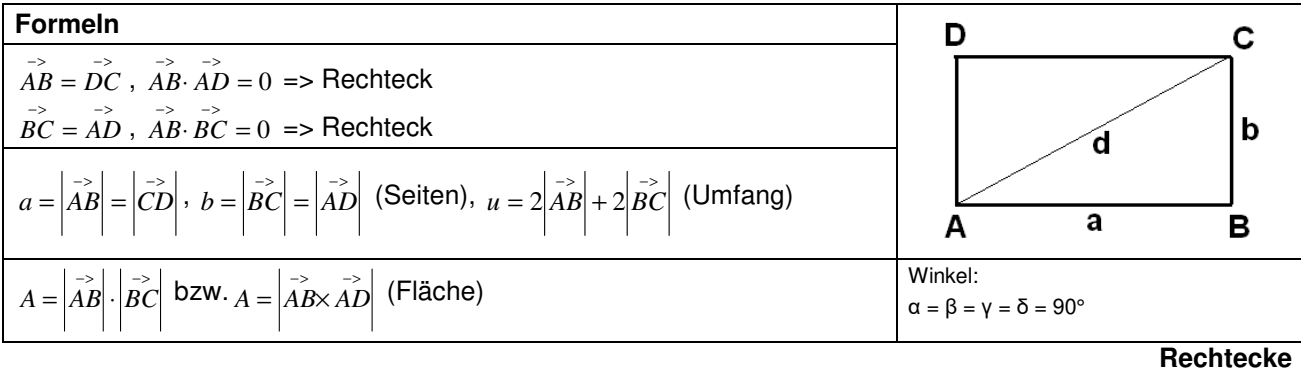

Quadrate ABCD sind rechtwinklige Parallelogramme mit gleich langen Seiten und liegen in der Ebene: Ε:  $\vec{x} = \vec{OA} + r\vec{AB} + s\vec{AC}$  (PF) mit DεΕ. Die Differenzvektoren sind:  $\vec{AB}$ ,  $\vec{BC}$ ,  $\vec{CD}$ ,  $\vec{AD}$ , die Winkel an den Ecken A, B, C, D heißen α, β, γ, δ. Es gilt:

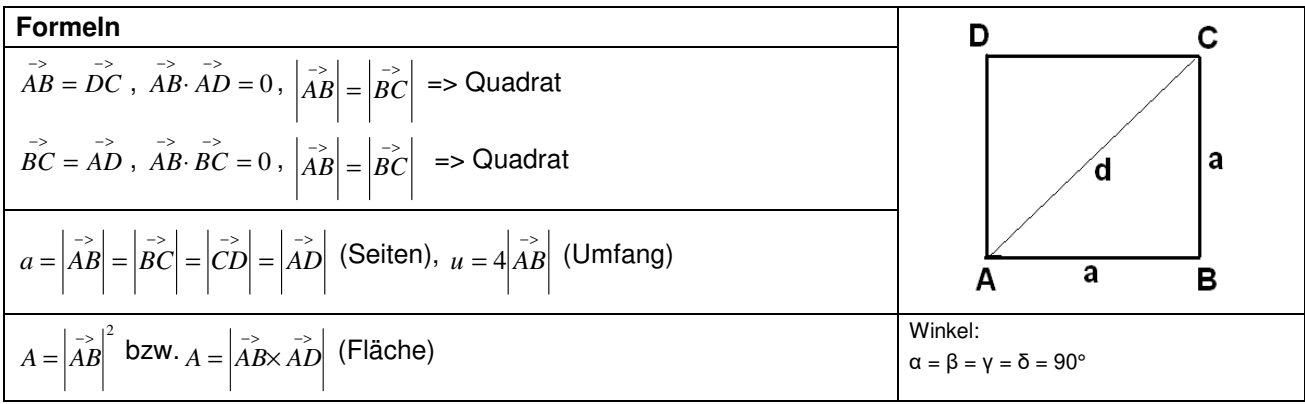

Im dreidimensionalen reellen Vektorraum  $\mathbb{R}^3$  sind Körper durch Ecken (Ortsvektoren) A, B, C, ... definierte geometrische Gebilde, die im Raum liegen.

Quader (Würfel) ABCDEFGH mit Rechteck ABCD als Grund-, Rechteck EFGH als Deckfläche und rechten Winkeln. Es gilt:

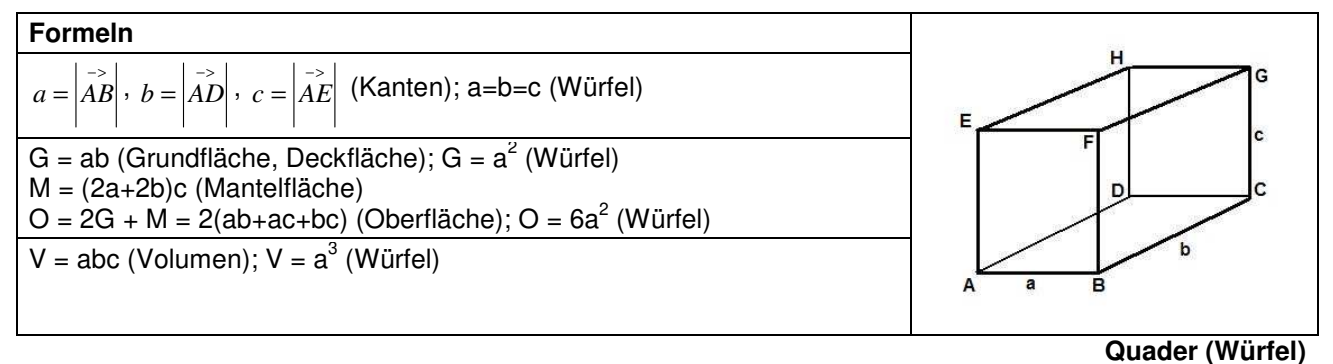

Spat ABCDEFGH mit Parallelogramm ABCD als Grund-, Parallelogramm EFGH als Deckfläche. Es gilt:

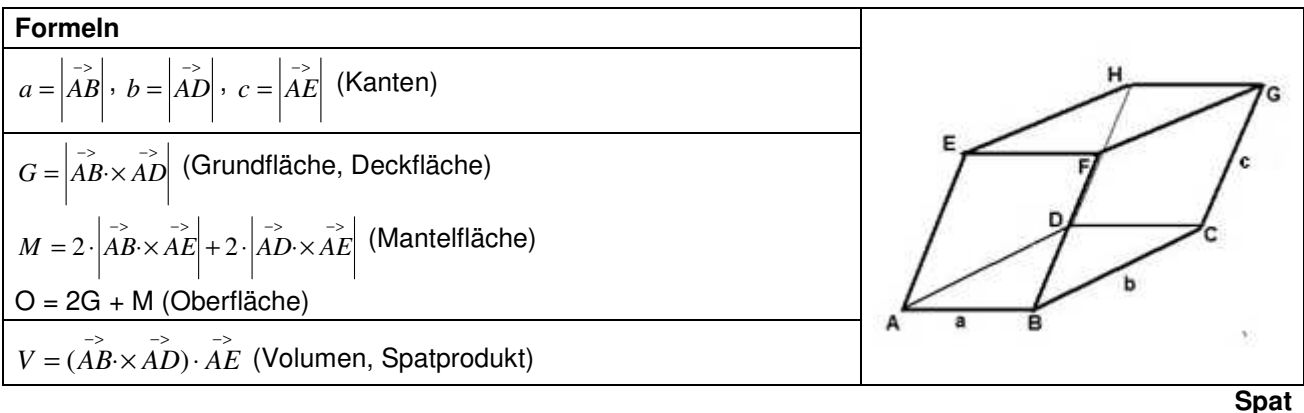

Dreieckpyramide ABCS mit Grundflächendreieck ABC und Spitze S. Es gilt:

**Formeln**

\n
$$
G = \frac{1}{2} \left| \vec{AB} \times \vec{AC} \right| = \frac{1}{2} \left| \vec{AB} \times \vec{BC} \right| = \frac{1}{2} \left| \vec{AC} \times \vec{BC} \right|
$$
\n(Grundfläche)

\n
$$
M = \frac{1}{2} \left| \vec{AB} \times \vec{AS} \right| + \frac{1}{2} \left| \vec{AC} \times \vec{AS} \right| + \frac{1}{2} \left| \vec{BC} \times \vec{BS} \right|
$$
\n(Mantelfläche)

\n
$$
O = G + M \text{ (Oberfläche)}
$$
\n
$$
N = Gh/3 \text{ (Volumen)}
$$
\n
$$
V = Gh/3 \text{ (Volumen)}
$$
\n
$$
V = \frac{1}{6} (\vec{AB} \times \vec{AC}) \cdot \vec{AS}
$$
\nDreieckpyramide

Parallelogrammpyramide ABCDS mit Grundflächenparallelogramm ABCD und Spitze S. Es gilt:

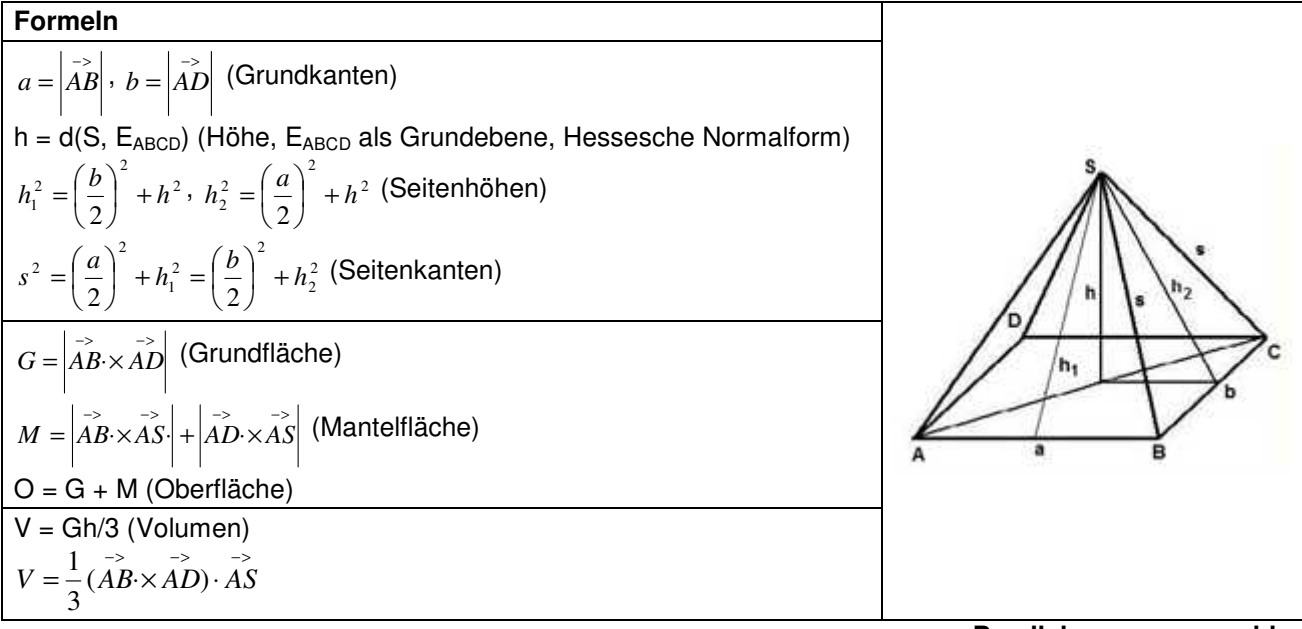

**Parallelogrammpyramide** 

1. Bestimme die Seitenlängen, den Umfang, die Fläche und die Winkel im Dreieck ABC. Welche Eigenschaften hat das Dreieck?

a) A(2|-1|0), B(2|2|0), C(2|-1|4) b) A(2|2|-3), B(3|4|-5), C(4|6|-3) c) A(-2|15|-8), B(6|-6|14), C(5|1|-12)

2. Um welche Art von Viereck ABCD handelt es sich (Trapez, Parallelogramm, Raute, Rechteck, Quadrat)?

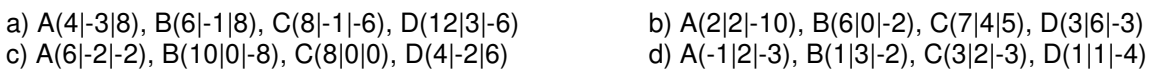

3. Ergänze den fehlenden Punkt, so dass das Viereck ABCD ein Parallelogramm ist:

a) A(-10|-8|-4), B(6|8|5), C(-6|-1|7) b) A(2|0|0), B(0|-4|0), D(0|0|7) c) B(11|2|3), C(-5|1|2), D(12|-2|-5)

4. Die vier Punkte A(0|0|0), B(2|3|0), C(0|4|2), D(-2|0|6) sind Eckpunkte einer Pyramide. Berechne Oberfläche und Rauminhalt der Pyramide.

5. a) Ergänze das Dreieck ABC mit A(2|0|2), B(5|0|6), C(5|5|6) durch einen geeigneten Punkt D zu einem Parallelogramm und zeige, dass dieses Parallelogramm ein Quadrat ist.

b) Das Quadrat ABCD ist die Grundfläche einer quadratischen Pyramide, die den Punkt S(9,5|2,5|-0,5) als Spitze hat. Zeichne die Pyramide in ein rechtwinkliges  $x_1-x_2-x_3$ -Koordinatensystem ein.

c) Zeige, dass der Körper ABCDS eine regelmäßige Pyramide ist. Berechne die Länge der Höhe und der Seitenkanten der Pyramide. Berechne Oberfläche und Rauminhalt der Pyramide.

d) Berechne den Winkel an der Spitze S der Mantelflächendreiecke. Wie groß ist der Neigungswinkel von Seitenkante und Seitenhöhe hinsichtlich der Grundfläche der Pyramide?

5b)

#### Lösungen:

1. Seitenlängen a, b, c als Beträge der Differenzvektoren, Umfang u = a+b+c, Winkel als Winkel zwischen den Differenzvektoren, Fläche z.B. als  $A = \frac{1}{2} \begin{vmatrix} 1 & -\infty \\ a \times b & a \end{vmatrix}$  $\frac{1}{2}$ . a) a=5, b=4, c=3, u=12, α=90°,  $\beta$ =53,13°, γ=36,87°,

A=6, rechtwinkliges Dreieck; b) a=3, b=4,47, c=3, u=10,47, α=41,81°, β=96,38°, γ=41,81°, A=4,47, gleichschenkliges Dreieck; c) a=32,72, b=18,57, c=31,45, u=82,79, α=77,14°, β=33,54°, γ=69,31°, A=284,74, spitzwinkliges Dreieck.

2. a)  $2AB = CD \rightarrow$  Trapez; b)  $AB = DC \rightarrow$  Parallelogramm;

c)  $\overrightarrow{AB} = \overrightarrow{DC}$ ,  $\overrightarrow{AB} \cdot \overrightarrow{AD} = 0$  -> Rechteck; d)  $\overrightarrow{AB} = \overrightarrow{DC}$ ,  $|\overrightarrow{AB}| = |\overrightarrow{AD}|$  -> Raute.

3. a) D(-22|-17|-2); b) C(-2|-4|7); c) A(28|-1|-4).

4. AABC=5,385, AABD=11,225, AACD=12,806, ABCD=8,062, O=32,093,  $V=6$ .

5. a) A, B, C -> D(2|5|2), Quadrat mit Seitenlänge 5; c) Grundflächenmitte M(3,5|2,5|4), Vektor *MS* ⊥Grundflache -> Pyramide regelmäßig,

 $h = |\overrightarrow{MS}| = 7.5$ , G =  $5^2 = 25$  -> V = 62,5 VE, O = 4⋅19,76+25= 104,06 FE d<sup>2</sup> = 2a<sup>2</sup>, s<sup>2</sup> = h<sup>2</sup>+(d/2)<sup>2</sup> -> s = 8,3; d) Trigonometrie: Winkel γ bei S  $\Rightarrow$  sin(γ/2) = 2,5/8,3  $\Rightarrow$  γ = 35,3°, Winkel α bei Seitenkante -> sin(α) = 7,5/8,3 -> α = 64,6°, Winkel β bei Seitenhöhe -> tan(β) = 7,5/2,5 -> β = 71,5°.

Spezielle Linearkombinationen sind <u>Geraden</u> g:  $\overrightarrow{x} = a + t u$ , g<sub>1</sub>:  $\overrightarrow{x} = a_1 + s u_1$ , g<sub>2</sub>:  $\overrightarrow{x} = a_2 + t u_2$  und Ebenen E:  $x = b + r v + s w$ , E<sub>1</sub>:  $x = b_1 + r v_1 + s w_1$ , E<sub>2</sub>:  $x = b_2 + t v_2 + u w_2$  (mit Stützvektoren, Richtungs- und Spannvektoren sowie den reellen Parametern).

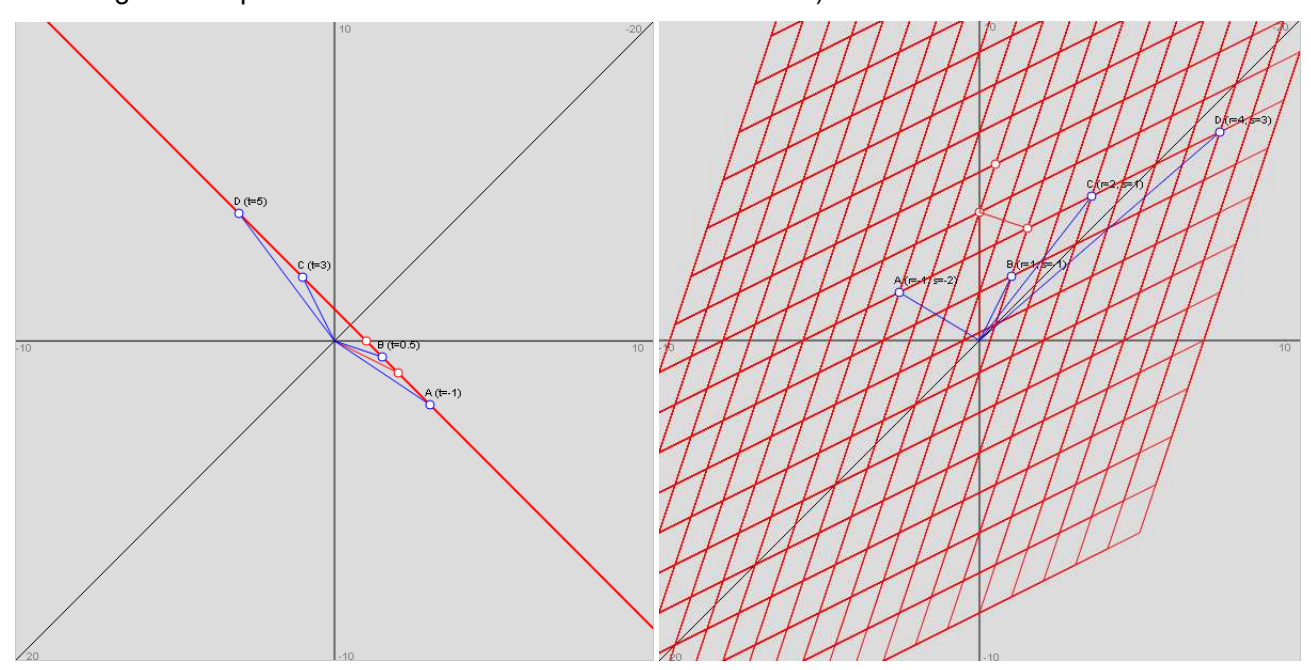

Geraden liegen nur in Parameterform vor, bei den Ebenen ergeben sich die Formen:

- E:  $\overrightarrow{x} = \overrightarrow{b} + \overrightarrow{r} + \overrightarrow{y} + \overrightarrow{s}$  (Parameterform)
- E:  $n | x p | = 0$ J  $\begin{pmatrix} -\rightarrow & -\rightarrow \\ x - p \end{pmatrix}$ l
- E:  $n | x p | = 0$  $\mathbf{0}$  $\vert$ J  $\begin{pmatrix} -\rightarrow & -\rightarrow \\ x - p \end{pmatrix}$ l  $\int_{0}^{-5} \frac{1}{x} dx = \int_{0}^{3} \frac{1}{x} dx$
- *n*  $\begin{pmatrix} -5 & -5 \\ x p \end{pmatrix} = 0$  (Normalenform)

*(Hesse'sche Normalenform)* 

• E:  $ax_1 + bx_2 + cx_3 = d$  (Koordinatenform)

(unter Beachtung des Skalar- und Kreuzprodukts zwischen den Vektoren).

Es gilt dann für die Konstruktion von Geraden und Ebenen:

- 2 Punkte -> 1 Gerade
- 1 Gerade, 1 Punkt (außerhalb der Geraden) -> 1 zur Gerade senkrechte Gerade
- 3 Punkte -> 1 Ebene
- 1 Gerade, 1 Punkt (außerhalb der Geraden) -> 1 Ebene
- 2 (sich schneidende, parallele) Geraden -> 1 Ebene
- 1 Punkt, 1 Ebene -> 1 zur Ebene senkrechte Gerade
- 1 Gerade, 1 Ebene -> 1 zur Ebene senkrechte Ebene
- Ebene in Parameter-, Normalen-, Hesse'scher Normalen-, Koordinatenform

Es gelten weiter die Lagebeziehungen hinsichtlich

- der Schnittmengen zwischen Punkten, Geraden und Ebenen (leer, Schnittpunkt, Schnittgerade)
- des Schnittwinkels zwischen Geraden und Ebenen
- des Abstands zwischen Punkten, Geraden und Ebenen.

Es gilt schließlich für die Spiegelungen von Punkten, Geraden und Ebenen an Punkten, Geraden und Ebenen:

- Punkt -> Spiegelpunkt/-gerade/-ebene -> Bildpunkt
- Gerade -> 2 Punkte auf der Geraden) -> Spiegelpunkt/-gerade/-ebene -> Bildpunkte -> gespiegelte Gerade
- Ebene -> 3 Punkte auf der Ebene -> Spiegelpunkt/-gerade/-ebene -> Bildpunkte -> gespiegelte Ebene

Linearkombinationen von Vektoren sind <u>Geraden</u> g:  $\overrightarrow{x} = \overrightarrow{a} + \overrightarrow{t}$ u, g<sub>1</sub>:  $\overrightarrow{x} = a_1 + s u_1$ , g<sub>2</sub>:  $\overrightarrow{x} = a_2 + t u_2$  mit Stützvektoren <sup>→</sup> , … und Richtungsvektoren → , … sowie reellem Parameter t (Parameterform der Geraden).

Spurpunkte sind die Schnittpunkte einer Gerade mit den Grundebenen des Koordinatensystems. Es gibt mindestens einen, höchstens drei Spurpunkte für eine Gerade. Spurpunkte errechnen sich durch Nullsetzen von einer der drei Komponenten x<sub>1</sub>, x<sub>2</sub>, x<sub>3</sub> der Parameterform der Gerade:

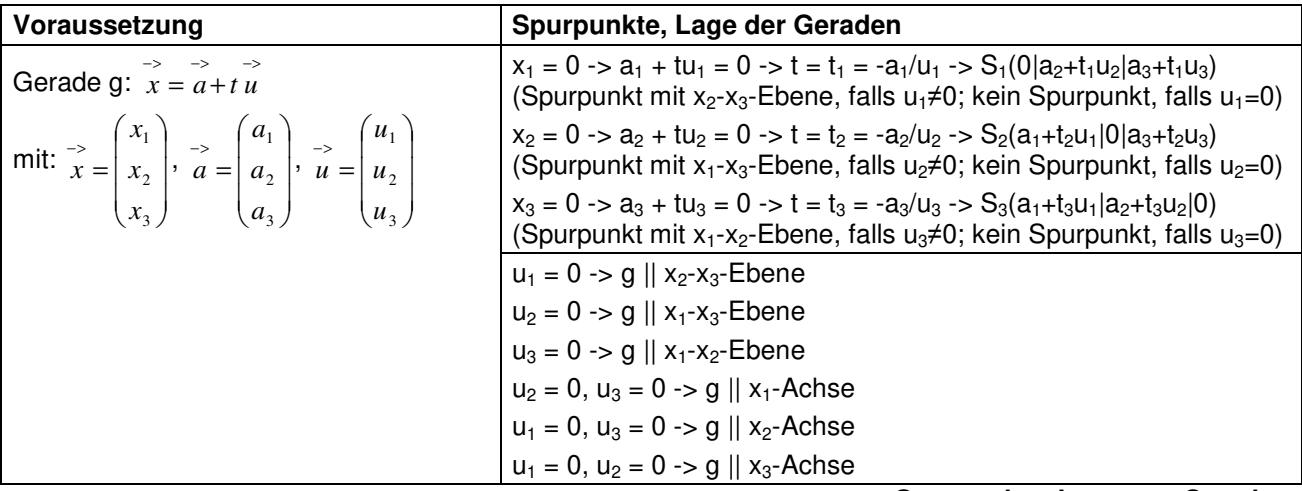

**Spurpunkte, Lage von Geraden** 

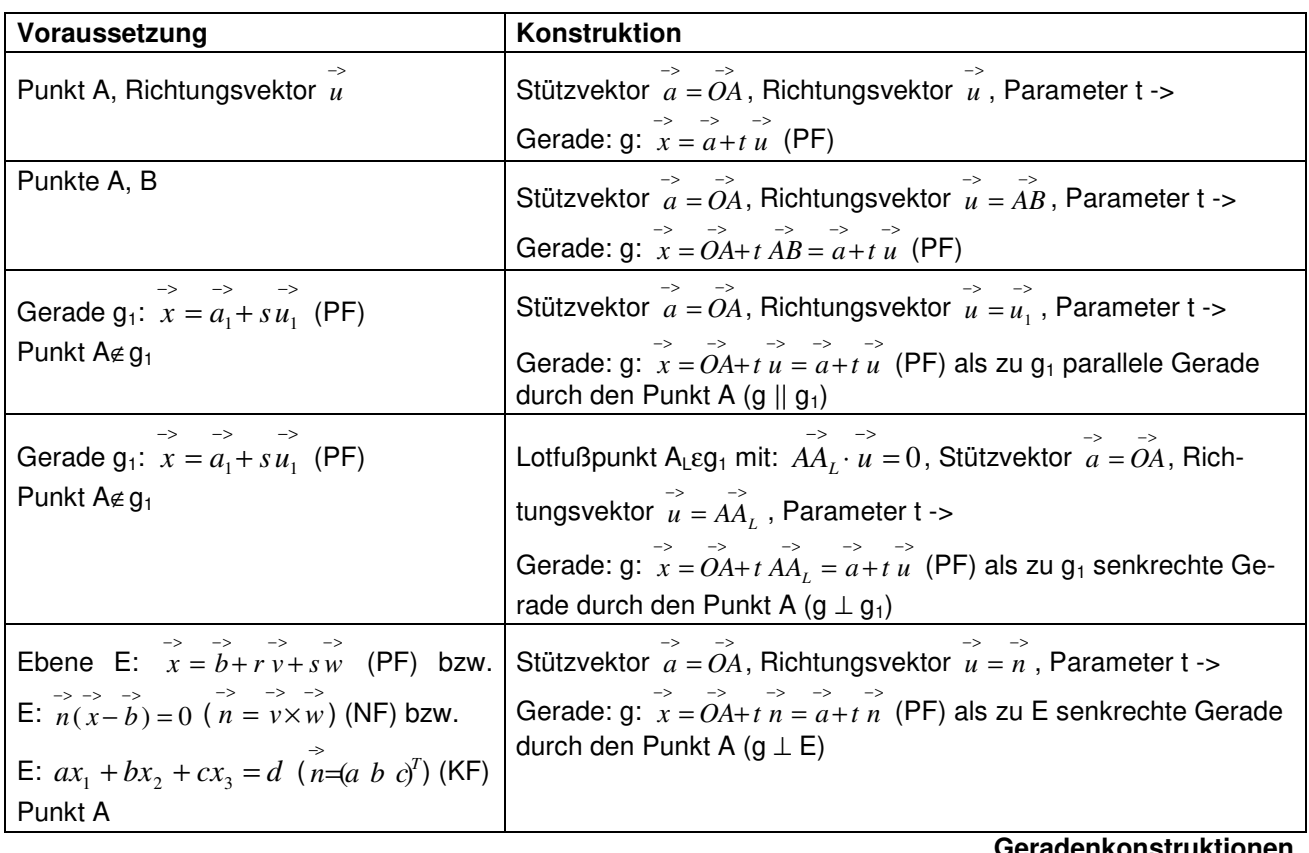

# radenkonstruktio**i**

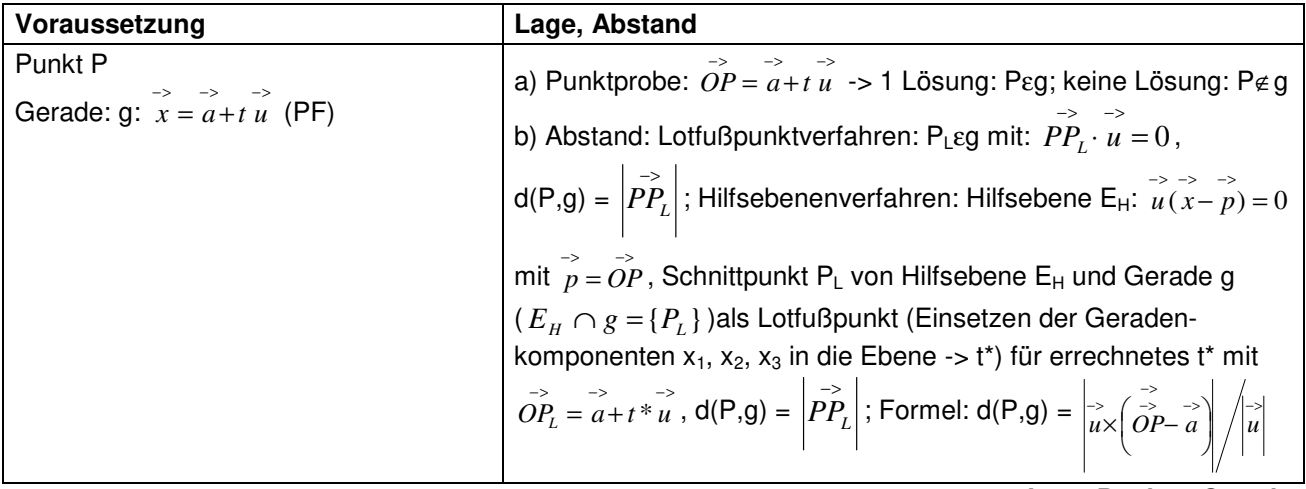

**Lage Punkt – Gerade** 

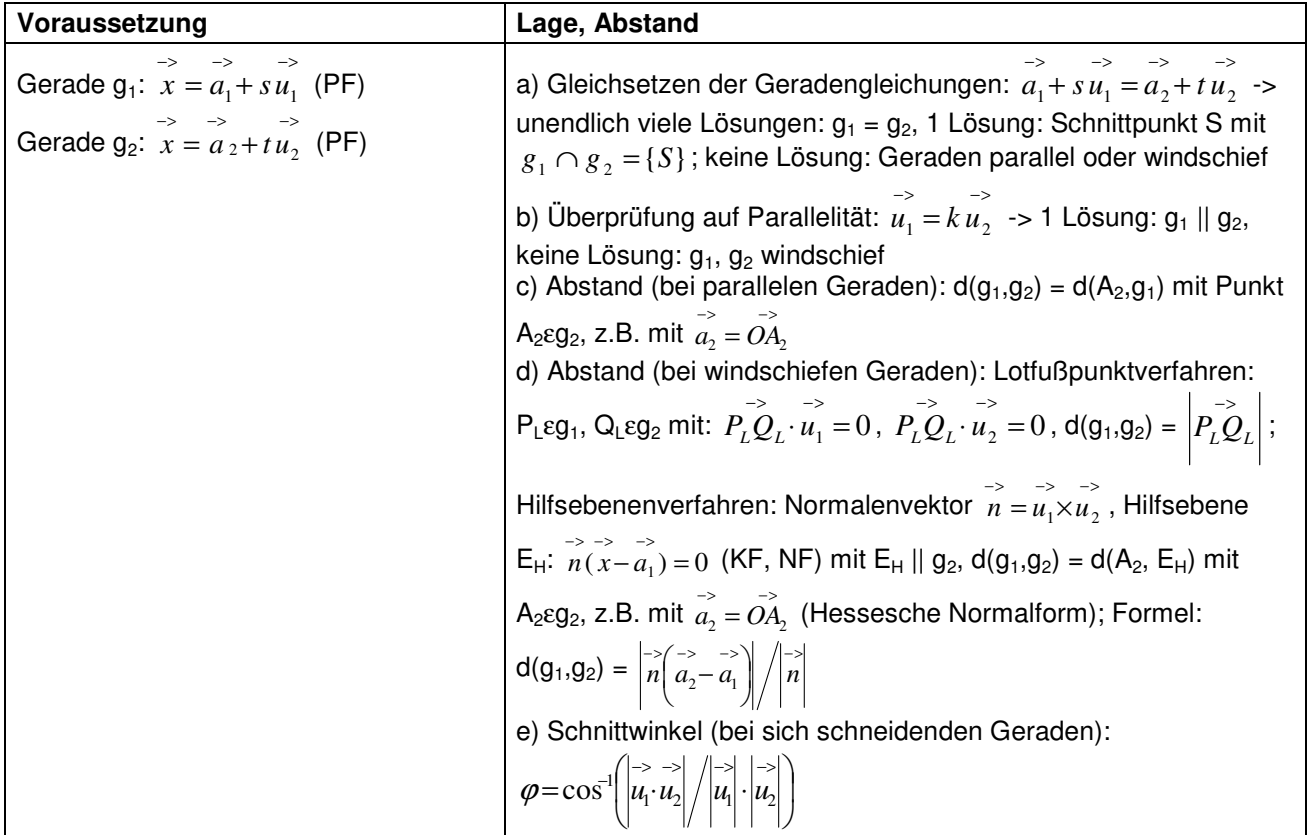

**Lage Gerade – Gerade** 

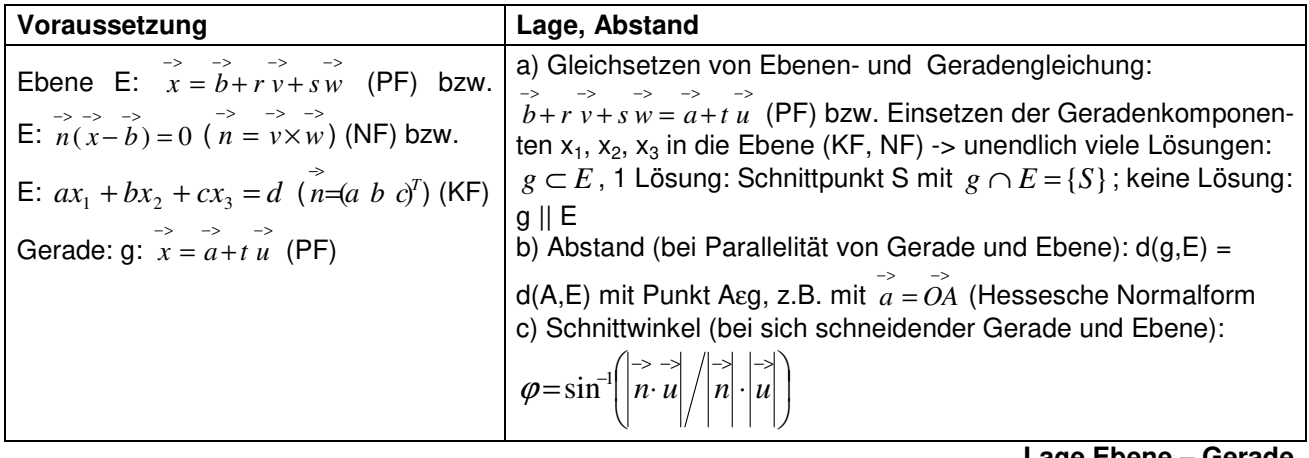

**Lage Ebene – Gerade** 

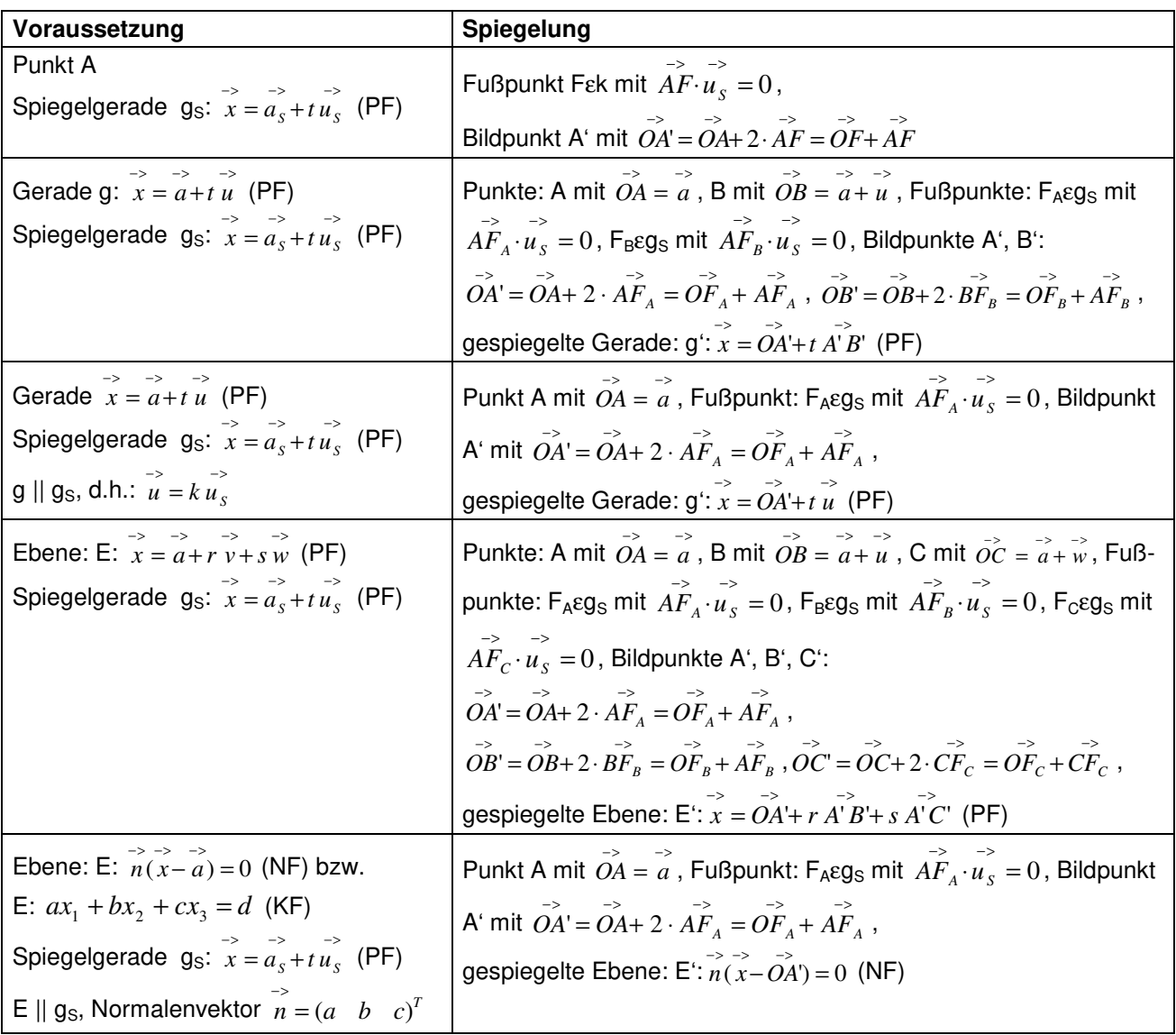

**Spiegelungen an Spiegelgerade** 

Hinsichtlich der Lagebeziehungen zwischen zwei Geraden sei noch verweisen auf das entsprechende lineare Gleichungssystem und das Gauß-Verfahren:

Für zwei Geraden g und h in Parameterform mit:

g: 
$$
x = \begin{pmatrix} a_1 \\ a_2 \\ a_3 \end{pmatrix} + r \begin{pmatrix} u_1 \\ u_2 \\ u_3 \end{pmatrix}
$$
, h:  $x = \begin{pmatrix} b_1 \\ b_2 \\ b_3 \end{pmatrix} + s \begin{pmatrix} v_1 \\ v_2 \\ v_3 \end{pmatrix}$ 

ergibt sich durch Gleichsetzen ein lineares Gleichungssystem (drei Gleichungen; zwei Parameter r, s als Unbekannte) mit dem Anfangstableau:

 r s  $\overline{\phantom{a}}$  $\overline{\phantom{a}}$  $\overline{\phantom{a}}$ J  $\backslash$  $\mathbf{r}$  $\mathbf{r}$  $\mathbf{r}$ l ſ − − − − − − 3  $\mathbf{u}_3$ 2  $\mathbf{u}_2$ 1  $\mathbf{u}_1$ 3 2 1 3 2 1  $b_3 - a$  $b_2 - a$  $b_1 - a$ *v v v u u u* ,

das mit Hilfe des Gauß-Algorithmus in Dreiecksgestalt umgeformt wird. Die auftretenden Arten von Endtableaus haben dann eine der folgenden Gestalten:

![](_page_22_Picture_1192.jpeg)

KF = Koordinatenform, NF = Normalform; PF = Parameterform

Beispiele (Geraden):

a) Wir untersuchen die Lage der zwei Geraden g: 
$$
x = \begin{pmatrix} 1 \\ 0 \\ 0 \end{pmatrix} + s \begin{pmatrix} 0 \\ -1 \\ 2 \end{pmatrix}
$$
 und h:  $x = \begin{pmatrix} 0 \\ 0 \\ 1 \end{pmatrix} + t \begin{pmatrix} 1 \\ 1 \\ 0 \end{pmatrix}$ zueinander:

I. Gleichsetzen der Geradengleichungen ergibt:

$$
\begin{pmatrix} 1 \\ 0 \\ 0 \end{pmatrix} + s \begin{pmatrix} 0 \\ -1 \\ 2 \end{pmatrix} = \begin{pmatrix} 0 \\ 0 \\ 1 \end{pmatrix} + t \begin{pmatrix} 1 \\ 1 \\ 0 \end{pmatrix} \Leftrightarrow s \begin{pmatrix} 0 \\ -1 \\ 2 \end{pmatrix} + t \begin{pmatrix} -1 \\ -1 \\ 0 \end{pmatrix} = \begin{pmatrix} -1 \\ 0 \\ 1 \end{pmatrix} \Leftrightarrow -t = -1, -s - t = 0, 2s = 1 \Leftrightarrow t = 1, s = 0, 5, -1, 5 = 0 \Leftrightarrow t = 1, s = 0, 5, -1, 5 = 0 \Leftrightarrow t = 1
$$

Die Geraden schneiden sich wegen des Widerspruchs nicht.

II. Für die Richtungsvektoren in den Geradengleichungen muss im Fall der Parallelität für ein gewisses reelles k gelten:  $\sim$ 

$$
\begin{pmatrix} 0 \\ -1 \\ 2 \end{pmatrix} = k \begin{pmatrix} 1 \\ 1 \\ 0 \end{pmatrix} \Leftrightarrow k=0, k=1, 0=2 \ \blacktriangleright
$$

Auf Grund des Widerspruchs sind die Geraden aber nicht parallel, sondern windschief.

b) Wir untersuchen die Lage der zwei Geraden g:  $\overline{\phantom{a}}$  $\overline{\phantom{a}}$  $\overline{\phantom{a}}$ J  $\backslash$  $\mathsf{I}$  $\mathbf{r}$  $\mathbf{I}$ l ſ +  $\overline{\phantom{a}}$  $\overline{\phantom{a}}$  $\overline{\phantom{a}}$ J  $\backslash$  $\mathsf{I}$  $\mathbf{r}$  $\mathbf{I}$ l ſ  $\rightarrow$ <br> $x =$ 4 2 2 1 2 1  $x = |2| + s |2|$  und h:  $\overline{\phantom{a}}$  $\overline{\phantom{a}}$  $\overline{\phantom{a}}$ J  $\backslash$  $\mathsf{I}$  $\mathsf{I}$  $\mathsf{I}$ l ſ − − − +  $\overline{\phantom{a}}$  $\overline{\phantom{a}}$  $\overline{\phantom{a}}$ J  $\backslash$ I L  $\mathsf{I}$ l ſ  $\rightarrow$ <br> $x =$ 6 3 3 5 4 3  $x = |4| + t - 3$  zueinander:

Gleichsetzen der Geradengleichungen ergibt:

$$
\begin{pmatrix} 1 \\ 2 \\ 1 \end{pmatrix} + s \begin{pmatrix} 2 \\ 2 \\ 4 \end{pmatrix} = \begin{pmatrix} 3 \\ 4 \\ 5 \end{pmatrix} + t \begin{pmatrix} -3 \\ -3 \\ -6 \end{pmatrix} \Leftrightarrow s \begin{pmatrix} 2 \\ 2 \\ 4 \end{pmatrix} + t \begin{pmatrix} 3 \\ 3 \\ 6 \end{pmatrix} = \begin{pmatrix} 2 \\ 2 \\ 4 \end{pmatrix} \Leftrightarrow 2s + 3t = 2, 2s + 3t = 2, 4s + 6t = 4 \Leftrightarrow 2s + 3t = 2
$$

Das lineare Gleichungssystem ist offensichtlich mehrdeutig lösbar, die Geraden g und h sind somit identisch  $(g=h)$ .

c) Für die Geraden g:  $\overline{\phantom{a}}$  $\overline{\phantom{a}}$  $\overline{\phantom{a}}$ J  $\backslash$ L  $\mathbb{I}$  $\mathsf{I}$ l − +  $\overline{\phantom{a}}$  $\overline{\phantom{a}}$  $\overline{\phantom{a}}$ J  $\backslash$ L  $\mathbb{I}$  $\mathsf{I}$ l ſ  $\begin{vmatrix} -5 \\ x \end{vmatrix}$  – 1 1 2 0 2 1  $x = |-2| + s|$  1 | und h:  $\overline{\phantom{a}}$  $\overline{\phantom{a}}$  $\overline{\phantom{a}}$ J  $\backslash$  $\mathsf{I}$  $\mathbf{r}$  $\mathsf{I}$ l ſ  $+ t$ |  $\overline{\phantom{a}}$  $\overline{\phantom{a}}$  $\overline{\phantom{a}}$ J  $\backslash$  $\mathsf{I}$  $\mathbf{r}$  $\mathsf{I}$ l −  $\overline{x}$  = 2 3 1 2 0 3  $x = \begin{pmatrix} 0 & |+t| - 3 & | \end{pmatrix}$  ergibt sich durch das Gleichsetzen der

Geradengleichungen:

$$
\begin{pmatrix} 1 \\ -2 \\ 0 \end{pmatrix} + s \begin{pmatrix} -2 \\ 1 \\ 1 \end{pmatrix} = \begin{pmatrix} -3 \\ 0 \\ 2 \end{pmatrix} + t \begin{pmatrix} 1 \\ -3 \\ 2 \end{pmatrix} \Leftrightarrow s \begin{pmatrix} -2 \\ 1 \\ 1 \end{pmatrix} + t \begin{pmatrix} -1 \\ 3 \\ -2 \end{pmatrix} = \begin{pmatrix} -4 \\ 2 \\ 2 \end{pmatrix} \Leftrightarrow -2s-t = -4, s+3t = 2, s-2t = 2 \Leftrightarrow -2s-t = -4, s = 2-3t, (2-3t)-2t = 2 \Leftrightarrow -2s-t = -4, s = 2-3t, t = 0 \Leftrightarrow -2s-t = -4, s = 2-3t, t = 0 \Leftrightarrow
$$

 $-2s=-4$ ,  $s=2$ ,  $t=0 \Leftrightarrow s=2$ ,  $t=0$ .

Die Geraden schneiden sich also, der Schnittpunkt S errechnet sich entweder durch Einsetzen von s in g  $\begin{pmatrix} -3 \\ 1 \end{pmatrix}$   $\begin{pmatrix} -3 \\ 1 \end{pmatrix}$ 

oder von t in h z.B. als: 
$$
\overrightarrow{OS} = \begin{pmatrix} 5 \\ 0 \\ 2 \end{pmatrix} + 0 \cdot \begin{pmatrix} 1 \\ -3 \\ 2 \end{pmatrix} = \begin{pmatrix} 5 \\ 0 \\ 2 \end{pmatrix}
$$
, also S(-3|0|2).

d) Für die Geraden g:  $\overline{\phantom{a}}$  $\overline{\phantom{a}}$  $\overline{\phantom{a}}$ J  $\backslash$  $\mathsf{I}$  $\mathbf{r}$  $\mathsf{I}$ l ſ − − +  $\overline{\phantom{a}}$  $\overline{\phantom{a}}$  $\overline{\phantom{a}}$ J  $\backslash$ L  $\mathbb{I}$  $\mathsf{I}$ l ſ −  $\Rightarrow$ <br> $x =$ 1 2 1 4 2 1  $x = | 2 | + s | - 2 |$  und h:  $\overline{\phantom{a}}$  $\overline{\phantom{a}}$  $\overline{\phantom{a}}$ J  $\backslash$  $\mathsf{I}$  $\mathbf{r}$  $\mathsf{I}$ l ſ − +  $\overline{\phantom{a}}$  $\overline{\phantom{a}}$  $\overline{\phantom{a}}$ J  $\backslash$  $\mathsf{I}$  $\mathbf{r}$  $\mathsf{I}$ l ſ  $\begin{vmatrix} -5 \\ x \end{vmatrix}$  – 2 4 2 0 5 1  $\left\vert x=\right\vert -5\left\vert +t\right\vert \text{ }4\text{ }$   $\mid$  folgt aus dem Gleichsetzen ein linea-

res Gleichungssystem, das mit dem Gauß-Verfahren gelöst wird: Anfangstableau:

 $S$   $t$  | R.S.  $-1$   $-2$  | 0  $-2$   $-4$  | 7  $1 \t2 \t4$ 1. Schritt:  $-1^*(2) + 2^*(1) / 1^*(3) + 1^*(1) / 1$  $-1$   $-2$   $\perp$  0  $0 \t 0 \t -7$  $0 \t 0 \t 4$ 2. Schritt: 7\*(3) + 4\*(2) /  $-1$   $-2$   $1$  0  $0 \t 0 \t -7$  $0 \t 0 \t 0$ 

Aus dem Endtableau folgt: Die Geraden sind parallel und schneiden sich nicht, also: g || h, g  $\neq$  h.

e) Die Berechnung des Schnittwinkels zwischen zwei Geraden macht natürlich nur dann Sinn, wenn sich die Geraden in einem Schnittpunkt S schneiden. Wir betrachten dazu die Geraden g:  $\overline{\phantom{a}}$  $\overline{\phantom{a}}$  $\overline{\phantom{a}}$  $\backslash$  $\mathsf{I}$  $\mathbf{r}$  $\mathbf{I}$ ſ  $+ s \overline{\phantom{a}}$  $\overline{\phantom{a}}$  $\overline{\phantom{a}}$  $\backslash$  $\mathsf{I}$  $\mathbf{r}$ L ſ  $\rightarrow$ <br> $x =$ 1 1 4 1  $x = \begin{vmatrix} 4 & |+s| & -1 \end{vmatrix}$  und

h:  $\overline{\phantom{a}}$  $\overline{\phantom{a}}$  $\overline{\phantom{a}}$ J  $\backslash$  $\mathsf{I}$  $\mathbf{r}$  $\mathbf{I}$ l − +  $\overline{\phantom{a}}$  $\overline{\phantom{a}}$  $\overline{\phantom{a}}$ J  $\backslash$  $\mathsf{I}$  $\mathbf{r}$  $\mathbf{I}$ l ſ −  $\bar{x} =$ 0 2 1 1 2 2  $x = | 2 | + t | 2 |$ , die sich offensichtlich im Punkt S(1|4|-1) (s=0, t=1) schneiden. Der Kosinus des

Schnittwinkels α ist dann mit Skalarprodukt und Beträgen der Richtungsvektoren:

$$
\cos \alpha = \frac{\begin{pmatrix} 1 \\ -1 \\ 1 \end{pmatrix} \begin{pmatrix} -1 \\ 2 \\ 0 \end{pmatrix}}{\begin{pmatrix} 1 \\ -1 \\ 1 \end{pmatrix} \begin{pmatrix} -1 \\ 2 \\ 0 \end{pmatrix}} = \frac{-1 - 2 + 0}{\sqrt{3} \cdot \sqrt{5}} = \frac{-3}{\sqrt{15}} = -0,7746, \text{ also } \alpha = 140,77^{\circ}.
$$

J

1

l

J

1

l

−

# **Aufgabenblatt: Punkte, Geraden**

1. Stelle die Geradengleichung g aus Punkt und Richtungsvektor auf:

a) P(-2|4|5), 
$$
\vec{r} = \begin{pmatrix} 1 \\ 3 \\ 0 \end{pmatrix}
$$
 b) P(10|-12|-25),  $\vec{r} = \begin{pmatrix} -12 \\ 15 \\ -17 \end{pmatrix}$  c) P(-7|-9|-3),  $\vec{r} = \begin{pmatrix} 4 \\ 5 \\ -6 \end{pmatrix}$ 

2. Bestimme die Gerade g durch die Punkte P und Q:

a)  $P(0|1|-2)$ ,  $Q(1|-2|-1)$  b)  $P(4|1|-3)$ ,  $Q(2|-5|6)$  c)  $P(-2|0|8)$ ,  $Q(0|4|-6)$ 

3. Punktprobe: Welcher Punkt liegt auf welcher Geraden?

Punkte: A(2|-5|0), B(12|-11|29),  $C(7|6|-14)$ , D(-48|50|74),  $E(-2|-17|24)$ ,  $F(-1|4|-3)$ Geraden:  $\overline{\phantom{a}}$  $\overline{\phantom{a}}$  $\overline{\phantom{a}}$ J  $\backslash$ I  $\mathbb{I}$ L l ſ  $+r$ |  $\overline{\phantom{a}}$  $\overline{\phantom{a}}$  $\overline{\phantom{a}}$ J  $\backslash$ I  $\mathbb{I}$ L l ſ −  $\overline{x}$  = 1 3 1 2 1 0  $g: x = |1| + r - 3$ ,  $\overline{\phantom{a}}$  $\overline{\phantom{a}}$  $\overline{\phantom{a}}$ J  $\backslash$ I  $\mathbb{I}$  $\mathbf{r}$ l ſ − − +  $\overline{\phantom{a}}$  $\overline{\phantom{a}}$  $\overline{\phantom{a}}$ J ) I  $\mathbf{r}$  $\mathsf{I}$ ∖ ſ −  $\bar{x}$  = 9 6 2 3 1 4  $h: x = | 1 | + s | - 6 |$  $\overline{\phantom{a}}$  $\overline{\phantom{a}}$  $\overline{\phantom{a}}$ J  $\backslash$  $\mathsf{I}$ L L l − +  $\overline{\phantom{a}}$  $\overline{\phantom{a}}$  $\overline{\phantom{a}}$ J  $\backslash$  $\mathsf{I}$ L L l ſ −  $\rightarrow$ <br> $x =$ 8 4 5 6 10 2  $k: x = | 10 | + t$ 

4. Konstruiere eine Gerade h, die parallel zur Geraden g liegt und durch den Punkt P geht:

a) 
$$
g: x = \begin{pmatrix} 4 \\ 2 \\ -5 \end{pmatrix} + t \begin{pmatrix} 11 \\ -6 \\ 8 \end{pmatrix}
$$
, P(3|7|12) b)  $g: x = \begin{pmatrix} -2 \\ -4 \\ 0 \end{pmatrix} + t \begin{pmatrix} 0 \\ 6 \\ 4 \end{pmatrix}$ , P(-2,5|4,5|-8,5)

5. Lage von Geraden: Bestimme die Spurpunkte der Geraden mit den Grundebenen des Koordinatensystems:

a) 
$$
g: x = \begin{pmatrix} 2 \\ 2 \\ -4 \end{pmatrix} + t \begin{pmatrix} 4 \\ -6 \\ 2 \end{pmatrix}
$$
  
b)  $g: x = \begin{pmatrix} 0 \\ 0 \\ 5 \end{pmatrix} + t \begin{pmatrix} 2 \\ 3 \\ -1 \end{pmatrix}$   
c)  $g: x = \begin{pmatrix} 1 \\ -4 \\ 8 \end{pmatrix} + t \begin{pmatrix} -2 \\ -2 \\ 1 \end{pmatrix}$ 

6. Lage von Geraden: Wie liegen die Geraden g und h zueinander?

a) 
$$
g: x = \begin{pmatrix} -1 \\ 1 \\ 0 \end{pmatrix} + s \begin{pmatrix} 1 \\ -1 \\ 1 \end{pmatrix}, h: x = \begin{pmatrix} 1 \\ 1 \\ 1 \end{pmatrix} + t \begin{pmatrix} 1 \\ 1 \\ 0 \end{pmatrix}
$$
  
\nb)  $g: x = \begin{pmatrix} -5 \\ 2 \\ 3 \end{pmatrix} + s \begin{pmatrix} 2 \\ -1 \\ 4 \end{pmatrix}, h: x = \begin{pmatrix} 3 \\ -6 \\ -2 \end{pmatrix} + t \begin{pmatrix} -4 \\ 2 \\ -8 \end{pmatrix}$   
\nc)  $g: x = \begin{pmatrix} 0 \\ 1 \\ -2 \end{pmatrix} + s \begin{pmatrix} 1 \\ -3 \\ 1 \end{pmatrix}, h: x = \begin{pmatrix} 4 \\ 1 \\ -3 \end{pmatrix} + t \begin{pmatrix} -2 \\ -6 \\ 9 \end{pmatrix}$   
\nd)  $g: x = \begin{pmatrix} 11 \\ -3 \\ -13 \end{pmatrix} + s \begin{pmatrix} 2 \\ 4 \\ -1 \end{pmatrix}, h: x = t \begin{pmatrix} -3 \\ -1 \\ 3 \end{pmatrix}$   
\ne)  $g: x = \begin{pmatrix} 2 \\ 1 \\ 0 \end{pmatrix} + s \begin{pmatrix} 1 \\ 3 \\ -2 \end{pmatrix}, h: x = \begin{pmatrix} 0 \\ -5 \\ 4 \end{pmatrix} + t \begin{pmatrix} -2 \\ -6 \\ 4 \end{pmatrix}$   
\nf)  $g: x = \begin{pmatrix} -2 \\ 4 \\ -1 \end{pmatrix} + s \begin{pmatrix} 5 \\ 2 \\ 1 \end{pmatrix}, h: x = \begin{pmatrix} 3 \\ 6 \\ 0 \end{pmatrix} + t \begin{pmatrix} 2 \\ -3 \\ 1 \end{pmatrix}$ 

7. Lage von Punkt und Geraden: Berechne den Abstand:

a) 
$$
g: x = \begin{pmatrix} -4 \\ 5 \\ 6 \end{pmatrix} + t \begin{pmatrix} 0 \\ 6 \\ 8 \end{pmatrix}
$$
, P(-4|3|-5)  
b)  $g: x = \begin{pmatrix} 2 \\ 3 \\ -1 \end{pmatrix} + t \begin{pmatrix} -2 \\ -1 \\ 3 \end{pmatrix}$ , P(2|-7|5)  
c)  $g: x = \begin{pmatrix} 1 \\ 0 \\ -1 \end{pmatrix} + t \begin{pmatrix} 1 \\ -1 \\ 1 \end{pmatrix}$ , P(3|-2|1)  
d)  $g: x = \begin{pmatrix} 5 \\ 1 \\ 5 \end{pmatrix} + t \begin{pmatrix} 2 \\ 4 \\ 4 \end{pmatrix}$ , P(0|0|13)

8. Lage von parallelen oder windschiefen Geraden: Berechne den Abstand:

a) 
$$
g: x = \begin{pmatrix} 1 \\ -2 \\ -1 \end{pmatrix} + s \begin{pmatrix} 1 \\ 1 \\ 0 \end{pmatrix}, h: x = \begin{pmatrix} 4 \\ 1 \\ 0 \end{pmatrix} + t \begin{pmatrix} 1 \\ 1 \\ 0 \end{pmatrix}
$$
  
b)  $g: x = \begin{pmatrix} -4 \\ -4 \\ 2 \end{pmatrix} + s \begin{pmatrix} 1 \\ 1 \\ 0 \end{pmatrix} + t \begin{pmatrix} 1 \\ 1 \\ -1 \end{pmatrix}$   
c)  $g: x = \begin{pmatrix} 2 \\ 1 \\ 1 \end{pmatrix} + s \begin{pmatrix} 0 \\ -1 \\ 2 \end{pmatrix}, h: x = \begin{pmatrix} 4 \\ 3 \\ -3 \end{pmatrix} + t \begin{pmatrix} 0 \\ 2 \\ 0 \end{pmatrix}$   
d)  $g: x = \begin{pmatrix} -4 \\ -2 \\ -6 \end{pmatrix} + s \begin{pmatrix} -2 \\ 1 \\ 2 \end{pmatrix}, h: x = \begin{pmatrix} 4 \\ 6 \\ -2 \end{pmatrix} + t \begin{pmatrix} 4 \\ -2 \\ -4 \end{pmatrix}$ 

9. Lage von windschiefen Geraden: Berechne den Abstand nach dem Lotfußpunktverfahren:

$$
\text{(a)} \quad g: \mathbf{x} = \begin{pmatrix} 0 \\ -1 \\ 3 \end{pmatrix} + s \begin{pmatrix} 1 \\ 4 \\ 0 \end{pmatrix}, \quad h: \mathbf{x} = \begin{pmatrix} 1 \\ 3 \\ 9 \end{pmatrix} + t \begin{pmatrix} -2 \\ 3 \\ 0 \end{pmatrix} \qquad \qquad \text{(b)} \quad g: \mathbf{x} = \begin{pmatrix} 7 \\ 8 \\ 0 \end{pmatrix} + s \begin{pmatrix} 0 \\ 1 \\ -1 \end{pmatrix}, \quad h: \mathbf{x} = \begin{pmatrix} 0 \\ 3 \\ -1 \end{pmatrix} + t \begin{pmatrix} 1 \\ -1 \\ 0 \end{pmatrix}
$$

10. Konstruiere eine Gerade h, die senkrecht zur Geraden g ist und durch den Punkt P geht:

a) 
$$
g: x = \begin{pmatrix} 4 \\ 3 \\ 2 \end{pmatrix} + t \begin{pmatrix} 0 \\ 1 \\ 2 \end{pmatrix}
$$
, P(8|0|0) b)  $g: x = \begin{pmatrix} 0 \\ 1 \\ 1 \end{pmatrix} + t \begin{pmatrix} -1 \\ 1 \\ 0 \end{pmatrix}$ , P(2|-2|4)

11. Lage von sich schneidenden Geraden: Berechne Schnittpunkt und Schnittwinkel:

a) 
$$
g: x = \begin{pmatrix} 1 \\ -2 \\ 3 \end{pmatrix} + s \begin{pmatrix} 4 \\ 5 \\ -6 \end{pmatrix}
$$
,  $h: x = \begin{pmatrix} 1 \\ -2 \\ 3 \end{pmatrix} + t \begin{pmatrix} -5 \\ 4 \\ 0 \end{pmatrix}$   
b)  $g: x = \begin{pmatrix} 5 \\ 4 \\ -4 \end{pmatrix} + s \begin{pmatrix} 2 \\ 2 \\ 3 \end{pmatrix}$ ,  $h: x = \begin{pmatrix} 1 \\ 1 \\ -3 \end{pmatrix}$   
c)  $g: x = \begin{pmatrix} 2 \\ 2 \\ 3 \end{pmatrix} + s \begin{pmatrix} 1 \\ -1 \\ -1 \end{pmatrix}$ ,  $h: x = \begin{pmatrix} 3 \\ 1 \\ 2 \end{pmatrix} + t \begin{pmatrix} -1 \\ 1 \\ -1 \end{pmatrix}$   
d)  $g: x = \begin{pmatrix} 12 \\ 25 \\ -30 \end{pmatrix} + s \begin{pmatrix} 10 \\ -8 \\ 14 \end{pmatrix}$ ,  $h: x = \begin{pmatrix} 22 \\ 17 \\ -16 \end{pmatrix} + t \begin{pmatrix} -18 \\ 13 \\ -5 \end{pmatrix}$ 

Lösungen:

1. Geradengleichung: 
$$
g: \vec{x} = \vec{OP} + t \vec{r} \cdot \vec{a}
$$
)  $g: \vec{x} = \begin{pmatrix} -2 \\ 4 \\ 5 \end{pmatrix} + s \begin{pmatrix} 1 \\ 3 \\ 0 \end{pmatrix}$ , b)  $g: \vec{x} = \begin{pmatrix} 10 \\ -12 \\ -25 \end{pmatrix} + s \begin{pmatrix} -12 \\ 15 \\ -17 \end{pmatrix}$ , c)  $g: \vec{x} = \begin{pmatrix} -7 \\ -9 \\ -3 \end{pmatrix} + s \begin{pmatrix} 4 \\ 5 \\ -6 \end{pmatrix}$ .  
\n2. Geradengleichung:  $g: \vec{x} = \vec{OP} + t \vec{PQ} \cdot \vec{a}$ )  $g: \vec{x} = \begin{pmatrix} 0 \\ 1 \\ -2 \end{pmatrix} + s \begin{pmatrix} 1 \\ -3 \\ 1 \end{pmatrix}$ , b)  $g: \vec{x} = \begin{pmatrix} 4 \\ 1 \\ -3 \end{pmatrix} + t \begin{pmatrix} -2 \\ -6 \\ 9 \end{pmatrix}$ , c)  $g: \vec{x} = \begin{pmatrix} -2 \\ 0 \\ 8 \end{pmatrix} + t \begin{pmatrix} 2 \\ 4 \\ -14 \end{pmatrix}$ .  
\n3. Vorgehensweise: Punktprobe. A, Feg, C, Dek, Eeh. / 4. a)  $h: \vec{x} = \begin{pmatrix} 3 \\ 7 \\ 12 \end{pmatrix} + t \begin{pmatrix} 11 \\ -6 \\ 8 \end{pmatrix}$ , b)  $h: \vec{x} = \begin{pmatrix} -2.5 \\ 4.5 \\ 8.5 \end{pmatrix} + t \begin{pmatrix} 0 \\ 6 \\ 4 \end{pmatrix}$ .

5. a)  $S_{23}(0|5|-5)$ ,  $S_{13}(10/3|0|-10/3)$ ,  $S_{12}(10|-10|0)$ ; b)  $S_{23}(0|0|5)$ ,  $S_{13}(0|0|5)$ ,  $S_{12}(10|15|0)$ ; c)  $S_{23}(0|-5|8,5)$ ,  $S_{13}(5|0|6)$ ,  $S_{12}(17|12|0)$ . 6. Vorgehensweise: g∩h, evtl. Überprüfung auf Parallelität. a) S(0|0|1) (s=1, t=-1); b) g || h; c) g, h windschief; d) S(15|5|-15)  $(s = 2, t = -5)$ ; e)  $g = h$ ; f) S(3|6|0) (s=1, t=0).

l

 $(12)$   $(8)$ 

12

7. Vorgehensweise: Lotfußpunktverfahren, Hilfsebenenverfahren. a) Fußpunkt F(-4|-1|-2) (t=-1), d(g,P)=5; b) F(-2|1|5) (t=2), d(g,P)=8,944; c) Peg; d)  $F(6|3|7)$  (t=0,5), d(g,P)=9.

8. Vorgehensweise: Lotfußpunktverfahren, Hilfsebenenverfahren (im Fall paralleler Geraden), Hilfsebenenverfahren (im Fall windschiefer Geraden). a) g||h, d(g,h)=1; b) g,h windschief, d(g,h)= $\sqrt{2}$ ; c) g,h windschief, d(g,h)=2; d) g||h, d(g,h)=12.

9. a) Lotfußpunkte P(1|3|3), Q(1|3|9), d(g,h)=6; b) Lotfußpunkte P(7|14/3|10/3), Q(8/3|1/3|-1), d(g,h)=7,51.

10. Vorgehensweise: Hilfsebenenverfahren. a) F(4|1,6|-0,8),  $\overline{\phantom{a}}$  $\overline{\phantom{a}}$  $\overline{\phantom{a}}$ J )  $\mathsf{I}$  $\mathbb{I}$ L l ſ  $+ t \overline{\phantom{a}}$  $\overline{\phantom{a}}$  $\overline{\phantom{a}}$ J  $\backslash$  $\mathsf{I}$  $\mathbf{r}$  $\mathsf{I}$ l ſ −  $\rightarrow$ <br> $x =$  $_{0,8}$ 6,1 4  $_{0,8}$ 6,1 4  $h: x = \begin{vmatrix} 1.6 & +t & -1.6 \end{vmatrix}$ ; b) F(2,5|-1,5|1),  $\overline{\phantom{a}}$  $\overline{\phantom{a}}$  $\overline{\phantom{a}}$ J )  $\mathsf{I}$  $\mathbb{I}$ L l ſ − − +  $\overline{\phantom{a}}$  $\overline{\phantom{a}}$  $\overline{\phantom{a}}$ J  $\backslash$  $\mathsf{I}$  $\mathbf{r}$  $\mathsf{I}$ ∖ ſ  $\begin{vmatrix} -\frac{1}{2} \\ -1 \end{vmatrix}$ 3  $_{0,5}$  $_{\rm 0,5}$ 1 5,1 2,5  $g: x = \left| -1.5 \right| + t \left| -0.5 \right|$ 

11. Vorgehensweise: g∩h={S}, Schnittwinkel φ. a) S(1|-2|3), φ=90°; b) S(3|2|-7), φ=78,79°; c) S(3|1|2), φ=70,53°; d) S(22|17|-16), φ=34,94°.

l

4

l

5,8

Linearkombinationen von Vektoren sind Ebenen E: >− >− >− >− *x* = *b* + *vr* + *ws* mit Stützvektor >− *b* und Richtungsvektoren  $\vec{v}$ ,  $\vec{w}$  sowie reellen Parametern r, s (Parameterform der Ebene), E:  $\vec{n}$  $\left(\vec{x} - \vec{p}\right) = 0$  $\begin{pmatrix} -\rightarrow & -\rightarrow \\ x-p \end{pmatrix}$ l  $\begin{pmatrix} -5 \\ x-p \end{pmatrix} = 0$  mit

Normalenvektor  $\stackrel{\rightarrow}{n}$  (Normalenform der Ebene), E:  $ax_1+bx_2+cx_3=d$  mit reellen a, b, c, d (Koordinatenform der Ebene).

Spurpunkte sind die Schnittpunkte einer Ebene mit den Koordinatenachsen. Es gibt mindestens einen, höchstens drei Spurpunkte für eine Ebene. Spurpunkte errechnen sich durch Nullsetzen von zwei der drei Komponenten  $x_1, x_2, x_3$  der Koordinatenform der Ebene:

![](_page_26_Picture_437.jpeg)

**Spurpunkte von Ebenen** 

Im dreidimensionalen reellen Vektorraum lassen sich Ebenen in der Form der Koordinatengleichung E:  $ax_1+bx_2+cx_3=d$  (KF) darstellen. Schnittpunkte der Ebene mit den  $(x_1-x_2-x_3)$  Achsen des Koordinatensystems heißen Spurpunkte mit:  $S_1(d/a|0|0)$ ,  $S_2(0|d/b|0)$ ,  $S_3(0|0|d/c)$ , falls a≠0, b≠0, c≠0. Ist einer, sind zwei der Koeffizienten a, b, c der Ebenengleichung gleich 0, so gibt es den jeweiligen Spurpunkt nicht, die Ebene ist dann parallel zu der Koordinatenachse, die keinen Spurpunkt besitzt. Mit Spurpunkten lassen sich mithin die Ebenen im Koordinatensystem verorten bzw. darstellen.

![](_page_27_Picture_272.jpeg)

![](_page_28_Picture_480.jpeg)

Hinsichtlich der Umformung von Parameter-, Normalen- und Koordinatenform der Ebene gilt:

![](_page_28_Picture_481.jpeg)

Lineares Gleichungssystem:

$$
\begin{pmatrix} ax_1 + bx_2 + cx_3 = d \\ x_2 = r \\ x_3 = s \end{pmatrix}
$$

Ebene: E:  $x = b + r v + s w$  (PF)

# **Ebene in Parameter-, Normalen-, Koordinatenform**

![](_page_29_Picture_1388.jpeg)

![](_page_30_Picture_906.jpeg)

**Ebenenkonstruktionen** 

Allgemein gilt für die Lage von Ebenen zu Punkten, Geraden und (anderen) Ebenen:

![](_page_30_Picture_907.jpeg)

**Lage Punkt – Ebene** 

![](_page_30_Picture_908.jpeg)

**Lage Gerade – Ebene** 

![](_page_30_Picture_909.jpeg)

**Lage Ebene – Ebene** 

Hinsichtlich Parallelität und Orthogonalität von Geraden und Ebenen ergibt sich zudem:

![](_page_31_Picture_1451.jpeg)

**Lage Gerade – Ebene** 

Entsprechend gilt hinsichtlich der Parallelität und Orthogonalität von zwei Ebenen:

| Voraussetzung                                                                                                    | Lage                                                                        |
|----------------------------------------------------------------------------------------------------|-----------------------------------------------------------------------------|
| $\rightarrow$<br>E <sub>1</sub> : $x = b_1 + r v_1 + s w_1$ (PF) bzw.                                                    | a) $n_1 = k n_2 \rightarrow E_1    E_2$                                     |
| $E_1$ : $ax_1 + bx_2 + cx_3 = d_1$ (KF),                                                                                 | b) $\overrightarrow{n_1} \cdot \overrightarrow{n_2} = 0$ -> $E_1 \perp E_2$ |
| $\rightarrow$ $\rightarrow$ $\rightarrow$<br>E <sub>2</sub> : $x = b_2 + t v_2 + u w_2$ (PF) bzw.                        |                                                                             |
| E <sub>2</sub> : $ex_1 + fx_2 + gx_3 = d_2$ (KF)                                                                         |                                                                             |
| $\rightarrow$ $\rightarrow$ $\rightarrow$ $\rightarrow$ $\rightarrow$<br>$n_1 = v_1 \times w_1$ , $n_2 = v_2 \times w_2$ |                                                                             |

**Lage Ebene – Ebene** 

![](_page_31_Picture_1452.jpeg)

Hinsichtlich der Lagebeziehungen zwischen einer Ebene und einer Geraden bzw. zwischen zwei Ebenen sei noch verweisen auf die entsprechende lineare Gleichung bzw. das entsprechende lineare Gleichungssystem und das Gauß-Verfahren:

Für eine Ebene E in Koordinatenform mit: E:  $ax_1 + bx_2 + cx_3 = d$ und eine Gerade g in Parameterform mit: g:  $x = |p_2| + t |u_2|$  $\overline{\phantom{a}}$  $\bigg)$ J  $\mathsf{I}$  $\mathbf{r}$  $\int$ L  $|+$  $\begin{pmatrix} 1 \\ p_3 \end{pmatrix}$  $\bigg)$  $\mathbf{r}$  $\int$  $\overline{x}$  = 3 2 1 2 1 *u u u*  $p_2$  + t *p x* ergibt das Einsetzen der Geradenkomponenten von g in die Ebenengleichung von E die lineare Gleichung:  $a(p_1 + tu_1) + b(p_2 + tu_2) + c(p_3 + tu_3) = d \Leftrightarrow (au_1 + bu_2 + cu_3)t = d - (ap_1 + bp_2 + cp_3)$ mit: a)  $au_1 + bu_2 + cu_3 \neq 0 \Rightarrow$  Gleichung: \* = (\*) => Ebene und Gerade schneiden sich im Schnittpunkt mit: {S} = g∩E b)  $au_1 + bu_2 + cu_3 = 0$ ,  $d - (ap_1 + bp_2 + cp_3) \neq 0 \Rightarrow$  Gleichung:  $0 = \pm \infty$ Ebene und Gerade sind parallel: g || E c)  $au_1 + bu_2 + cu_3 = 0$ ,  $d - (ap_1 + bp_2 + cp_3) = 0 \Rightarrow$  Gleichung:  $0 = 0 \Rightarrow$ Gerade liegt auf (in) der Ebene E:  $g \subset E$ (\*: reelle Zahl  $\neq$  0, (\*): reelle Zahl  $\neq$  0 oder = 0).

**Lagebeziehungen zwischen Ebene und Gerade** 

Für zwei Ebenen E und F in Koordinatenform mit:

E:  $ax_1 + bx_2 + cx_3 = d$ , F:  $ex_1 + fx_2 + gx_3 = h$ 

,

ergibt sich ein lineares Gleichungssystem (zwei Gleichungen; drei Unbekannte  $x_1$ ,  $x_2$ ,  $x_3$ ) mit dem Anfangstableau:

 $X_1$   $X_2$   $X_3$  $\overline{\phantom{a}}$  $\overline{\phantom{a}}$ J  $\backslash$  $\mathsf{I}$  *c b a* l *h d g f e*

das mit Hilfe des Gauß-Algorithmus und unter Ergänzung einer dritten Zeile als Nullzeile (0 = 0) in Dreiecksgestalt umgeformt wird. Die auftretenden Arten der Endtableaus haben dann eine der folgenden Gestalten:

a)  $\overline{\phantom{a}}$  $\overline{\phantom{a}}$  $\overline{\phantom{a}}$ J  $(*)\big)$  $\mathbf{I}$  $\mid 0$  $\mathbf{r}$  $\left( 0 \right)$ ſ 0 0 0 0 (\*) 0 0 (\*) \*  $=$  > 2., 3. Zeile als Nullzeilen  $=$  > Ebenen sind identisch: E = F b)  $\begin{bmatrix} 0 & 0 & 0 \\ 0 & 0 & 0 \end{bmatrix}$  $\overline{\phantom{a}}$  $(*)\bigg)$ J  $\mathbf{I}$  $\mid 0$  $\mathbf{r}$ l \*  $\theta$ \*  $\theta$ 0 (\*)  $\Omega$ 0 (\*) 0 => 2. Zeile mit Widerspruch, 3. Zeile als Nullzeile => Ebenen sind parallel: E || F c)  $\begin{bmatrix} 0 & 0 & 0 \\ 0 & 0 & 0 \end{bmatrix}$  $\overline{\phantom{a}}$  $\overline{\phantom{a}}$ J  $\backslash$ L  $\mid 0$  $\mathsf{I}$  $\left( 0 \right)$ ſ 0 (\*) (\*) 0 (\*) (\*)  $\Omega$ \* (\*) \* => 3. Zeile als Nullzeile => Ebenen schneiden sich mit Schnittgerade g = E∩F (\*: reelle Zahl  $\neq$  0, (\*): reelle Zahl  $\neq$  0 oder = 0).

**Lagebeziehungen zwischen zwei Ebenen** 

KF = Koordinatenform, NF = Normalform; PF = Parameterform

Beispiele (Ebenen):

a) Die Ebene E:  $\overline{\phantom{a}}$  $\overline{\phantom{a}}$  $\overline{\phantom{a}}$ J )  $\mathsf{I}$  $\mathbf{r}$  $\mathsf{I}$ l ſ − − +  $\overline{\phantom{a}}$  $\overline{\phantom{a}}$  $\overline{\phantom{a}}$ J )  $\mathsf{I}$  $\mathbb{I}$  $\mathsf{L}$ l − +  $\overline{\phantom{a}}$  $\overline{\phantom{a}}$  $\overline{\phantom{a}}$ J  $\backslash$ L  $\mathbf{r}$ L l ſ  $\rightarrow$ <br> $x =$ 3 0 9 0 6 9 0 0 9  $\left\vert x=\right\vert 0\left\vert +s\right\vert \left\vert 6\right\vert +t\left\vert 0\right\vert \right\vert$  ist in Parameterform gegeben. Um sie als Koordinatengleichung

darzustellen, wird zunächst der Normalenvektor der Ebene z.B. mit Hilfe eines Gleichungssystems ermittelt. Da der Normalenvektor  $\overline{\phantom{a}}$  $\overline{\phantom{a}}$  $\overline{\phantom{a}}$  $\backslash$  $\mathsf{I}$  $\mathbf{I}$  $\mathbf{I}$ ſ  $\frac{1}{n}$  = 2 1 *n n*  $n = |n_2|$  senkrecht auf den Richtungsvektoren der Ebene steht, muss gelten:

$$
\begin{pmatrix} -9 \\ n \end{pmatrix} = -9n_1 + 6n_2 = 0 \Leftrightarrow 6n_2 = 9n_1 \Leftrightarrow n_2 = \frac{3}{2}n_1 \quad \text{ sowie:} \quad \begin{pmatrix} -9 \\ n \end{pmatrix} = -9n_1 - 3n_3 = 0 \Leftrightarrow -3n_3 = 9n_1 \Leftrightarrow
$$

 $n_3 = -3n_1$  und mit  $n_1 = 2, n_2 = 3, n_3 = -6$ :  $\overline{\phantom{a}}$  $\overline{\phantom{a}}$  $\overline{\phantom{a}}$ J  $\backslash$  $\mathsf{I}$  $\mathsf{I}$  $\mathsf{I}$ l ſ −  $\frac{1}{n}$  = 6 3 2  $n = 3$  . Skalarmultiplikation der Ebenengleichung mit dem

Normalenvektor ergibt wegen  $n r_1 = n r_2 = 0$ :  $n x = n \begin{bmatrix} 0 & -5i \ 0 & -5i \end{bmatrix}$   $\begin{bmatrix} 1 & 0 \ \end{bmatrix}$   $\begin{bmatrix} -1 & 0 \ \end{bmatrix}$   $\begin{bmatrix} -1 & 0 \ \end{bmatrix}$   $\begin{bmatrix} -1 & 0 \ \end{bmatrix}$   $\begin{bmatrix} -1 & 0 \ \end{bmatrix}$  $\overline{\phantom{a}}$  $\overline{\phantom{a}}$  $\overline{\phantom{a}}$ J  $\backslash$ L L L l ſ  $\overline{\phantom{a}}$  $\overline{\phantom{a}}$  $\overline{\phantom{a}}$ J  $\backslash$  $\mathbf{r}$  $\mathbf{I}$  $\mathsf{I}$ l ſ − =  $\overline{\phantom{a}}$  $\overline{\phantom{a}}$  $\overline{\phantom{a}}$ J  $\backslash$  $\mathsf{I}$  $\mathsf{I}$  $\mathsf{I}$ l ſ  $\overline{\phantom{a}}$  $\overline{\phantom{a}}$  $\overline{\phantom{a}}$ J  $\backslash$  $\mathbf{r}$  $\mathbf{I}$  $\mathsf{I}$ l ſ − ⇔  $\overline{\phantom{a}}$  $\overline{\phantom{a}}$  $\overline{\phantom{a}}$ J  $\backslash$  $\mathsf{I}$  $\mathsf{I}$  $\mathsf{I}$ l ſ  $\begin{array}{c}\n\to \to \to \to \\
n x = n\n\end{array}$ 0 0 9 6 3 2 6 3 2 0 0 9 3 2 1 *x x x*  $n x = n$ 

J

3

*n*

l

 $2x_1 + 3x_2 - 6x_3 = 18 + 0 - 0 = 18$ , also die Ebenengleichung E:  $2x_1 + 3x_2 - 6x_3 = 18$  in Koordinatenform.

b) Die Punkte A(0|1|-2), B(1|0|2) und C(2|1|-1) bestimmen eine Ebene E wie folgt: Wir wählen A als Stützvektor, die Differenzvektoren *AB* und AC als Richtungsvektoren und erhalten die <u>Ebenengleichung</u>:

$$
\mathsf{E:} \quad \overrightarrow{x} = \begin{pmatrix} 0 \\ 1 \\ -2 \end{pmatrix} + s \begin{bmatrix} 1 \\ 0 \\ 2 \end{bmatrix} - \begin{bmatrix} 0 \\ 1 \\ -2 \end{bmatrix} + t \begin{bmatrix} 2 \\ 1 \\ -1 \end{bmatrix} - \begin{bmatrix} 0 \\ 1 \\ -2 \end{bmatrix} = \begin{bmatrix} 0 \\ 1 \\ -2 \end{bmatrix} + s \begin{bmatrix} 1 \\ -1 \\ 4 \end{bmatrix} + t \begin{bmatrix} 2 \\ 0 \\ 1 \end{bmatrix}
$$
 in Parameterform.

c) Eine Ebene E wird durch die zwei Geraden g:  $\overline{\phantom{a}}$  $\overline{\phantom{a}}$  $\overline{\phantom{a}}$ J  $\backslash$  $\mathsf{I}$ L L l ſ − +  $\overline{\phantom{a}}$  $\overline{\phantom{a}}$  $\overline{\phantom{a}}$ J  $\backslash$ L L L l ſ  $\begin{vmatrix} -5 \\ x \end{vmatrix}$  – 4 2 1 1 4 2  $x = |-4| + s| + 2$  | und h:  $\overline{\phantom{a}}$  $\overline{\phantom{a}}$  $\overline{\phantom{a}}$ J  $\backslash$  $\mathbf{r}$  $\mathbf{r}$  $\mathbf{r}$ l ſ +  $\overline{\phantom{a}}$  $\overline{\phantom{a}}$  $\overline{\phantom{a}}$ J  $\backslash$ L  $\mathbb{I}$  $\mathbf{I}$ l ſ  $\rightarrow$ <br> $x =$ 7 1 1 11 0 5  $x = |0| + t |1|$  aufgespannt,

wenn sich die beiden Geraden in einem Schnittpunkt S schneiden. Für die Ebenengleichung wählen wir den Schnittpunkt als Stützvektor und die Richtungsvektoren der beiden Geraden als Richtungsvektoren der Ebene. Damit ergibt das Gleichsetzen der Geraden:

$$
\begin{pmatrix} 2 \ -4 \ 1 \end{pmatrix} + s \begin{pmatrix} 1 \ 2 \ -4 \end{pmatrix} = \begin{pmatrix} 5 \ 0 \ 11 \end{pmatrix} + t \begin{pmatrix} 1 \ 1 \ 1 \end{pmatrix} \Leftrightarrow s \begin{pmatrix} 1 \ 2 \ -4 \end{pmatrix} + t \begin{pmatrix} -1 \ -1 \ -7 \end{pmatrix} = \begin{pmatrix} 3 \ 4 \ 10 \end{pmatrix} \Leftrightarrow \begin{pmatrix} s-t=3 \ 2s-t=4 \ -4s-7t=10 \end{pmatrix} I I - I \Leftrightarrow \begin{pmatrix} s-t=3 \ -4-7t=10 \end{pmatrix} \Leftrightarrow
$$
  

$$
\begin{pmatrix} 1-t=3 \ s=1 \ -7t=14 \end{pmatrix} \Leftrightarrow \begin{pmatrix} t=-2 \ s=1 \ t=-2 \end{pmatrix}, \text{ also mit Einstein von } s=1 \text{ in } g: \overrightarrow{OS} = \begin{pmatrix} 2 \ -4 \ 1 \end{pmatrix} + 1 \cdot \begin{pmatrix} 1 \ 2 \ -4 \end{pmatrix} = \begin{pmatrix} 3 \ -2 \ -3 \end{pmatrix} \text{ den Schnittpunkt}
$$

S(3|-2|-3). Die Ebenengleichung in Parameterform errechnet sich dann als: E:  $\bar{x} = \begin{bmatrix} -2 & -2 & |+s| & 2 & |+t| & 1 \end{bmatrix}$ .  $\overline{\phantom{a}}$  $\overline{\phantom{a}}$ J L  $\mathbb{I}$ l +  $\overline{\phantom{a}}$  $\overline{\phantom{a}}$ J L  $\mathbb{I}$ l − +  $\overline{\phantom{a}}$  $\overline{\phantom{a}}$ J  $\mathbf{r}$  $\mathbf{r}$ l − 7 1 4 2 3 2

d) I. Berechnet werden soll der Schnittpunkt zwischen der Geraden g:  $\overline{\phantom{a}}$  $\overline{\phantom{a}}$  $\overline{\phantom{a}}$ J  $\backslash$  $\mathsf{I}$  $\mathbb{I}$  $\mathbf{I}$ l − +  $\overline{\phantom{a}}$  $\overline{\phantom{a}}$  $\overline{\phantom{a}}$ J )  $\mathsf{I}$  $\mathbb{I}$  $\mathbf{I}$ l ſ  $\begin{vmatrix} -5 \\ x \end{vmatrix}$  – 0 2 2 8 4 2  $x = \begin{vmatrix} -4 & |+r| & 2 \end{vmatrix}$  und der in Parameterform gegebenen Ebene E:  $\overline{\phantom{a}}$  $\overline{\phantom{a}}$  $\overline{\phantom{a}}$ J  $\backslash$  $\mathsf{I}$  $\mathbf{r}$  $\mathbf{I}$ l ſ − +  $\overline{\phantom{a}}$  $\overline{\phantom{a}}$  $\overline{\phantom{a}}$ J  $\backslash$ L  $\mathbb{I}$  $\mathsf{L}$ l ſ − − +  $\overline{\phantom{a}}$  $\overline{\phantom{a}}$  $\overline{\phantom{a}}$ J  $\backslash$ L  $\mathbf{r}$  $\mathsf{I}$ l ſ −  $\begin{vmatrix} -5 \\ x \end{vmatrix}$  – 1 1 12 9 1 1 1 1 1  $x = |-1| + s|-1| + t|$  1 . Gleichsetzen von Gerade und Ebene ergibt:

$$
\begin{pmatrix} 2 \ -4 \ 8 \end{pmatrix} + r \begin{pmatrix} -2 \ 2 \ 0 \end{pmatrix} = \begin{pmatrix} 1 \ -1 \ -1 \end{pmatrix} + s \begin{pmatrix} -1 \ -1 \ 9 \end{pmatrix} + t \begin{pmatrix} 12 \ 1 \ -1 \end{pmatrix} \Leftrightarrow r \begin{pmatrix} -2 \ 2 \ 0 \end{pmatrix} + s \begin{pmatrix} 1 \ 1 \ 0 \end{pmatrix} + t \begin{pmatrix} -12 \ -1 \ -9 \end{pmatrix} = \begin{pmatrix} -1 \ 3 \ -9 \end{pmatrix} \Leftrightarrow \begin{pmatrix} -2r+s-12t = -1 \ 2r+s-t = 3 \ -9s+t = -9 \end{pmatrix}.
$$

Wir wenden auf das entstandene lineare Gleichungssystem den Gauß-Algorithmus an und erhalten: Lineares Gleichungssystem:

 $-2r + 1s - 12t = -1$  $+ 2r + 1s - 1t = 3$  $-9s + 1t = -9$ Anfangstableau:  $-2$  1  $-12$  |  $-1$  $2 1 -1 3$  $0 - 9$  1 |  $-9$ 1. Schritt:  $1*(2) + 1*(1)$  $-2$  1  $-12$   $-1$  $0 2 -13$  | 2  $0 - 9$  1 |  $-9$ 2. Schritt:  $2*(3) + 9*(2)$  $-2 1 -12$  |  $-1$ 0 2 -13 | 2  $00 -115$  | 0 Dreiecksgestalt des linearen Gleichungssystems:  $-2r + 1s - 12t = -1$  $+ 2s - 13t = 2$  $-115t = 0$ Lösungen des linearen Gleichungssystems:

 $t = 0$  $s = 1$ 

 $r = 1$ 

Einsetzen von r=1 in g ergibt:  $\overline{\phantom{a}}$  $\overline{\phantom{a}}$  $\overline{\phantom{a}}$ J  $\backslash$ I  $\mathbb{I}$  $\mathsf{I}$ l ſ = −  $\overline{\phantom{a}}$  $\overline{\phantom{a}}$  $\overline{\phantom{a}}$ J ) L  $\mathbf{r}$  $\mathsf{I}$ l −  $+1$  $\overline{\phantom{a}}$  $\overline{\phantom{a}}$  $\overline{\phantom{a}}$ J  $\backslash$ I  $\mathbb{I}$  $\mathsf{I}$ l ſ  $\begin{vmatrix} -5 \\ -2 \end{vmatrix}$ 8 2 0 0 2 2 1 8 4 2  $OS = |-4| + 1 \cdot | 2| = |-2|$  und damit den Schnittpunkt: S(0|-2|8).

II. Zur Bestimmung des Schnittwinkels zwischen Gerade und Ebene bestimmen wir zunächst mit Hilfe des Kreuzprodukts der beiden Richtungsvektoren der Ebene den Normalenvektor der Ebene als:  $\overline{\phantom{a}}$  $\backslash$  $\mathbf{I}$  −  $\overline{\phantom{a}}$  $\backslash$  $\mathbf{I}$ ſ  $\overline{\phantom{a}}$ )  $\mathbf{r}$ ſ − 8 12 1

 $\overline{\phantom{a}}$  $\overline{\phantom{a}}$ J I  $\mathbb{I}$ l =  $\overline{\phantom{a}}$  $\overline{\phantom{a}}$ J I  $\mathbb{I}$ l − ×  $\overline{\phantom{a}}$  $\overline{\phantom{a}}$ J L  $\mathbb{I}$ l −  $\frac{1}{n}$  = 11 107 1 1 9 1  $\widetilde{n}$  =  $|-1|$   $\times$  | 1  $|$  =  $|$  107  $|$ . Der Schnittwinkel  $\phi$  zwischen (Normalenvektor der) Ebene und (Richtungsvektor

der) Gerade errechnet sich dann als: 
$$
\sin \varphi = \frac{\begin{pmatrix} -2 \\ 2 \\ 0 \end{pmatrix} \cdot \begin{pmatrix} -8 \\ 107 \\ 11 \end{pmatrix}}{\begin{pmatrix} -2 \\ 2 \\ 0 \end{pmatrix} \cdot \begin{pmatrix} -8 \\ 107 \\ 107 \\ 107 \end{pmatrix}} = \frac{16 + 214}{\sqrt{8} \cdot \sqrt{11634}} = 0,7539 \Rightarrow \varphi = 48,93^{\circ}.
$$

e) Die Bestimmung des Abstandes zwischen den Ebenen E:  $2x_1+2x_2+x_3 = 10$  (Koordinatenform) und F:  $\overline{x}$  =  $\overline{\phantom{a}}$  $\overline{\phantom{a}}$  $\bigg)$ J L  $\mathbf{r}$  − l  $|+$  $\overline{\phantom{a}}$  $\bigg)$ J  $\mathsf{I}$  $\mathbf{r}$  $\int$ l −  $|+$  $\overline{\phantom{a}}$  $\bigg)$ J L  $\mathbf{r}$  $\int$ l 0 1 1 2 0 1 4 0 0  $x = |0| + s |0| + t |1|$  (Parameterform) macht nur Sinn, wenn die Ebenen parallel zueinander liegen.

Dies gilt aber auf Grund der Tatsache, dass die Skalarprodukte zwischen dem Normalenvektor der Ebene E und den Richtungsvektoren der Ebene F beide gleich null sind:

Michael Buhlmann, Vektorrechnung für Schüler und Abiturienten **35** 

$$
\begin{pmatrix} 2 \\ 2 \\ 1 \end{pmatrix} \cdot \begin{pmatrix} 1 \\ 0 \\ -2 \end{pmatrix} = 2 + 0 - 2 = 0, \begin{pmatrix} 2 \\ 2 \\ 1 \end{pmatrix} \cdot \begin{pmatrix} -1 \\ 1 \\ 0 \end{pmatrix} = -2 + 2 + 0 = 0.
$$

Der Abstand der beiden parallelen Ebenen ist mit der Hesseschen Normalform der Abstand zwischen der Ebene E (in Koordinatenform) und einem Punkt der Ebene F, z.B. dem Stützvektor P. Also gilt:

$$
d(E,F) = d(P,E) = \frac{|2 \cdot 0 + 2 \cdot 0 + 1 \cdot 4 - 10|}{\sqrt{2^2 + 2^2 + 1^2}} = \frac{|-6|}{\sqrt{9}} = \frac{6}{3} = 2.
$$

f) Für die beiden nichtparallelen Ebenen E:  $2x_1+x_2+3x_3 = 6$  und F:  $x_1+2x_2+2x_3 = 8$  in Koordinatenform errechnet sich die Schnittgerade g auf Grund des linearen Gleichungssystems:

Lineares Gleichungssystem:  $+ 2x_1 + 1x_2 + 3x_3 = 6$ +  $1x_1 + 2x_2 + 2x_3 = 8$ Anfangstableau:  $x_1 x_2 x_3 | R.S.$  $2 1 3 | 6$  $1 2 2 | 8$ 1. Schritt: 2\*(2) - 1\*(1) /  $2 1 3 | 6$ 0 3 1 | 10 2. Schritt: 3\*(1) - 1\*(2) / 6 0 8 | 8 0 3 1 | 10 Teilen: (1):6 / (2):3 / 1 0 1.3333 | 1.3333 0 1 0.3333 | 3.3333 Diagonalgestalt des linearen Gleichungssystems: +  $1x_1$  + 1.3333 $x_3$  = 1.3333 +  $1x_2$  + 0.3333 $x_3$  = 3.3333 Lösungen des linearen Gleichungssystems:

![](_page_35_Figure_5.jpeg)

 $x_3 = t$ 

 $x_1 = 1.3333 - 1.3333t$ 

 $x_2 = 3.3333 - 0.3333t$ 

-> unendlich viele Lösungen des linearen Gleichungssystems; Parameter ist/sind die reelle(n) Zahl(en) t

Die Schnittgerade g lautet damit: g: 
$$
\overline{x} = \begin{pmatrix} 4/3 - 4/3t \\ 10/3 - 1/3t \\ t \end{pmatrix} = \begin{pmatrix} 4/3 \\ 10/3 \\ 0 \end{pmatrix} + t \begin{pmatrix} -4/3 \\ 1/3 \\ 1 \end{pmatrix}.
$$

g) I. Zur Ebene E: 
$$
\overrightarrow{x} = \begin{pmatrix} 2 \\ 3 \\ 0 \end{pmatrix} + s \begin{pmatrix} 2 \\ 0 \\ -1 \end{pmatrix} + t \begin{pmatrix} 0 \\ 1 \\ 1 \end{pmatrix}
$$
 in Para-

meterform sind die Spurpunkte, also die Schnittpunkte der Ebene mit den Achsen des Koordinatensystems zu ermitteln. Wir wandeln daher die Parameterform in eine Koordinatengleichung der Ebene E um und erhalten: E:  $-x_1+2x_2-2x_3 = 4$ , so dass sich die Spurpunkte ergeben als:  $S_1(4/(-1)|0|0) = (-4|0|0)$ ,  $S_2(0|4/2|0) = (0|2|0), S_3(0|0|4/(-2)) = (0|0|-2).$ 

II. Umgekehrt folgt aus den Spurpunkten  $S_1(4|0|0)$ ,  $S_2(0|2|0)$  und  $S_3(0|0|-2)$  sofort die Koordinatengleichung der entsprechenden Ebene E mit:

$$
\mathsf{E}: \frac{1}{-4}x_1 + \frac{1}{2}x_2 + \frac{1}{-2}x_3 = 1,
$$

so dass Multiplikation mit dem Hauptnenner 4 ergibt: E:  $-x_1+2x_2-2x_3 = 4$ .

![](_page_35_Figure_16.jpeg)

# **Aufgabenblatt: Punkte, Geraden, Ebenen**

1. Aufstellen von Ebenengleichungen: Wie lauten die Ebenen E in Parameter- und Koordinatenform?

a) A(1|-1|0), B(-1|0|1), C(0|1|1) b) A(3|1|-2), B(2|1|4), C(-2|3|-1) c) P(4|3|2), Q(2|1|5), R(3|4|8) d) P(-2|-5|8), Q(3|-1|-5), R(-4|2|-1)

2. Parameter- und Normalen-/Koordinatenform von Ebenengleichungen: Wandle jeweils in die andere Form der Ebenengleichung E um:

a) 
$$
E: x = \begin{pmatrix} 0 \\ 0 \\ 7 \end{pmatrix} + s \begin{pmatrix} 7 \\ 0 \\ 0 \end{pmatrix} + t \begin{pmatrix} 0 \\ 7 \\ 0 \end{pmatrix}
$$
  
b)  $E: x = \begin{pmatrix} 1 \\ -2 \\ 4 \end{pmatrix} + s \begin{pmatrix} 3 \\ -1 \\ -2 \end{pmatrix} + t \begin{pmatrix} 0 \\ -3 \\ 2 \end{pmatrix}$   
c) E:  $2x_1 + 3x_2 - 4x_3 = 12$   
d) E:  $4x_1 - 5x_3 = 20$   
e) E:  $-x_1 + x_2 + x_3 = 0$ 

3. Aufstellen von Ebenengleichungen: Wie lauten die Ebenen E in Koordinatenform?

a) Ebene aus Gerade und Punkt:  $\overline{\phantom{a}}$  $\overline{\phantom{a}}$  $\overline{\phantom{a}}$ J  $\backslash$  $\mathsf{I}$  $\mathbf{r}$  $\mathsf{L}$ l ſ − +  $\overline{\phantom{a}}$  $\overline{\phantom{a}}$  $\overline{\phantom{a}}$ J  $\backslash$  $\mathsf{I}$  $\mathbb{I}$  $\mathsf{L}$ l ſ  $\overline{x}$  = 5 3 2 1 3 5  $g: x = |3| + r |3$ , P(2|0|-6) b) Ebene aus zwei Geraden:  $\overline{\phantom{a}}$  $\overline{\phantom{a}}$  $\overline{\phantom{a}}$ J  $\backslash$ L  $\mathsf{I}$  $\mathsf{L}$ l ſ  $+r$ |  $\overline{\phantom{a}}$  $\overline{\phantom{a}}$  $\overline{\phantom{a}}$ J  $\backslash$ L  $\mathsf{I}$  $\mathsf{L}$ l −  $\overline{x}$  = 0 2 5 4 2 1  $g: x = |2| + r - 2|$  $\overline{\phantom{a}}$  $\overline{\phantom{a}}$  $\overline{\phantom{a}}$ J  $\backslash$ I  $\mathsf{I}$  $\mathsf{L}$ l ſ −  $+ s$ |  $\overline{\phantom{a}}$  $\overline{\phantom{a}}$  $\overline{\phantom{a}}$ J  $\backslash$ L  $\mathsf{I}$  $\mathsf{L}$ l ſ  $\overline{x}$  = 3 1 2 4 0 4  $h: x = |0| + s$ c) Ebene aus zwei Geraden:  $\overline{\phantom{a}}$  $\overline{\phantom{a}}$  $\overline{\phantom{a}}$ J )  $\mathsf{I}$  $\mathbb{I}$  $\mathsf{L}$ l − +  $\overline{\phantom{a}}$  $\overline{\phantom{a}}$  $\overline{\phantom{a}}$ J  $\backslash$  $\mathsf{I}$  $\mathbb{I}$  $\mathsf{L}$ l −  $\overline{x}$  = 3 1 2 6 0 1  $g: x = \begin{pmatrix} 0 & |+r| & 1 \end{pmatrix}$ ,  $\overline{\phantom{a}}$  $\overline{\phantom{a}}$  $\overline{\phantom{a}}$ J )  $\mathsf{I}$  $\mathbb{I}$  $\mathbf{I}$ l ſ −  $+ s \overline{\phantom{a}}$  $\overline{\phantom{a}}$  $\overline{\phantom{a}}$ J  $\backslash$  $\mathsf{I}$  $\mathbb{I}$  $\mathbf{I}$ l ſ −  $\overline{x}$  = 6 2 4 8 3 4  $h: x = | 3 | + s$ 

4. Punktprobe: Welche Punkte A, B, C, D liegen auf welchen Ebenen E, F, G?

a) 
$$
E: x = \begin{pmatrix} 1 \\ 1 \\ -2 \end{pmatrix} + s \begin{pmatrix} -1 \\ 2 \\ 2 \end{pmatrix} + t \begin{pmatrix} 2 \\ 1 \\ -1 \end{pmatrix}
$$
  
b) F:  $6x_1 - 4x_2 + 9x_3 = -10$   
c) G:  $x_1 + 5x_2 + x_3 = 3$   
d) A(3|2|-3)  
e) B(-4|1|2)   
f) C(10|-5|18)   
g) D(18|16|-6)

5. Spurpunkte von Ebenen: Bestimme die Spurpunkte der Ebene E (als Schnittpunkte mit der x<sub>1-</sub>, x<sub>2</sub>- und x<sub>3</sub>-Achse) und zeichne die Ebene ein in ein  $x_1-x_2-x_3$ -Koordinatensystem:

![](_page_36_Picture_1496.jpeg)

6. Bestimme die Koordinatengleichung der Ebene E aus den Spurpunkten:

![](_page_36_Picture_1497.jpeg)

7. Lage von Ebenen zueinander: Wie liegen die Ebenen E und F zueinander? Bestimme gegebenenfalls Schnittgerade und Schnittwinkel:

a) E: 
$$
x_1 - x_2 = 1
$$
, F:  $x_1 + x_2 + x_3 = 2$   
\nb) E:  $2x_1 - 3x_2 - x_3 = 6$ , F:  $-x_1 + x_2 + x_3 = -5$   
\nc)  $E: x = \begin{pmatrix} 8 \\ 5 \\ -10 \end{pmatrix} + r \begin{pmatrix} 12 \\ -3 \\ 0 \end{pmatrix} + s \begin{pmatrix} 6 \\ 0 \\ -15 \end{pmatrix}$ , F:  $5x_1 + 20x_2 + 2x_3 = 90$   
\nd) E:  $2x_1 + 3x_2 - x_3 = 6$ , F:  $4x_1 - 5x_2 - 2x_3 = -10$   
\ne) E:  $-4x_1 - 2x_2 + x_3 = 7$ , F:  $x_1 - 3x_2 + x_3 = 5$   
\nf) E:  $-5x_2 + 3x_3 = 15$ , F:  $2x_1 + 3x_2 + 5x_3 = 60$   
\ng)  $E: \begin{bmatrix} -5 \\ x - 1 \\ -2 \end{bmatrix} \begin{bmatrix} -1 \\ -2 \\ 5 \end{bmatrix} = 0$ , F:  $-x_1 - 2x_2 + 5x_3 = 20$   
\nh) E:  $10x_1 - 16x_2 - 7x_3 = 20$ , F:  $10x_1 - 16x_2 - 7x_3 = 20$   
\ni) E:  $-2x_1 + 4x_2 + 5x_3 = 30$ , F:  $3x_1 + x_2 - 2x_3 = -45$   
\nj) E:  $2x_1 - 2x_2 - x_3 = 12$ , F:  $-10x_1 + 10x_2 + 5x_3 = -15$ 

8. Lage von Gerade und Ebene zueinander: Untersuche, ob Gerade und Ebene senkrecht oder parallel zueinander liegen. Berechne gegebenenfalls den Schnittpunkt.

a) 
$$
g: x = \begin{pmatrix} -5 \\ 5 \\ -4 \end{pmatrix} + t \begin{pmatrix} 3 \\ 1 \\ 1 \end{pmatrix}, E: x = \begin{pmatrix} -2 \\ 4 \\ -1 \end{pmatrix} + t \begin{pmatrix} 1 \\ 0 \\ -3 \end{pmatrix} + s \begin{pmatrix} -1 \\ 2 \\ 1 \end{pmatrix}
$$
  
\nb)  $g: x = \begin{pmatrix} -4 \\ 2 \\ 3 \end{pmatrix} + t \begin{pmatrix} 2 \\ 0 \\ 1 \end{pmatrix}, E: 2x_1 - 3x_2 - 4x_3 = 6$   
\nc)  $g: x = \begin{pmatrix} -2 \\ -9 \\ -3 \end{pmatrix} + t \begin{pmatrix} 3 \\ 0 \\ 1 \end{pmatrix}, E: -4x_1 + 13x_2 + 12x_3 = 48$   
\nd)  $g: x = \begin{pmatrix} 5 \\ 0 \\ -2, 5 \end{pmatrix} + t \begin{pmatrix} -2 \\ -1 \\ 1 \end{pmatrix}, E: 4x_1 + 2x_2 - 2x_3 = 25$   
\ne)  $g: x = \begin{pmatrix} 1 \\ 2 \\ -2 \end{pmatrix} + t \begin{pmatrix} 3 \\ -1 \\ -3 \end{pmatrix}, E: \begin{bmatrix} -5 \\ x - \begin{pmatrix} 7 \\ 0 \\ -8 \end{pmatrix} \end{bmatrix} \cdot \begin{pmatrix} 11 \\ 12 \\ -10 \end{pmatrix} = 0$   
\nf)  $g: x = \begin{pmatrix} 5 \\ 0 \\ 0 \end{pmatrix} + t \begin{pmatrix} -5 \\ 10 \\ 0 \end{pmatrix}, E: 2x_1 + x_2 - 3x_3 = 10$ 

9. Konstruktion von Ebenen: Wie lautet die zur Geraden g senkrechte Ebene E durch den Punkt P?

a) 
$$
g: x = \begin{pmatrix} -5 \\ 3 \\ 3 \end{pmatrix} + s \begin{pmatrix} 2 \\ 1 \\ 6 \end{pmatrix}
$$
, P(5|6|-1)  
b)  $g: x = \begin{pmatrix} 3 \\ 6 \\ 2 \end{pmatrix} + t \begin{pmatrix} -2 \\ 4 \\ -6 \end{pmatrix}$ , P(-1|-1|7)

10. Konstruktion von Ebenen: Bestimme die Koordinatengleichung der Ebene F, die parallel zur Ebene E liegt und den Punkt P enthält.

a) E:  $-x_1 + 3x_2 + 6x_3 = -4$ , P(5|6|-1) b) E:  $13x_1 + 12x_2 = 25$ , P(-5|3|7)

11. Konstruktion von Ebenen: a) Bestimme die (Koordinaten-) Gleichung der Ebene F, die senkrecht zur

Ebene E:  $2x_1 - 3x_2 + 5x_3 = 0$  steht und die Gerade  $\overline{\phantom{a}}$  $\overline{\phantom{a}}$  $\overline{\phantom{a}}$ J  $\backslash$ L L L l ſ − − +  $\overline{\phantom{a}}$  $\overline{\phantom{a}}$  $\overline{\phantom{a}}$ J  $\backslash$ I I  $\mathsf{I}$ l ſ −  $\overline{x}$  = 2 1 3 3 2 5  $g: x = \begin{pmatrix} 2 & |+t| & -1 \end{pmatrix}$  enthält.

b) Bestimme die (Koordinaten-) Gleichung der Ebene F, die senkrecht zur Ebene E:  $5x_2 + x_3 = 7$  steht und auf der die Punkte P(1|-2|0) und Q(-4|0|2) liegen.

12. Abstand Punkt – Ebene: Wie groß ist der Abstand  $d = d(P,E)$  zwischen Punkt P und Ebene E? a) E:  $x_1 - 2x_2 - 2x_3 = 15$ , P(4|-10|0) b) E:  $x_1 + x_2 - x_3 = 7$ , P(2|6|10) c) E:  $-3x_1 + 4x_2 = 5$ , P(5|-5|6) d) E:  $5x_1 + 12x_3 = 40$ , P(0|10|1)

13. Abstand Ebene – Ebene: Untersuche auf Parallelität! Wie groß ist der Abstand d = d(E,F) zwischen den (parallelen) Ebenen E und F?

a) E: 
$$
2x_1 - 6x_2 + 5x_3 = 49
$$
, F:  $2x_1 - 6x_2 + 5x_3 = 29$   
\nb) E:  $-2x_1 - x_2 + 2x_3 = 9$ , F:  $6x_1 + 3x_2 - 6x_3 = 5$   
\nc) E:  $6x_1 - 17x_2 - 9x_3 = 22$ ,  $F: x = \begin{pmatrix} -1 \\ 2 \\ 4 \end{pmatrix} + r \begin{pmatrix} 4 \\ 3 \\ -3 \end{pmatrix} + s \begin{pmatrix} 1 \\ 3 \\ -5 \end{pmatrix}$   
\nd)  $E: \begin{bmatrix} -5 \\ x - (-2) \\ 0 \end{bmatrix} \cdot \begin{pmatrix} 0 \\ 8 \\ -6 \end{pmatrix} = 0$ , F:  $-4x_2 + 3x_3 = 1$ 

e) E:  $-6x_1 - 18x_2 + 9x_3 = 21$ , F:  $2x_1 + 6x_2 - 3x_3 = 28$ 

14. Abstand Gerade – Ebene: Untersuche auf Parallelität! Wie groß ist der Abstand d = d(g,E) zwischen der Gerade g und der Ebene E?

a) 
$$
g: x = \begin{pmatrix} -4 \\ 3 \\ 8 \end{pmatrix} + t \begin{pmatrix} 1 \\ 2 \\ 0 \end{pmatrix}
$$
, E:  $x_3 = -4$   
\nb)  $g: x = t \begin{pmatrix} 0 \\ 1 \\ 0 \end{pmatrix}$ , E:  $8x_1 + 6x_3 = 15$   
\nc)  $g: x = \begin{pmatrix} 2 \\ -3 \\ 5 \end{pmatrix} + t \begin{pmatrix} 3 \\ 1 \\ 4 \end{pmatrix}$ , E:  $x^3 = -4$   
\nd)  $g: x = \begin{pmatrix} 2 \\ -3 \\ 5 \end{pmatrix} + t \begin{pmatrix} 3 \\ 1 \\ 4 \end{pmatrix}$ , E:  $x^3 = \begin{pmatrix} 4 \\ -4 \\ -2 \end{pmatrix} = -4$   
\nd)  $g: x = \begin{pmatrix} 1 \\ 2 \\ -4 \end{pmatrix} + t \begin{pmatrix} 4 \\ 3 \\ 1 \end{pmatrix}$ , E:  $x = \begin{pmatrix} 7 \\ -2 \\ 0 \end{pmatrix} + t \begin{pmatrix} -4 \\ 1 \\ 1 \end{pmatrix} + s \begin{pmatrix} -8 \\ 0 \\ 1 \end{pmatrix}$   
\ne)  $g: x = \begin{pmatrix} -2 \\ 1 \\ -5 \end{pmatrix} + t \begin{pmatrix} -4 \\ -4 \\ 0 \end{pmatrix}$ , E:  $4x_1 - 4x_2 + 7x_3 = 16$ 

Lösungen:

1. Ebenengleichungen (Parameterform, Koordinatenform). a)  $\overline{1}$  $\overline{\phantom{a}}$  $\overline{\phantom{a}}$  $\backslash$ L L I − + I  $\overline{\phantom{a}}$  $\overline{\phantom{a}}$ ) L L I − + I  $\overline{\phantom{a}}$  $\overline{\phantom{a}}$ ) L L I ſ  $\begin{vmatrix} -5 \\ x \end{vmatrix}$  – 1 2 1 1 1 2 0 1 1  $E: \overline{x} = \begin{vmatrix} 1 \\ -1 \end{vmatrix} + r \begin{vmatrix} 1 \\ 1 \end{vmatrix} + s \begin{vmatrix} 2 \\ 2 \end{vmatrix}$  bzw. E:  $x_1 - x_2 + 3x_3 = 2$ ,

$$
\begin{array}{c}\n\text{(0)} \quad \text{(1)} \quad \text{(1)} \\
\text{(1)} \quad \text{(2)} \quad \text{(3)} \\
\text{(4)} \quad \text{(5)} \quad \text{(6)} \quad \text{(6)} \quad \text{(7)} \quad \text{(8)} \\
\text{(9)} \quad \text{(1)} \quad \text{(1)} \quad \text{(1)} \\
\text{(1)} \quad \text{(1)} \quad \text{(1)} \\
\text{(2)} \quad \text{(3)} \quad \text{(4)} \quad \text{(5)} \quad \text{(6)} \quad \text{(6)} \\
\text{(7)} \quad \text{(8)} \quad \text{(9)} \quad \text{(1)} \quad \text{(1)} \quad \text{(1)} \\
\text{(1)} \quad \text{(1)} \quad \text{(1)} \quad \text{(1)} \\
\text{(2)} \quad \text{(3)} \quad \text{(4)} \quad \text{(5)} \quad \text{(6)} \quad \text{(6)} \quad \text{(7)} \quad \text{(8)} \quad \text{(9)} \quad \text{(1)} \quad \text{(1)} \quad \text{(1)} \quad \text{(1)} \\
\text{(2)} \quad \text{(3)} \quad \text{(4)} \quad \text{(5)} \quad \text{(6)} \quad \text{(7)} \quad \text{(8)} \quad \text{(9)} \quad \text{(1)} \quad \text{(1)} \quad \text{(1)} \quad \text{(1)} \quad \text{(1)} \quad \text{(1)} \quad \text{(2)} \quad \text{(3)} \quad \text{(4)} \quad \text{(5)} \quad \text{(6)} \quad \text{(6)} \quad \text{(7)} \quad \text{(8)} \quad \text{(9)} \quad \text{(1)} \quad \text{(1)} \quad \text{(1)} \quad \text{(1)} \quad \text{(2)} \quad \text{(3)} \quad \text{(4)} \quad \text{(5)} \quad \text{(6)} \quad \text{(6)} \quad \text{(7)} \quad \text{(8)} \quad \text{(9)} \quad \text{(1)} \quad \text{(1)} \quad \text{(1)} \quad \text{(1)} \quad \text{(1)} \quad \text{(2)} \quad \text{(3)} \quad \text{(4)} \quad \text{(5)} \quad \text{(6)} \quad \text{(6)} \quad \text{(7)} \quad \text{(8)} \quad \text{(9)} \quad \text{(1)} \quad \text{(1)} \quad \text{(1)} \quad \text{(1)} \quad \text{(1)} \quad \text{(2)} \quad \text{(3)} \quad \text{(4)} \quad \text{(5)} \quad \text{(6)} \quad \text{(7)}
$$

d) 
$$
E: x = \begin{pmatrix} -2 \\ -5 \\ 8 \end{pmatrix} + r \begin{pmatrix} 5 \\ 4 \\ -13 \end{pmatrix} + s \begin{pmatrix} -2 \\ 7 \\ -9 \end{pmatrix}
$$
 bzw. E: 55x<sub>1</sub> + 71x<sub>2</sub> + 43x<sub>3</sub> = -121.

2. Ebenengleichungen (Parameterform, Koordinatenform). a) E:  $x_3$  = 7, b) E:  $8x_1 + 6x_2 + 9x_3$  = 32, c) I  $\overline{\phantom{a}}$  $\overline{\phantom{a}}$ J ) L  $\mathbb{I}$ L ∖ ſ − − +  $\overline{\phantom{a}}$  $\overline{\phantom{a}}$  $\overline{\phantom{a}}$ J ) L L I ∖ − +  $\overline{\phantom{a}}$  $\overline{\phantom{a}}$  $\overline{\phantom{a}}$ J ) L L L ∖ ſ  $\bar{x}$  = 3 0 6 0 4 6 0 0 6  $E: \vec{x} = \begin{vmatrix} 0 & 4 \\ 4 & 6 \end{vmatrix} + t \begin{vmatrix} 0 & 0 \\ 0 & 0 \end{vmatrix}$ 

d) 
$$
E: x = \begin{pmatrix} 5 \\ 0 \\ 0 \end{pmatrix} + s \begin{pmatrix} 0 \\ 1 \\ 0 \end{pmatrix} + t \begin{pmatrix} -5 \\ 0 \\ -4 \end{pmatrix}, e) E: x = s \begin{pmatrix} 1 \\ 1 \\ 0 \end{pmatrix} + t \begin{pmatrix} 1 \\ 0 \\ 1 \end{pmatrix}.
$$

3. Ebenengleichungen. a) E:  $36x_1 - 29x_2 - 3x_3 = 90$ , b) Schnittpunkt S(4|0|4)  $\rightarrow$  E:  $6x_1 + 15x_2 - x_3 = 20$ , c) g || h -> E:  $23x_1 + 13x_2 + 11x_3 = 43$ .

4. Vorgehensweise: Punktprobe. A,BєE, B,DєF, B,CєG.

5. Vorgehensweise: E ∩ Koordinatenachsen (Koordinatenform der Ebene). a) S1(-20|0|0), S2(0|5|0), S3(0|0|-4), b) S1(-1|0|0),  $S_2(0|1|0)$ ,  $S_3(0|0|-1)$ , c)  $S_1(1,25|0|0)$ ,  $S_2(0|5|0)$ ,  $S_3(0|0|3,75)$ , d)  $S_2(0|18|0)$ ,  $S_3(0|0|-4,5)$ , e)  $S_2(0|4|0)$ ,  $S_3(0|0|3)$ , f)  $S_1(-4|0|0)$ , g)  $S_1(-25|0|0)$ ,  $S_2(0|75|0)$ ,  $S_3(0|0|15)$ , h)  $S_2(0|-15|0)$ ,  $S_3(0|0|-12)$ .

6. Vorgehensweise: Kehrwerte der nicht verschwindenden Spurpunktkoordinaten als Koeffizienten der Ebenengleichung in Koordinatenform, rechte Seite der Koordinatenform gleich 1. a) E:  $28x_1+35x_2+20x_3 = 140$ , b) E:  $-x_1 + 2x_2 = 4$ ; c) E:  $x_3 = -3$ , d) E:  $-10x_1 - 2x_2 + 5x_3 = 10$ .

7. Vorgenensweise: E\Gamma F -> Abstand d(E,F) bzw. Schnittgerade g, Schnittwinkel 
$$
\varphi
$$
. a)  $g : x = \begin{pmatrix} 2 \\ 1 \\ -1 \end{pmatrix} + u \begin{pmatrix} 1 \\ 1 \\ -2 \end{pmatrix}$ ,  $\varphi = 90^{\circ}$ ,  
\nb)  $g : x = \begin{pmatrix} 9 \\ 4 \\ 0 \end{pmatrix} + u \begin{pmatrix} 2 \\ 1 \\ 1 \end{pmatrix}$ ,  $\varphi = 22,21^{\circ}$ , c) E  $||F; d$   $g : x = \begin{pmatrix} 0 \\ 2 \\ 0 \end{pmatrix} + t \begin{pmatrix} 1 \\ 0 \\ 2 \end{pmatrix}$ ,  $\varphi = 78,51^{\circ}$ , e)  $g : x = \begin{pmatrix} 2 \\ 12 \\ 39 \end{pmatrix} + t \begin{pmatrix} -1 \\ -5 \\ -14 \end{pmatrix}$ ,  $\varphi = 78,62^{\circ}$ ,  
\nf)  $g : x = \begin{pmatrix} 34,5 \\ -3 \\ 0 \end{pmatrix} + t \begin{pmatrix} -17 \\ 3 \\ 5 \end{pmatrix}$ ,  $\varphi = 90^{\circ}$ , g) E $||F, d(E, F) = 6,025$ , h) E=F, i)  $g : x = \begin{pmatrix} -15 \\ 0 \\ 0 \end{pmatrix} + t \begin{pmatrix} -13 \\ 11 \\ -14 \end{pmatrix}$ ,  $\varphi = 61,44^{\circ}$ , j) E  $||F, d(E, F) = 5$ .

8. Vorgehensweise: Normalenvektor der Ebene, Richtungsvektor der Geraden. a) g⊥E, S(-2|6|-3), b), c) g || E, d) g⊥E, S(5|0|-2,5), e) S(7|0|-8), f) g liegt auf E.

9. Vorgehensweise: Normalenvektor = Richtungsvektor, Punkt P. a) E:  $2x_1 + x_2 + 6x_3 = 10$ , b) E:  $2x_1 - 4x_2 + 6x_3 = 44$ . 10. Vorgehensweise: Gleiche Normalenvektoren der beiden Ebenen, Einsetzen des Punktes. a) F: -x<sub>1</sub> + 3x<sub>2</sub> + 6x<sub>3</sub> = 7, b) F:  $13x_1 + 12x_2 = -29$ .

11. Vorgehensweise: Parameterform der senkrechten Ebene aus Gerade (durch Punkte) und Normalenvektor als zweitem

Spannvektor -> Koordinatenform. a)  $\overline{\phantom{a}}$  $\overline{\phantom{a}}$  $\overline{\phantom{a}}$ J  $\backslash$ L L L l ſ  $+ u$ |  $\overline{\phantom{a}}$ I  $\overline{\phantom{a}}$ J ) L L L l ſ − − +  $\overline{1}$  $\overline{\phantom{a}}$  $\overline{\phantom{a}}$ J  $\backslash$  $\mathsf{l}$  $\overline{\phantom{a}}$  $\mathsf{I}$ ∖ ſ −  $\bar{x}$  = 5 3 2 2 1 3 3 2 5  $F: x = \begin{bmatrix} 2 \\ 1 + t \end{bmatrix} - 1 + u - 3$  bzw. F:  $x_1 + 19x_2 + 11x_3 = 10$ ,

b) P, Q -> Gerade ->  $\overline{\phantom{a}}$  $\overline{\phantom{a}}$  $\overline{\phantom{a}}$ J  $\backslash$ L  $\mathbf{r}$  $\mathsf{L}$ l ſ +  $\overline{\phantom{a}}$  $\overline{\phantom{a}}$  $\overline{\phantom{a}}$ J  $\backslash$  $\mathsf{l}$  $\overline{\phantom{a}}$  $\mathbf{I}$ ∖ − +  $\overline{\phantom{a}}$  $\overline{\phantom{a}}$  $\overline{\phantom{a}}$ J  $\backslash$ L  $\mathbb{I}$  $\mathsf{I}$ l ſ  $\begin{vmatrix} -5 \\ x \end{vmatrix}$  – 1 5 0 2 2 5 0 2 1  $F: x = |-2| + |2| + |3| + |4| + |5|$  bzw. F:  $8x_1 - 5x_2 + 25x_3 = 18$ .

12. Vorgehensweise: Hessesche Normalform. a)  $d(P,E) = 3$ , b)  $d(P,E)=5/\sqrt{3}$ , c)  $d(P,E)=8$ , d)  $d(P,E)=4$ .

13. Vorgehensweise: Hessesche Normalform. a) E || F, d(E,F)=9,675, b) E || F, d(E,F)=32/9, c) E || F, d(E,F)=88/√406, d)  $d(E,F)=1,8, e) d(E,F) = 3.$ 

14. Vorgehensweise: Hessesche Normalform. a)  $d(g,E)=12$ , b)  $d(g,E)=1,5$ , c)  $d(g,E)=7/3$ , d)  $d(g,E) = 6$ , e)  $d(g,E) = 7$ .

Hinsichtlich der Spiegelungen am Ursprung, an den Achsen und an den Grundebenen des Koordinatensystems gilt:

![](_page_40_Picture_928.jpeg)

# **Spiegelungen am Ursprung**

![](_page_40_Picture_929.jpeg)

**Spiegelungen an Koordinatenachsen** 

![](_page_40_Picture_930.jpeg)

Für Spiegelungen von Punkten, Geraden, Ebenen an Punkten, von Punkten an Geraden, Ebenen gilt:

![](_page_41_Picture_570.jpeg)

# **Punktspiegelungen**

![](_page_41_Picture_571.jpeg)

**Spiegelung von Punkten** 

bzw.:

![](_page_41_Picture_572.jpeg)

![](_page_42_Figure_0.jpeg)

![](_page_43_Picture_1113.jpeg)

KF = Koordinatenform, NF = Normalform; PF = Parameterform

Beispiele (Spiegelungen):

a) Es sei F(1|-2|4) der Spiegelpunkt.

I. Die Punktspiegelung des Punktes P(4|-5|-2) an F führt gemäß:  $\overline{\phantom{a}}$  $\overline{\phantom{a}}$  $\overline{\phantom{a}}$ J  $\backslash$ I  $\mathbf{r}$  $\mathsf{I}$ l − =  $\overline{\phantom{a}}$  $\overline{\phantom{a}}$  $\overline{\phantom{a}}$ J  $\backslash$ L  $\mathbf{r}$  $\mathsf{L}$ l ſ − − −  $\overline{\phantom{a}}$  $\overline{\phantom{a}}$  $\overline{\phantom{a}}$ J  $\backslash$ I  $\mathbf{r}$  $\mathsf{I}$ l ſ  $\overrightarrow{OP'} = 2 \cdot \overrightarrow{OF} - \overrightarrow{OP} = 2 \Big| -$ 10 1 2 2 5 4 4 2 1  $OP' = 2 \cdot OF - OP = 2$ 

auf den gespiegelten Punkt P'(-2|1|10).

II. Die Punktspiegelung der Gerade g:  $\overline{\phantom{a}}$  $\overline{\phantom{a}}$  $\overline{\phantom{a}}$ J )  $\mathsf{I}$  $\mathbb{I}$  $\mathsf{L}$ l ſ +  $\overline{\phantom{a}}$  $\overline{\phantom{a}}$  $\overline{\phantom{a}}$ J  $\backslash$  $\mathsf{I}$  $\mathbf{r}$  $\mathsf{I}$ l ſ − −  $\bar{x}$  = 1 1 3 4 5 5  $x = | 5 |+t | 1 |$  am Spiegelpunkt F ergibt sich, wenn wir zunächst

einen Punkt der Geraden an F spiegeln. Wir nehmen den Punkt A des Stützvektors von g und erhalten auf Grund von:  $\overline{\phantom{a}}$  $\overline{\phantom{a}}$  $\overline{\phantom{a}}$  $\backslash$ L  $\mathbf{r}$  $\mathsf{L}$ ſ = −  $\overline{\phantom{a}}$  $\overline{\phantom{a}}$  $\overline{\phantom{a}}$  $\backslash$ L  $\mathbf{r}$ L ſ − −  $\overline{\phantom{a}}$  $\overline{\phantom{a}}$  $\overline{\phantom{a}}$  $\backslash$ L  $\mathbf{r}$ L ſ  $\overrightarrow{OA'} = 2 \cdot \overrightarrow{OF} - \overrightarrow{OA} = 2$  -9 7 5 5 2 1  $OA' = 2 \cdot OF - OA = 2 - 2 - \begin{vmatrix} - & 5 & - \end{vmatrix} = -9$  den Bildpunkt A'(7|-9|12). Der Punkt A' stellt den

J Stützvektor der gespiegelten Gerade g' dar, die gespiegelte Gerade g' ist zur Geraden g wegen der Punkt-

l

12

spiegelung parallel. Somit besitzt die gespiegelte Gerade die Gleichung: g':  $\overline{\phantom{a}}$  $\overline{\phantom{a}}$  $\overline{\phantom{a}}$ J )  $\mathsf{I}$  $\mathsf{I}$  $\mathsf{I}$ l ſ +  $\overline{\phantom{a}}$  $\overline{\phantom{a}}$  $\overline{\phantom{a}}$ J  $\backslash$ L L L l ſ  $\begin{vmatrix} -5 \\ x \end{vmatrix}$  – 1 1 3 12 9 7  $x = |-9| + t| 1|.$ 

J

4

l

J

4

l

−

III. Die Ebene E:  $4x_1-3x_2+x_3=5$  in Koordinatenform lässt sich um den Spiegelpunkt F spiegeln, wenn zunächst ein Punkt der Ebene E an F gespiegelt wird. Wir wählen dazu einen der Spurpunkte aus, etwa der Spurpunkt auf der  $x_3$ -Achse:  $S_3(0|0|5)$ . Der Bildpunkt ist dann:

$$
\overrightarrow{OS_3} = 2 \cdot \overrightarrow{OF} - \overrightarrow{OS_3} = 2 \begin{pmatrix} 1 \\ -2 \\ 4 \end{pmatrix} - \begin{pmatrix} 0 \\ 0 \\ 5 \end{pmatrix} = \begin{pmatrix} 2 \\ -4 \\ 3 \end{pmatrix} \Rightarrow S_3' (2|-4|3),
$$

so dass die gespiegelte Ebene E', die wegen der Punktspiegelung parallel zur Ebene E ist, das Aussehen: E':4x<sub>1</sub>–3x<sub>2</sub>+x<sub>3</sub> = 4⋅2–3⋅(-4)+3 = 23 => E':4x<sub>1</sub>–3x<sub>2</sub>+x<sub>3</sub> = 23 hat.

b) Der Punkt P(2|2|2) soll um die Gerade k:  $\overline{\phantom{a}}$  $\overline{\phantom{a}}$  $\overline{\phantom{a}}$ J  $\backslash$  $\mathsf{I}$ L  $\mathsf{L}$ l ſ +  $\overline{\phantom{a}}$  $\overline{\phantom{a}}$  $\overline{\phantom{a}}$ J )  $\mathsf{I}$ L  $\mathsf{L}$ l ſ −  $\begin{vmatrix} -5 \\ x \end{vmatrix}$  – 2 1 2 1 1 2  $x = |-1| + t| 1 |$  gespiegelt werden.

I. Mit Hilfe von Lotfußpunkt- oder Hilfsebenenverfahren ergibt sich der Lotfußpunkt F(4|0|1) zum Punkt P auf der Geraden k. Wenden wir z.B. das Hilfsebenenverfahren an, so lautet die zu k senkrechte Hilfsebene  $E_{\text{H}}$ durch P mit dem Richtungsvektor der Geraden als Normalenvektor der Ebene:  $E_{H}$ :  $2x_1 + x_2 + 2x_3 = 10$ . Der Schnittpunkt von Hilfsebene und Gerade ist der Lotfußpunkt F mit: k -> x<sub>1</sub>=2+2t, x<sub>2</sub>=-1+t, x<sub>3</sub>=-1+2t -> E<sub>H</sub>:  $2(2+2t)+(-1+t)+2(-1+2t)=10 \Rightarrow t = 1 \Rightarrow F(4|0|1).$ 

II. Der Bildpunkt P' errechnet sich aus: 
$$
\overrightarrow{OP'} = 2 \cdot \overrightarrow{OF} - \overrightarrow{OP} = 2 \begin{pmatrix} 4 \\ 0 \\ 1 \end{pmatrix} - \begin{pmatrix} 2 \\ 2 \\ 2 \end{pmatrix} = \begin{pmatrix} 6 \\ -2 \\ 0 \end{pmatrix}
$$
als: P'(6|-2|0).

![](_page_44_Figure_0.jpeg)

c) An der Ebene E:  $3x_1 + 4x_2 = -20$  soll der Punkt P(2|6|3) gespiegelt werden. Die Hilfsgerade h ist die Lotgerade zur Ebene durch den Punkt P, hat also den Normalenvektor der Ebene als Richtungsvektor. Es gilt damit: h:  $\overline{\phantom{a}}$  $\overline{\phantom{a}}$  $\overline{\phantom{a}}$ J  $\backslash$ L  $\mathbf{r}$  $\mathsf{L}$ l ſ +  $\overline{\phantom{a}}$  $\overline{\phantom{a}}$  $\overline{\phantom{a}}$ J ) L  $\mathbf{r}$  $\mathsf{I}$ l ſ  $\overline{x}$  = 0 4 3 3 6 2  $x = |6|+t|4|$ . Der Schnittpunkt aus Lotgerade h und Ebene E ist der Lotfußpunkt F zum Punkt P

auf der Ebene E. Es gilt mithin: h -> x<sub>1</sub>=2+3t, x<sub>2</sub>=6+4t, x<sub>3</sub>=3 -> E: 3(2+3t)+4(6+4t)=-20 -> t = -2 -> F(-4|-2|3). Der Bildpunkt P' ergibt sich aus:  $\overline{\phantom{a}}$  $\overline{\phantom{a}}$  $\overline{\phantom{a}}$ J  $\backslash$ L  $\mathbf{r}$  $\mathsf{L}$ l ſ − − =  $\overline{\phantom{a}}$  $\overline{\phantom{a}}$  $\overline{\phantom{a}}$ J  $\backslash$ I  $\mathbb{I}$  $\mathbf{I}$ l ſ −  $\overline{\phantom{a}}$  $\overline{\phantom{a}}$  $\overline{\phantom{a}}$ J )  $\mathsf{I}$  $\mathbb{I}$  $\mathbf{I}$ l ſ − −  $\overrightarrow{OP}$  = 2  $\cdot \overrightarrow{OF} - \overrightarrow{OP}$  = 3 10 10 3 6 2 3 2 4  $\overrightarrow{OP'} = 2 \cdot \overrightarrow{OF} - \overrightarrow{OP} = 2 \begin{vmatrix} -2 \\ -16 \end{vmatrix} = \begin{vmatrix} -10 \\ 10 \end{vmatrix}$  als: P'(-10|-10|3).

d) Die Gerade g:  $\overline{\phantom{a}}$  $\overline{\phantom{a}}$  $\overline{\phantom{a}}$ J  $\backslash$  $\mathsf{I}$  $\mathsf{I}$  $\mathsf{I}$ l ſ +  $\overline{\phantom{a}}$  $\overline{\phantom{a}}$  $\overline{\phantom{a}}$ J  $\backslash$  $\mathbf{r}$  $\mathbf{r}$  $\mathsf{L}$ l ſ  $\rightarrow$ <br> $x =$ 1 2 0 2 0 1  $x = |0| + t |2|$  schneidet die Ebene E:  $x_2 + 2x_3 = 8$  im Punkt S(1|2|3). Die Gerade soll nun

an der Ebene gespiegelt werden. Dazu spiegeln wir den wir den Geraden-Stützvektor gehörenden Punkt P(1|0|2) an der Ebene, indem wir den Lotfußpunkt F als Schnittpunkt der Lotgerade h:  $\overline{\phantom{a}}$  $\overline{\phantom{a}}$  $\overline{\phantom{a}}$ J  $\backslash$ L  $\mathbf{r}$ L l ſ +  $\overline{\phantom{a}}$  $\overline{\phantom{a}}$  $\overline{\phantom{a}}$ J  $\backslash$  $\mathbf{r}$  $\mathbf{r}$  $\mathbf{I}$ l ſ  $\rightarrow$ <br> $x =$ 2 1 0 2 0 1  $x = |0| + s| 1 |$  mit

#### der Ebene errechnen:

h 
$$
-
$$
 x<sub>1</sub> = 1, x<sub>2</sub> = s, x<sub>3</sub> = 2+2s  $-$  =  $-$  s + 2(2+2s) = 8  $\Leftrightarrow$  s + 4 + 4s = 8  $\Leftrightarrow$  5s + 4 = 8  $\Leftrightarrow$  5s = 4  $\Leftrightarrow$  s = 0,8  $-$   
\n $\overrightarrow{OF} = \begin{pmatrix} 1 \\ 0 \\ 2 \end{pmatrix} + 0.8 \begin{pmatrix} 0 \\ 1 \\ 2 \end{pmatrix} = \begin{pmatrix} 1 \\ 0.8 \\ 3.6 \end{pmatrix}$   $-$  LottuBpunkt F(1|0,8|3,6).

Der Bildpunkt P' von P errechnet sich nach der Spiegelformel mit:

$$
\overrightarrow{OP'} = 2\overrightarrow{OF} - \overrightarrow{OP} = 2 \cdot \begin{pmatrix} 1 \\ 0.8 \\ 3.6 \end{pmatrix} - \begin{pmatrix} 1 \\ 0 \\ 2 \end{pmatrix} = \begin{pmatrix} 1 \\ 1.6 \\ 5.2 \end{pmatrix} \Rightarrow P'(1|1.6|5.2).
$$

Die Bildgerade g' verläuft durch den Schnittpunkt S(1|2|3) und den Bildpunkt P'(1|1,6|5,2) und genügt daher der Geradengleichung:

$$
g': \overrightarrow{x} = \overrightarrow{OS} + t \overrightarrow{SP'} = \begin{pmatrix} 1 \\ 2 \\ 3 \end{pmatrix} + t \begin{pmatrix} 0 \\ -0.4 \\ 2.2 \end{pmatrix}.
$$

# **Aufgabenblatt: Spiegelungen**

- 1. Spiegle Punkte, Geraden, Ebenen am Ursprung:
- a)  $A(5|-4|3)$ ,  $B(-2|5|11)$ ,  $C(-5|-6|-9)$  $\overline{\phantom{a}}$  $\overline{\phantom{a}}$  $\overline{\phantom{a}}$ J  $\backslash$ L  $\mathbf{r}$  $\mathsf{I}$ l ſ +  $\overline{\phantom{a}}$  $\overline{\phantom{a}}$  $\overline{\phantom{a}}$ J  $\backslash$  $\mathsf{I}$  $\mathbf{r}$  $\mathsf{L}$ l ſ − −  $\overline{x}$  = 1 1 3 4 5 5  $g: x = | 5 | + t$ c)  $\overline{\phantom{a}}$  $\overline{\phantom{a}}$  $\overline{\phantom{a}}$ J  $\backslash$  $\mathsf{I}$  $\mathbf{r}$  $\mathsf{L}$ l − +  $\overline{\phantom{a}}$  $\overline{\phantom{a}}$  $\overline{\phantom{a}}$ J  $\backslash$  $\mathsf{I}$  $\mathbf{r}$  $\mathsf{L}$ l ſ − +  $\overline{\phantom{a}}$  $\overline{\phantom{a}}$  $\overline{\phantom{a}}$ J  $\backslash$  $\mathsf{I}$  $\mathbf{r}$  $\mathsf{L}$ l ſ  $\overline{x}$  = 4 5 1 5 3 2 1 3 5  $E: x = |3| + r |3| + s$ d) E:  $2x_1 - 3x_2 - 5x_3 = 11$

2. Führe eine Punktspiegelung der Punkte, Geraden, Ebenen am Spiegelpunkt F durch:

a) P(-3|5|10), F(0|0|-3)  
b) P(2|2|2), F(8|-6|-12)  
c) 
$$
g: x = \begin{pmatrix} 1 \\ 2 \\ -1 \end{pmatrix} + t \begin{pmatrix} -3 \\ 2 \\ 1 \end{pmatrix}
$$
, F(1|2|4)  
c) E:  $2x_1 + 3x_2 - 4x_3 = 12$ , F(2|-2|10)  
d)  $E: x = \begin{pmatrix} 1 \\ -2 \\ 4 \end{pmatrix} + s \begin{pmatrix} 3 \\ -1 \\ -2 \end{pmatrix} + t \begin{pmatrix} 0 \\ -3 \\ 2 \end{pmatrix}$ , F(5|-6|-4)

3. Spiegle Punkte, Geraden, Ebenen an den Achsen des Koordinatensystems:

a) P(2|-1|-1), x<sub>1</sub>-Achse  
\nb) P(3|-10|-8), x<sub>2</sub>-Achse  
\nc) 
$$
g: x = \begin{pmatrix} 10 \\ 12 \\ 10 \end{pmatrix} + t \begin{pmatrix} 13 \\ -2 \\ 11 \end{pmatrix}
$$
, x<sub>1</sub>-Achse  
\nd) E: 4x<sub>1</sub> - 5x<sub>2</sub> + 5x<sub>3</sub> = 20, x<sub>2</sub>-Achse  
\nd) E: 4x<sub>1</sub> - 5x<sub>2</sub> + 5x<sub>3</sub> = 20, x<sub>2</sub>-Achse  
\ne)  $E: x = \begin{pmatrix} -4 \\ 3 \\ 1 \end{pmatrix} + t \begin{pmatrix} 2 \\ 4 \\ -2 \end{pmatrix}$ , x<sub>3</sub>-Achse  
\nf)  $E: \begin{bmatrix} -5 \\ x \\ x - \begin{bmatrix} 5 \\ 2 \\ 0 \end{bmatrix} \cdot \begin{bmatrix} 2 \\ -1 \\ -1 \end{bmatrix} = 0$ , x<sub>1</sub>-Achse

4. Spiegle den Punkt P an der Spiegelgeraden g:

a) P(4|5|-1), 
$$
g: x = \begin{pmatrix} 0 \\ 2 \\ 1 \end{pmatrix} + t \begin{pmatrix} 1 \\ 0 \\ 1 \end{pmatrix}
$$
  
b) P(3|-8|-6),  $g: x = \begin{pmatrix} -1 \\ -1 \\ 1 \end{pmatrix} + t \begin{pmatrix} 2 \\ 4 \\ -5 \end{pmatrix}$   
c) P(0|0|0),  $g: x = \begin{pmatrix} -4 \\ 4 \\ 6 \end{pmatrix} + t \begin{pmatrix} -2 \\ 4 \\ -4 \end{pmatrix}$   
d) P(2|4|-5),  $g: x = \begin{pmatrix} 10 \\ 0 \\ 0 \end{pmatrix} + t \begin{pmatrix} 0 \\ 1 \\ -1 \end{pmatrix}$ 

5. Spiegle Punkte, Geraden, Ebenen an den Grundebenen des Koordinatensystems:

a) P(4|1|-1), 
$$
x_1-x_3
$$
-Ebene  
b) P(-2|-5|12),  $x_2-x_3$ -Ebene  
c)  $g: x = \begin{pmatrix} 5 \\ -3 \\ -3 \end{pmatrix} + t \begin{pmatrix} 2 \\ -2 \\ 5 \end{pmatrix}$ ,  $x_1-x_2$ -Ebene  
d) E:  $3x_1 - x_2 - x_3 = 9$ ,  $x_2-x_3$ -Ebene

6. Spiegle den Punkt P an der Spiegelebene E:

a) P(-1|-4|-1), E: 
$$
x_1 + 4x_2 - 5x_3 = 20
$$
  
b) P(3|5|-5),  $E: \overline{x} = \begin{pmatrix} -1 \\ 1 \\ 1 \end{pmatrix} + r \begin{pmatrix} -1 \\ -1 \\ 0 \end{pmatrix} + s \begin{pmatrix} 1 \\ 0 \\ -1 \end{pmatrix}$   
c) P(4|10|-14), E:  $2x_1 + 5x_2 - 6x_3 = 12$   
d) P(11|-10|2),  $E: \begin{bmatrix} -5 \\ x - \begin{pmatrix} 1 \\ -1 \\ 0 \end{pmatrix} \end{bmatrix} \cdot \begin{pmatrix} 1 \\ -2 \\ -2 \end{pmatrix} = 0$ 

7. Wie lautet die Spiegelebene E, die den Punkt P auf Q spiegelt? a)  $P(4|3|-2)$ ,  $Q(6|8|8)$  b)  $P(-4|2|10)$ ,  $Q(-1|-8|-5)$ 

8. Gib einen Spiegelpunkt, eine Spiegelgerade und eine Spiegelebene an, wodurch die Punkte P(4|-3|-3) und P'(-2|1|5) durch Spiegelung ineinander übergehen.

9. Wie lauten die zu E mit Abstand d parallelen Ebenen  $F_1$  und  $F_2$ ?

a) E: 
$$
4x_1 + 4x_2 - 7x_3 = 28
$$
,  $d = 6$   
b)  $E: \begin{bmatrix} -3 \\ x \\ 0 \end{bmatrix} + r \begin{pmatrix} 1 \\ 1 \\ 0 \end{pmatrix} + s \begin{pmatrix} 1 \\ 0 \\ 2 \end{pmatrix}$ ,  $d = 10$ 

Lösungen:

1a) A'(-5|4|-3), B'(2|-5|-11), C(5|6|9); b) 
$$
g': x = \begin{pmatrix} 5 \ -5 \ 4 \end{pmatrix} + t \begin{pmatrix} 3 \ 1 \ 1 \end{pmatrix}
$$
; c)  $E': x = \begin{pmatrix} -5 \ -3 \ -1 \end{pmatrix} + t \begin{pmatrix} 2 \ 3 \ -1 \end{pmatrix} + t \begin{pmatrix} -1 \ 5 \ 4 \end{pmatrix}$ ; d) E:  $2x_1 - 3x_2 - 5x_3 = -11$ .  
\n2a) P'(3|-5|-16); b) P'(14|-14|-26); c)  $g': x = \begin{pmatrix} 1 \ 2 \ 9 \end{pmatrix} + t \begin{pmatrix} -3 \ 2 \ 1 \end{pmatrix}$ ; d) E:  $2x_1 + 3x_2 - 4x_3 = -96$ ; e)  $E': x = \begin{pmatrix} 9 \ -10 \ -12 \end{pmatrix} + s \begin{pmatrix} 3 \ -1 \ -2 \end{pmatrix} + t \begin{pmatrix} 0 \ -3 \ 2 \end{pmatrix}$ .  
\n3a) P'(2|1|1); b) P'(-3|-10|8); c)  $g': x = \begin{pmatrix} 10 \ -12 \ -10 \end{pmatrix} + t \begin{pmatrix} 13 \ 2 \ -11 \end{pmatrix}$ ; d) E':  $-4x_1 - 5x_2 - 5x_3 = 20$ ; e)  $E': x = \begin{pmatrix} 4 \ -3 \ 1 \end{pmatrix} + r \begin{pmatrix} -2 \ -4 \ -2 \end{pmatrix} + s \begin{pmatrix} 1 \ -1 \ 4 \end{pmatrix}$ ;  
\nf) E:  $2x_1 - x_2 - x_3 = 8 - 5$  E': $2x_1 + x_2 + x_3 = 8$ .

4. Vorgehensweise: Lotfußpunktverfahren, Hilfsebenenverfahren -> Lotfußpunkt -> Punktspiegelung mit Lotfußpunkt. a) F(1|2|2), P'(-2|-1|5); b) F(-1/3|1/3|-2/3), P'(-11/3|26/3|14/3); c) F(-4|4|6), P'(-8|8|12), d) F(10|4,5|-4,5), P'(18|5|-4).

5a) P'(4|-1|-1); b) P'(2|-5|12); c) I  $\overline{\phantom{a}}$  $\overline{\phantom{a}}$ J Ì  $\mathsf{l}$  $\mathbb{I}$  $\mathsf{I}$ l ſ −  $+ t$ |  $\overline{\phantom{a}}$  $\overline{\phantom{a}}$  $\overline{\phantom{a}}$ J  $\backslash$  $\mathsf{l}$  $\mathbb{I}$  $\mathsf{I}$ l ſ  $\begin{vmatrix} -5 \\ x \end{vmatrix}$  – 5 2 2 3 3 5  $g: x = \begin{vmatrix} -3 \\ +t \end{vmatrix} - 2 \begin{vmatrix} 1 \\ 1 \end{vmatrix}$  (d) E': -3x<sub>1</sub> – x<sub>2</sub> – x<sub>3</sub> = 9.

6. Vorgehensweise: Lotgerade zur Ebene -> Lotfußpunkt -> Punktspiegelung mit Lotfußpunkt. a) F(0|0|-4), P'(1|4|-9); b) E: -x1+x2-x3 = 1, F(5|3|-3), P'(7|1|-1); c) F(0|0|-2), P'(-4|-10|10); d) E: x1-2x2-2x3 = 3, F(25/3|-14/3|22/3), P'(17/3|2/3|38/3). 7. Vorgehensweise: Spiegelebene mit Stützvektor als Mitte und Normalenvektor zwischen P und P'=Q. a) E:  $2x_1 + 5x_2 + 10x_3 =$ 67,5; b) E:  $-3x_1 + 10x_2 + 15x_3 = 15$ .

8. Spiegelpunkt als Mitte F(1|-1|-1), Spiegelgerade I  $\overline{\phantom{a}}$  $\overline{\phantom{a}}$ J ) L  $\mathbb{I}$ L l ſ  $+ t \vert \overline{\phantom{a}}$  $\overline{\phantom{a}}$  $\overline{\phantom{a}}$ J  $\backslash$ L  $\mathbb{I}$ L l ſ  $\begin{vmatrix} -5 \\ x \end{vmatrix}$  – 1 2  $\boldsymbol{0}$ 1 1 1  $\begin{vmatrix} 1 & 1 \ k & 1 \ k & 1 \end{vmatrix}$   $\begin{vmatrix} 1 & 1 \ -1 & 1 \end{vmatrix}$  +  $t$   $\begin{vmatrix} 1 & 1 \ -2 & 1 \end{vmatrix}$ , Spiegelebene E: 3x<sub>1</sub>-2x<sub>2</sub>-4x<sub>3</sub> = 1.

9. Vorgehensweise: E: ax<sub>1</sub>+bx<sub>2</sub>+cx<sub>3</sub> = d<sub>0</sub> -> F<sub>1.2</sub>: ax<sub>1</sub>+bx<sub>2</sub>+cx<sub>3</sub> = d<sub>0</sub> ± d⋅(a<sup>2</sup>+b<sup>2</sup>+c<sup>2</sup>)<sup>1/2</sup> (Spiegelung von F<sub>1</sub> an Spiegelebene E auf F<sub>2</sub> und umgekehrt). a) F<sub>1</sub>:  $4x_1 + 4x_2 - 7x_3 = 82$ , F<sub>2</sub>:  $4x_1 + 4x_2 - 7x_3 = -26$ ; b) E:  $-2x_1+2x_2+x_3 = 8$ , F<sub>1</sub>:  $-2x_1+2x_2+x_3 = 38$ ,  $F_2$ :  $-2x_1+2x_2+x_3 = -22$ .

![](_page_47_Picture_752.jpeg)

**Abstand zwischen zwei Punkten** 

![](_page_47_Picture_753.jpeg)

![](_page_47_Picture_754.jpeg)

**Abstand zwischen Punkt und Ebene, zwischen Gerade und Ebene, zwischen parallelen Ebenen, zwischen windschiefen Geraden** 

KF = Koordinatenform, NF = Normalform; PF = Parameterform

![](_page_48_Picture_351.jpeg)

**Winkel zwischen je zwei Vektoren, Geraden, Ebenen** 

![](_page_48_Picture_352.jpeg)

**Winkel zwischen Gerade und Ebene** 

NF = Normalform

Geometrische Sachverhalte können auch mit Hilfe von Vektoren bewiesen werden. Solche vektoriellen Beweise beruhen auf sinnvoll eingesetzten Vektorverknüpfungen, dabei spielt das Skalarprodukt und dessen Verschwinden bei Orthogonalität sowie die Identität 2  $|\rightarrow|2$  $e$  *a* ine besondere

Rolle, ebenso Geraden- und Ebenenkonstruktionen zur Ermittlung von Teilverhältnissen. Beim Nachweis geometrischer Gegebenheiten ist auf Voraussetzungen, Behauptung und Beweis zu achten.

Beispiele (vektorielle Beweise):

a) Es gilt der Satz des Pythagoras, d.h. in einem rechtwinkligen Dreieck mit den Katheten a, b und der Hypotenuse c gilt:  $a^2 + b^2 = c^2$ . Den Dreieckseiten a, b, c entsprechen den Vektoren  $\vec{a} = \vec{BC}$ ,  $\vec{b} = \vec{AC}$ ,  $\vec{c} = \vec{AB}$  mit:  $|\vec{a}| = a$ ,  $|\vec{b}| = b$ ,  $|\vec{c}| = c$ ,  $\vec{a} + \vec{b} = \vec{c}$  und  $a \perp b$ . Dann gilt wegen des Skalarprodukts  $a \cdot b = 0$  und auf Grund von  $\vec{a}^2 = |\vec{a}|^2 = a^2$ ,  $\vec{b}^2 = |\vec{b}|^2 = b^2$ ,  $\vec{c}^2 = |\vec{c}|^2 = c^2$  $\vec{a} + \vec{b} = \vec{c} \Rightarrow$  $\vec{c}$  =  $(\vec{a} + \vec{b})^2 = \vec{a}^2 + 2\vec{a}\vec{b} + \vec{b}^2 = \vec{a}^2 + 0 + \vec{b}^2 = \vec{a}^2 + \vec{b}^2 = \vec{c}$  $c^2 = a^2 + b^2$ ,

![](_page_49_Figure_5.jpeg)

C

'n

 $\overline{\mathsf{M}}$ 

F

Ŕ

was zu beweisen war.

b) D ist der Mittelpunkt der Seitenhalbierenden von AB. Die Gerade durch A und D schneidet BC in E. In welchem Verhältnis teilt D die Strecke AE und E die Seite BC?

Es liegt eine Fragestellung zu Teilverhältnissen vor. Bei solch einem zweidimensionalen geometrischen Problemen führen wir alles auf

zwei Vektoren, hier auf  $\vec{a} = \vec{AB}$  und  $\vec{b} = \vec{BC}$  zurück. Dann ist:

$$
\overrightarrow{AM} = \frac{1}{2}\vec{a}
$$

sowie:

$$
\overrightarrow{AD} = \overrightarrow{a} + \overrightarrow{b} + \frac{1}{2} \left( \frac{1}{2} \overrightarrow{a} - \left( \overrightarrow{a} + \overrightarrow{b} \right) \right) = \overrightarrow{a} + \overrightarrow{b} + \frac{1}{2} \left( \frac{1}{2} \overrightarrow{a} - \overrightarrow{a} - \overrightarrow{b} \right) = \overrightarrow{a} + \overrightarrow{b} + \frac{1}{2} \left( -\frac{1}{2} \overrightarrow{a} - \overrightarrow{b} \right) = \overrightarrow{a} + \overrightarrow{b} - \frac{1}{4} \overrightarrow{a} - \frac{1}{2} \overrightarrow{b}
$$
  
=  $\frac{3}{4} \overrightarrow{a} + \frac{1}{2} \overrightarrow{b}$ .

Wir bestimmen die Gerade durch A und D als:  $g_1$ :  $x = t_1 \frac{g_1}{g_1} + \frac{1}{g_2} h$ J  $\backslash$  $\mathsf{I}$ l ſ  $x = t_1 \frac{3}{2}a + \frac{1}{2}b$ 2 1 4 3  $\frac{1}{1} \begin{bmatrix} -a + b \\ -b \end{bmatrix}$  und die Gerade durch B und C als:

 $g_2$ :  $x = a + t<sub>2</sub> b$ . Der Schnittpunkt E errechnet sich durch Gleichsetzen der beiden Geradengleichungen als:

$$
t_1\left(\frac{3}{4}\vec{a} + \frac{1}{2}\vec{b}\right) = \vec{a} + t_2\vec{b} \Leftrightarrow \frac{3}{4}t_1\vec{a} + \frac{1}{2}t_1\vec{b} = \vec{a} + t_2\vec{b}.
$$

Wegen der linearen Unabhängigkeit der Vektoren *a* und *b* (die Vektoren gehen in verschiedene Richtun-

gen) müssen die Zahlen vor *a* und *b* auf der linken und auf der rechten Seite der obigen Gleichung übereinstimmen, also:

$$
\frac{3}{4}t_1 = 1, \ \frac{1}{2}t_1 = t_2 \Leftrightarrow t_1 = \frac{4}{3}, \ t_2 = \frac{2}{3}
$$

Somit gilt für den Schnittpunkt E:  $AE = a + \frac{2}{3}b$ 3  $\vec{a} = \vec{a} + \frac{2}{3}\vec{b}$ . Dies bedeutet: E teilt die Strecke BC im Verhältnis

 $2:1$ 3  $\frac{1}{2}$ 3 2 3  $:\left(1-\frac{2}{3}\right)$ 3  $\frac{2}{2}$ :  $\left(1-\frac{2}{2}\right)=\frac{2}{3}:\frac{1}{2}=$ J  $\left(1-\frac{2}{\epsilon}\right)$ l  $\left(1-\frac{2}{3}\right)=\frac{2}{3}:\frac{1}{3}=2:1$ . Es gilt weiter für den Schnittpunkt E:  $\overrightarrow{AE}=\frac{4}{3}\left(\frac{3}{4}\overrightarrow{a}+\frac{1}{2}\overrightarrow{b}\right)$ J  $\backslash$  $\mathsf{I}$ L ſ  $AE = -\frac{3}{2}a + \frac{1}{2}b$ 2 1 4 3 3  $\frac{4}{3} \left( \frac{3}{4} + \frac{1}{2} b \right)$ , D teilt daher die Strecke AE im Verhältnis: 3  $\frac{4}{1}$ 3 3 3  $1:\frac{4}{3}=\frac{3}{3}:\frac{4}{3}=3.4.$ 

c) Für eine beliebige Ebene E:  $ax_1 + bx_2 + cx_3 = d$  (mit reellen Zahlen a, b, c, d; a, b, c nicht alle gleich 0) ist der Abstand der Ebene zum Ursprung O(0|0|0) des x<sub>1</sub>-x<sub>2</sub>-x<sub>3</sub>-Koordinatensystems

$$
d(E, O) = \frac{|d|}{\sqrt{a^2 + b^2 + c^2}}
$$

und der dem Ursprung nächstgelegene Ebenenpunkt F( $\frac{2a}{a^2 + b^2 + c^2}$ *ad*  $+b^2 +$  $\frac{b^2}{a^2 + b^2 + c^2}$ *bd*  $+b^2 +$  $\frac{c}{a^2 + b^2 + c^2}$ *cd*  $+b^2 +$ ). Denn nach der Hesseschen Normalform ist:

$$
d(E, O) = \frac{|a \cdot 0 + b \cdot 0 + c \cdot 0 - d|}{\sqrt{a^2 + b^2 + c^2}} = \frac{|-d|}{\sqrt{a^2 + b^2 + c^2}} = \frac{|d|}{\sqrt{a^2 + b^2 + c^2}}.
$$
\n<sup>(a)</sup>

Weiter verläuft die Ursprungsgerade g:  $\overline{\phantom{a}}$  $\overline{\phantom{a}}$  $\overline{\phantom{a}}$ J  $\mathsf{I}$  $\mathbf{r}$  $\mathbf{r}$ l  $+b^2 +$  $\overline{x}$  = *c b*  $a^2 + b^2 + c$  $\hat{x} = \frac{t}{\sqrt{a^2 + b^2 + a^2}}$  *b* senkrecht zur Ebene E; Richtungsvektor

der Geraden ist der Einheitsnormalenvektor der Ebene. Wird in g der Parameter t =  $\frac{a}{\sqrt{a^2 + b^2 + c^2}}$ *d*  $+b^2 +$ mit

|t| = d(E, O) eingesetzt, so ergibt sich als Lotfußpunkt zum Ursprung der Geradenpunkt F:

$$
\overrightarrow{OF} = \frac{\frac{d}{\sqrt{a^2 + b^2 + c^2}} \begin{pmatrix} a \\ b \\ c \end{pmatrix} = \frac{d}{a^2 + b^2 + c^2} \begin{pmatrix} a \\ b \\ c \end{pmatrix} = \frac{\begin{pmatrix} ad \\ a^2 + b^2 + c^2 \\ bd \\ cd^2 + b^2 + c^2 \end{pmatrix}}{\begin{pmatrix} a^2 + b^2 + c^2 \\ ad^2 + b^2 + c^2 \end{pmatrix}}.
$$

Der Punkt F( $\frac{a}{a^2 + b^2 + c^2}$ *ad*  $+b^2 +$  $\frac{b^2}{a^2 + b^2 + c^2}$ *bd*  $+b^2 +$  $\frac{c}{a^2 + b^2 + c^2}$ *cd*  $+b^2 +$ ) liegt auch auf der Ebene E wegen: Punkt F, Ebene E -> Punktprobe ->

 $a^2 + b^2 + c^2$ *ad*  $\frac{du}{(b^2+c^2)} + b \frac{du}{a^2+b^2+c^2}$ *bd*  $\frac{du}{(a^2 + b^2 + c^2)} + c \frac{du}{a^2 + b^2 + c^2}$ *cd*  $\frac{c}{a+b^2+c^2} = \frac{c}{a^2+b^2+c^2}$  $^{2}$ d +  $^{2}$ d +  $^{2}$  $a^2 + b^2 + c$  $a^2d + b^2d + c^2d$  $+b^2 +$  $+b^2d +$  $=\frac{(a^{2}+b^{2}+c^{2})}{a^{2}+b^{2}+c^{2}}$  $(a^2+b^2+c^2)$  $a^2 + b^2 + c$  $a^2 + b^2 + c^2$ )d  $+b^2 +$  $\frac{a+b^2+c^2}{a^2} = d$ und ist damit der zum Ursprung nächstgelegene Punkt der Ebene.

Michael Buhlmann, Vektorrechnung für Schüler und Abiturienten **51** 

1. Zwei Vektoren  $a, b$  stehen senkrecht aufeinander und haben dieselbe Länge  $|a| = |b|$ . Dann gilt:

$$
|\vec{a} + \vec{b}| = \sqrt{2} |\vec{a}|.
$$

2. Es gilt der Kosinussatz für beliebige Dreiecke mit den Seitenlängen a, b, c, d.h. es ist:

 $c^2 = a^2 + b^2 + 2ab\cos(y)$ .

3. Es gilt der Satz des Thales, d.h.: Liegt über einer Strecke *AB* ein Halbkreis mit Mittelpunkt als Streckenmitte und befindet sich auf dem Halbkreis ein Punkt C, so ist das Dreieck ABC rechtwinklig mit rechtem Winkel bei C.

4. Beweise: In einer Raute stehen die Diagonalen senkrecht aufeinander.

5. Beweise: In einem Parallelogramm halbieren sich die Diagonalen.

#### Lösungen:

1. Es gilt mit den Vektoren a<sup>-></sup> = (a<sub>1</sub> a<sub>2</sub> a<sub>3</sub>)<sup>T</sup>, b<sup>-></sup> = (b<sub>1</sub> b<sub>2</sub> b<sub>3</sub>)<sup>T</sup> sowie a<sup>-</sup>·b<sup>-></sup> = a<sub>1</sub>b<sub>1+</sub>a<sub>2</sub>b<sub>2+</sub>a<sub>3</sub>b<sub>3</sub> = 0 (Orthogonalität): |a<sup>-></sup>+b<sup>-></sup>| =  $((a_1 + b_1)^2 + (a_2 + b_2)^2 + (a_3 + b_3)^2)^{1/2} = (a_1^2 + 2a_1b_1 + b_1^2 + a_2^2 + 2a_2b_2 + b_2^2 + a_3^2 + 2a_3b_3 + b_3^2)^{1/2} = (a_1^2 + a_2^2 + a_3^2 + b_1^2 + b_2^2 + b_3^2)^{1/2} =$  $(|a^{-}|^2 + |b^{-}|^2)^{1/2} = (2 \cdot |a^{-}|^2)^{1/2} = \sqrt{2 \cdot |a^{-}|}$  auf Grund von  $|a^{-}| = |b^{-}|$ .

2. Die zu den Dreieckseiten a, b, c gehörenden Vektoren heißen: a<sup>-></sup>, b<sup>-></sup>, c<sup>-></sup>; es gilt wegen des Dreiecks: a<sup>-></sup>+b<sup>-></sup> = c<sup>-></sup>, woraus mit der Definition des Skalarprodukts folgt: c<sup>2</sup> = |c<sup>->|2</sup> = c<sup>->2</sup> = (a<sup>-</sup>>+b<sup>-></sup>)<sup>2</sup> = a<sup>->2</sup> + 2a<sup>-</sup>>+b<sup>-></sup><sup>2</sup> = |a<sup>->|2</sup> + 2|a<sup>-></sup>||b<sup>-</sup>|cos(γ) + |b<sup>->|2</sup> =  $a^2 + b^2 + 2abcos(y)$ .

3. Es sei: u<sup>-></sup> = AM<sup>-></sup> = MB<sup>-></sup>, v<sup>-></sup> = MC<sup>-></sup> mit  $|u^{->}| = |v^{->}| = r$ . Dann ist: u<sup>-></sup> + v<sup>-></sup> =  $AC^{\sim}$ , - u<sup>- $\sim$ </sup> + v<sup>- $\sim$ </sup> = BC<sup>- $\sim$ </sup>. Weiter gilt hinsichtlich des Skalarprodukts der Vektoren der Dreieckseiten AC<sup>-></sup>, BC<sup>-></sup>:

AC<sup>-></sup>·BC<sup>-></sup> = (u<sup>-></sup> + v<sup>-></sup>)(- u<sup>-></sup> + v<sup>-></sup>) = -u<sup>->2</sup> + v<sup>->2</sup> = -| u<sup>-</sup>>|<sup>2</sup> + | v<sup>-></sup>|<sup>2</sup> = -r<sup>2</sup> + r<sup>2</sup> = 0, so dass die Dreieckseiten AC<sup>-></sup>, BC<sup>-></sup> senkrecht aufeinander stehen. Das Dreieck ABC im Thaleskreis ist somit rechtwinklig mit rechtem Winkel an der Ecke C.

4. Es sei das Viereck ABCD eine Raute, also ein Parallelogramm mit gleich langen Seiten. Bei zweidimensionalen geometrischen Problemen führen wir

die Beweissituation auf zwei Vektoren, hier auf  $a = AB$  und  $b = BC$  mit >− >−

 $|a| = |b|$  (wegen der gleich langen Seiten der Raute) zurück. Die zwei Vekto-

ren spannen dann das Parallelogramm bzw. die Raute auf. Für die Diagonalen gilt:  $e = a + b$  und:  $f = a - b$ . Wir berechnen das Skalarprodukt der

Diagonalvektoren:

$$
\overrightarrow{e} \cdot \overrightarrow{f} = \left(\overrightarrow{a} + \overrightarrow{b}\right) \cdot \left(\overrightarrow{a} - \overrightarrow{b}\right) = \overrightarrow{a} \cdot \overrightarrow{a} - \overrightarrow{b} \cdot \overrightarrow{b} = \left|\overrightarrow{a}\right|^2 - \left|\overrightarrow{b}\right|^2 = \left|\overrightarrow{a}\right|^2 - \left|\overrightarrow{a}\right|^2 = 0
$$

In der Tat stehen somit die Diagonalen *e* und *f* der Raute senkrecht aufeinander.

5. Gegeben sind: Parallelogramm ABCD, Seiten a<sup>></sup> = AB<sup>-></sup>, b<sup>-></sup> = BC<sup>-></sup>, Diagonalen. a<sup>-</sup>+b<sup>-></sup> = AC<sup>-></sup>, b<sup>-</sup>-a<sup>-></sup> = BD<sup>-></sup>. Die Geraden, die die Diagonalen beschreiben, heißen: g: x<sup>-></sup> = OA<sup>-></sup> + r·AC<sup>-></sup>, h: x<sup>-></sup> = OB<sup>-></sup> + s·BD<sup>-></sup>. Der Schnittpunkt der beiden Geraden ermittelt sich durch Gleichsetzen:

 $OA^> + r \cdot AC^> = OB^> + s \cdot BD^> \Leftrightarrow r(a^>+b^-) - s(b^>-a^-) = a^> \Leftrightarrow (r+s)a^+ + (r-s)b^- = 1 \cdot a^-$ 

Koeffizientenvergleich bei den (linear unabhängigen) Vektoren a<sup>-></sup>, b<sup>-></sup> ergibt das lineare Gleichungssystem:

$$
r+s = 1
$$
,  $r-s = 0 \Leftrightarrow 2r = 1$ ,  $r+s = 0 \Leftrightarrow r = 0.5$ ,  $r+s = 1 \Leftrightarrow r = 0.5$ ,  $s = 0.5$ .

Der gemeinsame Schnittpunkt der beiden Geraden liegt damit exakt in der Mitte der Diagonalen zwischen A und C bzw. B und D; die Diagonalen halbieren sich ( $r = s = 0.5$ ).

![](_page_51_Figure_26.jpeg)

# **Musteraufgaben (ohne Hilfsmittel)**

# Aufgabe 1:

Löse das lineare Gleichungssystem. Wie lässt sich die Lösung geometrisch deuten?

 $+ 2x_1 - 3x_2 + x_3 = 1$ -  $x_1 + x_2 + 2x_3 = -1$ 

-  $x_1$  + 7 $x_3$  = -2

# Aufgabe 2:

Liegen die drei Punkte P(0|1|-2), Q(1|-2|-1) und R(2|-5|0) auf einer Geraden?

# Aufgabe 3:

Bestimme die Spurpunkte der Ebene E:  $\overline{\phantom{a}}$  $\overline{\phantom{a}}$  $\overline{\phantom{a}}$ J  $\backslash$ L  $\mathbf{r}$  $\mathbf{I}$ l ſ − +  $\overline{\phantom{a}}$  $\overline{\phantom{a}}$  $\overline{\phantom{a}}$ J  $\backslash$  $\mathsf{I}$  $\mathbf{r}$  $\mathbf{r}$ l − +  $\overline{\phantom{a}}$  $\overline{\phantom{a}}$  $\overline{\phantom{a}}$ J  $\backslash$  $\mathsf{I}$  $\mathbf{r}$  $\mathbf{r}$ l ſ  $\rightarrow$ <br> $x =$ 3 4 0 0 4 1 0 5 0  $x = | 5 | + r | 4 | + s | 4 |$  und zeichne die Ebene in ein Koordina-

tensystem ein!

Aufgabe 4:

Wie lautet die zur Gerade g:  $\overline{\phantom{a}}$  $\overline{\phantom{a}}$  $\overline{\phantom{a}}$ J  $\backslash$  $\mathsf{I}$  $\mathbf{r}$  $\mathsf{I}$ l ſ − +  $\overline{\phantom{a}}$  $\overline{\phantom{a}}$  $\overline{\phantom{a}}$ J  $\backslash$  $\mathsf{I}$  $\mathbf{r}$  $\mathsf{L}$ l ſ  $\begin{vmatrix} -5 \\ x \end{vmatrix}$  – 1 3 0 0 2 1  $x = |-2|+t|$  3 | senkrechte Gerade durch den Punkt P(4|-2|5)? Bestimme

den Abstand des Punktes P zur Geraden g.

# Aufgabe 5:

Zu den Punkten A(-5|3|6) und A'(3|-1|10) ist die Spiegelebene zu bestimmen, an der A zu A' gespiegelt wird.

# Lösungen:

```
1. x_1 = 2 + 7t, x_2 = 1 + 5t, x_3 = t -> drei Ebenen schneiden sich in
 einer Schnittgeraden 
                                                                                       I
                                                                                       \overline{\phantom{a}}\overline{\phantom{a}}J
                                                                                       )
                                                                                 L
                                                                                 \mathbb{I}L
                                                                                 l
                                                                                 ſ
                                                                           +
                                                                        \overline{\phantom{a}}\overline{\phantom{a}}\overline{\phantom{a}}J
                                                                        \backslashL
                                                                  \mathbb{I}L
                                                                  l
                                                                  ſ
                                                        \bar{x} =1
                                                                                   5
                                                                                   7
                                                                     0
                                                                     1
                                                                     2
                                                 g : x = |1| + |t| 5.
 2. Gerade durch P, Q -> 
                                                                                                      \overline{\phantom{a}}\overline{\phantom{a}}\overline{\phantom{a}}J
                                                                                                      \backslashL
                                                                                            L
                                                                                            L
                                                                                            ∖
                                                                                            ſ
                                                                                      + t| -I
                                                                                   I
                                                                                   \overline{\phantom{a}}J
                                                                                   )
                                                                         I
                                                                         L
                                                                         I
                                                                         ∖
                                                                         ſ
                                                                            −
                                                                \overline{x} =
                                                                                                 1
                                                                                                   3
                                                                                                 1
                                                                                2
                                                                              1
                                                                              0
                                                         g: x = \begin{vmatrix} 1 & |+t| & -3 \end{vmatrix}, Punktprobe
Rεg (t=2) -> alle Punkte liegen auf Gerade g. 
3. E: 12x_1+3x_2+4x_3 = 15 \Rightarrow S_1(5/4|0|0), S_2(0|5|0), S_3(0|0|15/4)4. Lotfußpunktverfahren, Hilfsebenenverfahren -> F(1|-3,5|0,5) 
 -> 
                                                       I
                                                       \overline{\phantom{a}}\overline{\phantom{a}}J
                                                       )
                                              L
                                              L
                                              I
                                              ∖
                                              ſ
                                        +
                                     I
                                     \overline{\phantom{a}}\overline{\phantom{a}}J
                                     )
                        \mathsf{l}\mathbb{I}\mathsf{I}l
                        ſ
              \begin{vmatrix} -5 \\ x \end{vmatrix} –
                                                5,4
                                                5,1
                                                  3
                            _{0,5}5,3
                              1
       h : x = \begin{vmatrix} 1 & 0 \\ 0 & -3 \\ 0 & 1 \end{vmatrix} + t \begin{vmatrix} 1 & 0 \\ 1 & 0 \end{vmatrix}, d(P,g) = \sqrt{31}, 5.
5. E: 2x_1-x_2+x_3=5.
                                                                                                                                            3.
```
![](_page_52_Figure_17.jpeg)

Aufgabe 6:

Bestimme zur Ebene E:  $\overline{\phantom{a}}$  $\overline{\phantom{a}}$  $\overline{\phantom{a}}$ J  $\backslash$ L  $\mathbf{I}$  $\mathsf{L}$ l ſ − − − +  $\overline{\phantom{a}}$  $\overline{\phantom{a}}$  $\overline{\phantom{a}}$ J  $\backslash$  $\mathbf{r}$  $\mathbf{r}$  $\mathsf{L}$ l ſ − − +  $\overline{\phantom{a}}$  $\overline{\phantom{a}}$  $\overline{\phantom{a}}$ J  $\backslash$  $\mathbf{r}$  $\mathbf{r}$  $\mathsf{L}$ l ſ  $\overline{x}$  = 6 6 9 2 0 9 0 6 9  $x = |6| + r | 0 | + s | - 6 |$  die zur Ebene parallelen Ebenen mit Abstand 3.

Aufgabe 7:

We liegen die Geraden g: 
$$
x = \begin{pmatrix} 0 \\ 0 \\ 1 \end{pmatrix} + s \begin{pmatrix} 1 \\ -1 \\ 1 \end{pmatrix}
$$
 und h:  $x = \begin{pmatrix} -1 \\ 0 \\ 2 \end{pmatrix} + t \begin{pmatrix} 3 \\ -2 \\ 1 \end{pmatrix}$ zueinander?

# Aufgabe 8:

Überprüfe, ob die Gerade g:  $\overline{\phantom{a}}$  $\overline{\phantom{a}}$  $\overline{\phantom{a}}$ J  $\backslash$ L  $\mathbf{I}$  $\mathsf{I}$ l ſ +  $\overline{\phantom{a}}$  $\overline{\phantom{a}}$  $\overline{\phantom{a}}$ J  $\backslash$  $\mathbf{r}$  $\mathbf{r}$  $\mathsf{L}$ l ſ − − −  $\overline{x}$  = 0 2 3 3 9 2  $x = |-9| + t| 2 |$  parallel zur Ebene E:  $\overline{\phantom{a}}$  $\overline{\phantom{a}}$  $\overline{\phantom{a}}$ J  $\backslash$  $\mathsf{I}$  $\mathbf{r}$  $\mathsf{I}$ l ſ −  $+ s =$  $\overline{\phantom{a}}$  $\overline{\phantom{a}}$  $\overline{\phantom{a}}$ J  $\backslash$  $\mathsf{I}$  $\mathbf{r}$  $\mathsf{I}$ l − +  $\overline{\phantom{a}}$  $\overline{\phantom{a}}$  $\overline{\phantom{a}}$ J  $\backslash$  $\mathsf{I}$  $\mathbf{r}$  $\mathsf{I}$ l ſ  $\rightarrow$ <br> $x =$ 1 2 0 2 2 3 1 0 3  $x = |0| + r |2| + s | - 2|$  ist. Wie

groß ist im Fall der Parallelität der Abstand zwischen Gerade und Ebene?

# Aufgabe 9:

Untersuche die gegenseitige Lage von Gerade und Ebene mit: g:  $\overline{\phantom{a}}$  $\overline{\phantom{a}}$  $\overline{\phantom{a}}$ J  $\backslash$  $\mathbf{r}$  $\mathbf{r}$  $\mathsf{L}$ l ſ +  $\overline{\phantom{a}}$  $\overline{\phantom{a}}$  $\overline{\phantom{a}}$ J  $\backslash$  $\mathbf{r}$  $\mathbf{r}$  $\mathsf{L}$ l ſ −  $\overline{x}$  = 2  $\boldsymbol{0}$ 1 4 2 0  $x = \begin{vmatrix} 2 & |+t| & 0 \\ 0 & |+t| & 0 \end{vmatrix}$ , E: 2x<sub>1</sub> + 3x<sub>2</sub> + 4x<sub>3</sub> = 20.

# Lösungen:

6. E:  $2x_1+6x_2-9x_3 = 54$  ->  $F_{1,2}$ :  $2x_1+6x_2-9x_3 = 54\pm3.11$  ->  $F_1$ :  $2x_1+6x_2-9x_3 = 21$ ,  $F_2$ :  $2x_1+6x_2-9x_3 = 87$ .

7. Geraden schneiden sich -> Schnittpunkt S(2|-2|3) (s=2, t=1).

8. Ebene E: 
$$
2x_1-3x_2+6x_3 = 12 \Rightarrow \begin{pmatrix} 3 \\ 2 \\ 0 \end{pmatrix} \cdot \begin{pmatrix} 2 \\ -3 \\ 6 \end{pmatrix} = 6 - 6 + 0 = 0 \Rightarrow 9 \parallel E \Rightarrow d(g,E) = d(P,E) = 1
$$
 (Hessesche Normalform, P(-2|-9|-3)).

9. Schnittpunkt S(3|2|2).

![](_page_53_Figure_14.jpeg)

#### Aufgabe 10:

Bestimme aus den Punkten A(2|2|-1), B(0|3|-3), C(1|5|3) eine Ebene in Koordinatenform. Welchen Abstand hat die Ebene vom Koordinatenursprung?

#### Aufgabe 11:

Gegeben sind die Ebene E:  $\left\lfloor x-p\right\rfloor \cdot n=0$ 1 L  $\begin{bmatrix} - & - & - \\ x-p & - & - \\ x-p & - & - \end{bmatrix}$ *.*  $\begin{bmatrix} - & - & - \\ n & - & - \end{bmatrix}$  *<i>n* = 0 und F:  $\begin{bmatrix} x & - & - & - \\ x & - & - & - \end{bmatrix}$ . Wie lässt sich feststellen, dass die Ebenen E und F zueinander parallel, aber nicht identisch sind?

#### Aufgabe 12:

Berechne den Abstand des Punktes P(9|-2|-5) von der Geraden g:  $\overline{\phantom{a}}$  $\overline{\phantom{a}}$  $\overline{\phantom{a}}$ J  $\backslash$ L  $\mathbf{I}$  $\mathsf{L}$ l − +  $\overline{\phantom{a}}$  $\overline{\phantom{a}}$  $\overline{\phantom{a}}$ J  $\backslash$  $\mathsf{I}$  $\mathbf{r}$  $\mathsf{I}$ l ſ  $\begin{vmatrix} -5 \\ x \end{vmatrix}$  – 2 2 1 1 2 3  $x = |-2| + r| 2$ .

#### Aufgabe 13:

Gegeben ist der Punkt P(4|3|2) und die Ebene E:  $4x_1 + 4x_2 + 2x_3 = 5$ . Der Punkt S(1|-1|2,5) liegt auf der Ebene. Wie lautet der Punkt Q, der auf der Geraden durch P und S liegt und denselben Abstand von der Ebene E hat? Wie groß ist der Abstand von P bzw. Q zur Ebene E?

#### Aufgabe 14:

Wie lautet die zur Ebene E senkrechte Gerade g durch den Punkt P mit: E:  $\overline{\phantom{a}}$  $\overline{\phantom{a}}$  $\overline{\phantom{a}}$ J )  $\mathbf{r}$  $\mathbf{r}$  $\mathsf{L}$ l − +  $\overline{\phantom{a}}$  $\overline{\phantom{a}}$  $\overline{\phantom{a}}$ J  $\backslash$  $\mathbf{r}$  $\mathbf{r}$  $\mathsf{L}$ l ſ +  $\overline{\phantom{a}}$  $\overline{\phantom{a}}$  $\overline{\phantom{a}}$ J )  $\mathsf{I}$  $\mathbf{r}$  $\mathsf{I}$ l ſ − −  $\overline{x}$  = 0 2 1 2 1 0 1  $\boldsymbol{0}$ 2  $x = \begin{pmatrix} 0 & |+r| & 1 & |+s| & 2 \end{pmatrix}$  und

# P(0|1|-2)?

#### Aufgabe 15:

Bestimme die Schnittgerade der Ebenen E:  $\overline{\phantom{a}}$  $\overline{\phantom{a}}$  $\overline{\phantom{a}}$ J  $\backslash$  $\mathsf{I}$  $\mathbf{I}$  $\mathsf{I}$ l ſ +  $\overline{\phantom{a}}$  $\overline{\phantom{a}}$  $\overline{\phantom{a}}$ J  $\backslash$  $\mathsf{I}$  $\mathsf{I}$  $\mathsf{I}$ l ſ  $\overline{x}$  = 1  $_{0,6}$ 0 0 0 1  $x = r | 0 | + s | 0,6 |$  und F: 2x<sub>1</sub> + 3x<sub>2</sub> + 5x<sub>3</sub> = 60. Wie groß ist der

Schnittwinkel zwischen den beiden Ebenen?

Lösungen:

10. E: 2x1 + 2x2 – x3 = 9 -> d(O,E) = 3. 11. ⋅ = 0 >−>− *n u* , ⋅ = 0 >−>− *n v* -> E || F; >− >− >− >− *p* ≠ *a* + *r* ⋅ *u* + *s*⋅ *v* für jedes r,s -> E ≠ F. 12. Lotfußpunktverfahren, Hilfsebenenverfahren -> F(5|-6|-3) (r=-2) -> d(P,g) = 6. 13. P wird gespiegelt um S -> P' = Q(-2|-5|3); d(P,E) = d(Q,E) = 4,5. 14. E: -4x1 – 2x2 + x3 = 7 -> − − + − = >− 1 2 4 2 1 0 *g* : *x t* . 15. E: -x2 + 0,6x3 = 0, F -> Schnittgerade − + = >− 1 6,0 4,3 0 0 30 *g* : *x t* , φ = 90°.

# Aufgabe 16:

Löse das lineare Gleichungssystem:

 $+ 2x_1 - 2x_2 - x_3 = 5$ +  $5x_1$  +  $10x_2$  +  $2x_3$  = -7 +  $7x_1$  +  $3x_2$  +  $8x_3$  = -4

# Aufgabe 17:

Wie lautet die zur Ebene E senkrechte Ebene F durch die Gerade g mit: E:  $\stackrel{\sim}{x}$ 

$$
\overrightarrow{x} = \begin{pmatrix} -2 \\ 1 \\ 1 \end{pmatrix} + r \begin{pmatrix} 1 \\ -1 \\ 0 \end{pmatrix} + s \begin{pmatrix} 0 \\ 1 \\ 2 \end{pmatrix}
$$

g:  $\overline{\phantom{a}}$  $\overline{\phantom{a}}$  $\overline{\phantom{a}}$ J  $\backslash$  $\mathsf{I}$  $\mathbf{r}$  $\mathsf{I}$ l ſ − +  $\overline{\phantom{a}}$  $\overline{\phantom{a}}$  $\overline{\phantom{a}}$ J  $\backslash$  $\mathsf{I}$  $\mathsf{L}$  $\mathsf{I}$ l −  $\bar{x}$  = 2 2 1 3 1 1  $x = 1 \left(1 + t \right)$  2 |? Wie heißt die Schnittgerade der beiden zueinander senkrechten Ebenen?

# Aufgabe 18:

Stelle dar, wie man bei vorgegebenem Punkt A und vorgegebener Ebene E den Punkt A' erhält, der durch Spiegelung des Punktes A an der Ebene E entsteht.

> $\overline{\phantom{a}}$  $\overline{\phantom{a}}$  $\overline{\phantom{a}}$

> $\backslash$

J

Aufgabe 19:

Spiegle den Punkt R(-3|0|6) an der Geraden g:  $\mathsf{I}$  $\mathbf{r}$  $\mathsf{L}$ l ſ +  $\overline{\phantom{a}}$  $\overline{\phantom{a}}$  $\overline{\phantom{a}}$ J  $\backslash$  $\mathsf{I}$  $\mathbf{r}$  $\mathsf{I}$ l ſ −  $\rightarrow$ <br> $x =$ 1 1 1 1 1 0  $x = \begin{vmatrix} 1 & +t & 1 \end{vmatrix}$ .

# Aufgabe 20:

Berechne die Schnittgerade der Ebenen E:  $-x_1 + x_2 + 2x_3 = 4$  und F:  $2x_1 - x_2 - 3x_3 = 0$ .

# Aufgabe 21:

Löse das lineare Gleichungssystem:

 $+ 2x_1 - 2x_2 + 3x_3 = 5$  $+ 1x_1 + 3x_2 - 2x_3 = -1$ -  $3x_1$  -  $1x_2$  -  $1x_3$  = -4

Wie lässt sich das Gleichungssystem geometrisch interpretieren?

Lösungen:

16. 
$$
x_1 = 1
$$
,  $x_2 = x_3 = -1$ . / 17. E:  $-2x_1 - 2x_2 + x_3 = 3$   $\Rightarrow$  Ebene F:  $\begin{pmatrix} -2 \\ x \\ 3 \end{pmatrix} + t \begin{pmatrix} 1 \\ 2 \\ -2 \end{pmatrix} + u \begin{pmatrix} -2 \\ -2 \\ 1 \end{pmatrix} + E \Rightarrow F: -2x_1 + 3x_2 + 2x_3 = 11$   $\Rightarrow$ 

Schnittgerade I I  $\overline{\phantom{a}}$ J Í I L I ∖ ſ  $+ t \overline{\phantom{a}}$  $\overline{\phantom{a}}$  $\mathbf{I}$ J λ I L I ∖ −  $\overline{x}$  = 1  $_{0,2}$  $_{0,7}$ 0 6,1 3,1  $k: x = 1, 6$   $\big| + t \big| -0.2 \big|$ . / 18. Lotgerade h durch Punkt A senkrecht zur Ebene E -> Lotfußpunkt F als Schnitt-

punkt zwischen Lotgeraden und Ebene -> Bildpunkt A' mit  $\overrightarrow{OA'}=2\cdot\overrightarrow{OF}-\overrightarrow{OA}$  o.ä. / 19. Lotfußpunktverfahren, Hilfsebenenverfahren -> Fußpunkt F(1|2|0), gespiegelter Punkt R'(5|4|-6). / 20. Lineares Gleichungssystem mit  $x_3 = t$  -> Schnittgerade: g:

$$
\vec{x} = \begin{pmatrix} 4 \\ 8 \\ 0 \end{pmatrix} + t \begin{pmatrix} 1 \\ -1 \\ 1 \end{pmatrix}.
$$
 / 21. Lösungen:  $x_3 = t$ ,  $x_1 = 1.625 - 0.625t$ ,  $x_2 = -0.875 + 0.875t$  ergeben die Schnittgerade  
\n
$$
g: \vec{x} = \begin{pmatrix} 1.625 \\ -0.875 \\ 0 \end{pmatrix} + t \begin{pmatrix} -0.625 \\ 0.875 \\ 1 \end{pmatrix}
$$
 von drei Ebenen.

#### Aufgabe 22:

Welche Punkte haben von der Ebene E:  $4x_1 - 2x_2 - 4x_3 = 9$  den Abstand 3?

## Aufgabe 23:

Berechne die Schnittgerade der Ebenen E:  $3x_1 + 4x_3 = 12$  und F:  $\overline{\phantom{a}}$  $\overline{\phantom{a}}$  $\overline{\phantom{a}}$ J  $\backslash$  $\mathsf{I}$  $\mathsf{I}$  $\mathsf{I}$ l ſ  $+ s \overline{\phantom{a}}$  $\overline{\phantom{a}}$  $\overline{\phantom{a}}$ J  $\backslash$  $\mathsf{I}$ L  $\mathsf{I}$ l ſ  $+ r \overline{\phantom{a}}$  $\overline{\phantom{a}}$  $\overline{\phantom{a}}$ J  $\backslash$  $\mathsf{I}$ L  $\mathsf{I}$ l ſ  $\bar{x}$  = 3 1 0 0 1 1 0 1 1  $x = |1| + r - 1 + s - 1$  und stelle sie

grafisch im Koordinatensystem dar.

Aufgabe 24:

Weise nach, dass Gerade g:  $\overline{\phantom{a}}$  $\overline{\phantom{a}}$  $\overline{\phantom{a}}$ J  $\backslash$ L  $\mathbb{I}$  $\mathsf{I}$ l ſ − − +  $\overline{\phantom{a}}$  $\overline{\phantom{a}}$  $\overline{\phantom{a}}$ J  $\backslash$  $\mathsf{I}$  $\mathbf{r}$  $\mathsf{I}$ l ſ −  $\bar{x} =$ 5,5 5 1 7 4 1  $x = | 4 | + t | 5 |$  und Ebene E: 2x<sub>1</sub> – 10x<sub>2</sub> + 11x<sub>3</sub> = 110 senkrecht aufei-

nander stehen. Wo schneiden sich Gerade und Ebene? Spiegle den Punkt R(1|4|-7) an der Ebene.

# Aufgabe 25:

Welche Punkte auf der  $x_3$ -Achse des Koordinatensystems haben den Abstand 5 von der Ebene E:  $4x_1 + x_2 + 8x_3 = 35$ ?

#### Aufgabe 26:

Die Punkte P(2|-6|4) und P'(5|3|-8) gehen durch Spiegelung an einer Spiegelebene ineinander über. Weise

nach, dass die Ebene E:  $\overline{\phantom{a}}$  $\overline{\phantom{a}}$  $\overline{\phantom{a}}$ J  $\backslash$ I  $\mathbf{I}$  $\mathsf{L}$ l ſ +  $\overline{\phantom{a}}$  $\overline{\phantom{a}}$  $\overline{\phantom{a}}$ J  $\backslash$ I  $\mathbb{I}$  $\mathsf{L}$ l − +  $\overline{\phantom{a}}$  $\overline{\phantom{a}}$  $\overline{\phantom{a}}$ J  $\backslash$ I  $\mathbf{I}$  $\mathsf{L}$ l ſ  $\bar{x} =$ 1 0 4  $\boldsymbol{0}$ 1 3 0 0 7  $x = |0| + r |1| + |s|0|$  diese Spiegelebene ist.

#### Lösungen:

22. Länge des Normalenvektors:  $\left| \frac{\partial^2}{\partial x} \right| = 6$ , Abstand d = 3, paral-  $\frac{23.7}{2}$ lele Ebenen: F<sub>1,2</sub>: 4x<sub>1</sub> – 2x<sub>2</sub> – 4x<sub>3</sub> = 9 ± 3⋅6 ->  $F_1$ :  $4x_1 - 2x_2 - 4x_3 = 27$ ,  $F_2$ :  $4x_1 - 2x_2 - 4x_3 = -9$ . 23. Ebenen E:  $3x_1 + 4x_3 = 12$ , F:  $3x_1 + 3x_2 + x_3 = 6$  -> Schnittgerade g:  $\overline{\phantom{a}}$  $\overline{\phantom{a}}$  $\overline{\phantom{a}}$ J ) L  $\mathbb{I}$ L ∖ − +  $\overline{\phantom{a}}$  $\cdot$  $\overline{\phantom{a}}$ J ) L L L ∖ ſ  $\left| - \right|$ 3 3 4 0 2 4  $\begin{array}{c|c|c|c}\n x = & -2 & +t & 3\n\end{array}$ 24.  $(2 - 10 11)^T = 2 \cdot (-1 5 5.5)^T$  -> g<sup>⊥</sup>E; Schnittpunkt S(3|-6|4); Reg, also:  $\overrightarrow{OR'} = \overrightarrow{OS} + \overrightarrow{RS}$ , also: R'(5|-16|15). 25. x<sub>3</sub>-Achse als g: I  $\overline{\phantom{a}}$  $\bigg)$  $(1)$ I  $\mathbb{I}$  $\int$  $\overline{x}$  = 1 0 0  $\begin{bmatrix} \overline{\cdot} \\ \overline{x} & =t \end{bmatrix}$  o  $\begin{bmatrix} -5 \\ 0 \end{bmatrix}$  -> Punkt P(0|0|t), Hessesche Normalform:  $\frac{a}{\sqrt{a}}$  = 5  $\Leftrightarrow$  8 - 35 = 45 81 <del>8′ -3</del>5<sup>*i*</sup> =5⇔|& -35<sup>'</sup> =45<sup>⇔</sup> t=10, t=-1,25, Punkte  $P_1(0|0|10)$ ,  $P_2(0|0|-1,25)$ . 26. Ebene E:  $x_1 + 3x_2 - 4x_3 = 7$ , Mitte M(3,5|1,5|-2) $\epsilon$ E,  $\overrightarrow{PP'} = 3 \cdot \overrightarrow{n_E}$ .

![](_page_56_Figure_15.jpeg)

Aufgabe 27:

a) Zeige, dass die Ebenen E:  $14x_1 + 2x_2 + 6x_3 = 18$  und F:  $\overline{\phantom{a}}$  $\overline{\phantom{a}}$  $\overline{\phantom{a}}$ J  $\backslash$  $\mathsf{I}$  $\mathbf{r}$  $\mathbf{r}$ l ſ − +  $\overline{\phantom{a}}$  $\overline{\phantom{a}}$  $\overline{\phantom{a}}$ J  $\backslash$ L  $\mathbb{I}$  $\mathbf{I}$ l − +  $\overline{\phantom{a}}$  $\overline{\phantom{a}}$  $\overline{\phantom{a}}$ J  $\backslash$  $\mathsf{I}$  $\mathbf{r}$  $\mathsf{I}$ l ſ − −  $\Rightarrow$ <br> $x =$ 3 2 1 2 1 1 2 1 3  $x = \begin{pmatrix} -1 & |+r & 1 & |+s & 2 \end{pmatrix}$  parallel zueinander

liegen.

b) Stelle eine Gleichung der Ebene G auf, deren Punkte denselben Abstand zu den Ebenen E und F haben.

# Aufgabe 28:

Wie lautet eine Gleichung der Ebene G, die senkrecht zu den Ebenen E:  $2x_1 - 3x_3 = 5$  und F:  $4x_2 + x_3 = -2$ liegt und den Punkt P(-1|-5|2) enthält?

# Aufgabe 29:

a) Zu der Geraden g:  $\overline{\phantom{a}}$  $\overline{\phantom{a}}$  $\overline{\phantom{a}}$ J  $\backslash$ I  $\mathbb{I}$  $\mathsf{I}$ l ſ −  $+ r \overline{\phantom{a}}$  $\overline{\phantom{a}}$  $\overline{\phantom{a}}$ J  $\backslash$  $\mathbf{r}$  $\mathbf{I}$  $\mathsf{I}$ l ſ −  $\rightarrow$ <br> $x =$ 3 2 2 2 1 1  $x = \begin{pmatrix} 1 & |+r| - 2 \end{pmatrix}$  und der Ebene E:  $x_1 - 2x_2 + 4x_3 = 4$  ist eine zur Gerade g senk-

rechte und zur Ebene E parallele Gerade h zu bestimmen, die die Gerade g im Punkt P(5|-3|-8) schneidet. b) Lässt sich eine solche Gerade h auch im Fall der Parallelität bzw. der Orthogonalität von Gerade g und Ebene E konstruieren?

# Aufgabe 30:

a) Ergänze das Dreieck ABC mit den Ecken A(2|1|-1), B(5|-4|0), C(-3|-2|0) zu einem Parallelogramm. b) Das Parallelogramm ABCD ist die Grundfläche einer Pyramide mit Spitze S(0|0|8). Berechne das Volumen dieser Pyramide exakt.

# Aufgabe 31:

Gegeben sind die Ebenen E:  $2x_1 + x_2 + x_3 = 4$  und F:  $x_1 - 2x_2 - x_3 = 6$  sowie weiter die Ebenenschar  $G_a$ :  $x_1 + 3x_2 + 2x_3 = 2(a^2-5)$ , a reell. Für welche Zahlen a, schneiden sich die drei Ebenen in einer Schnittgeraden?

# Lösungen:

27. a) Skalarprodukte aus Normalenvektor von E und jeweiligem Spannvektor von F sind gleich 0 -> E || F; b) E:  $7x_1 + x_2 + 3x_3 = 9$ , F:  $7x_1 + x_2 + 3x_3 = -16$  -> G:  $7x_1 + x_2 + 3x_3 = (9-16)/2 = -3,5$  als Mittelebene.

28. Normalenvektor von G als Kreuzprodukt der Normalenvektoren von E und F, Punktprobe -> G:  $6x_1 - x_2 + 4x_3 = 7$ .

29. a) Richtungsvektor von h als Kreuzprodukt von Normalenvektor von E und Richtungsvektor von g, P als Stützvektor von h ->

h:  $\frac{1}{r}$  $\overline{\phantom{a}}$  $\overline{\phantom{a}}$  $\overline{\phantom{a}}$  $\binom{2}{}$  $\backslash$  $\mathbf{r}$  $\mathsf{L}$ l ſ +  $\overline{\phantom{a}}$  $\overline{\phantom{a}}$  $\overline{\phantom{a}}$  $\left(-8\right)$  $\backslash$  $\mathbf{r}$  $\mathsf{L}$  − ſ = − 2 9 12 8 3 5  $\left| x\right| = \left| -3\left| +s\right| \right. 9 \,$   $\left| \right. \right|$  is b) g  $\left| \right|$  E -> es gibt eine Gerade h, g $-$ h -> es gibt unendlich viele Geraden h.

30. a) Dreieck ABC -> Ecke D(-6|3|-1) -> Parallelogramm ABCD; b) Parallelogramm ABCD als Grundfläche, Spitze S(0|0|8) -> Spatprodukt -> Pyramidenvolumen  $V = I(AB^2xAD^3)$ ·AS<sup>-></sup> $/3 = 98$  VE.

![](_page_57_Picture_628.jpeg)

![](_page_57_Picture_629.jpeg)

-> gemeinsame Schnittgerade, wenn 4a<sup>2</sup>-16 = 0  $\Leftrightarrow$  4a<sup>2</sup> = 16  $\Leftrightarrow$  a<sup>2</sup> = 4  $\Leftrightarrow$  a = ±2.

Aufgabe 32:

a) Zeige, dass sich die Gerade g: 
$$
x = \begin{pmatrix} 5 \\ 1 \\ 0 \end{pmatrix} + t \begin{pmatrix} 2 \\ 1 \\ -1 \end{pmatrix}
$$
 und die Ebene E:  $2x_1 - x_2 + x_3 = 3$  im Punkt S(-1|-2|3)

schneiden.

b) Führe eine Spiegelung der Geraden g um die Spiegelebene E durch.

#### Aufgabe 33:

Zur Gerade g:  $\overline{\phantom{a}}$  $\overline{\phantom{a}}$  $\overline{\phantom{a}}$ J  $\backslash$ L L  $\mathsf{I}$ l ſ  $+ t \overline{\phantom{a}}$  $\overline{\phantom{a}}$  $\overline{\phantom{a}}$ J  $\backslash$ L L  $\mathsf{I}$ l ſ  $\overline{x}$  = 3 2 1 *b b t a*  $x=\mid 2\mid +\textit{i}\mid -\textit{b}\mid$  und Ebene E: -8x<sub>1</sub> + x<sub>2</sub> + 4x<sub>3</sub> = 23 sind die Werte von a und b so zu be-

stimmen, dass Gerade und Ebene parallel liegen und der Abstand zwischen Gerade und Ebene 5 LE beträgt.

#### Aufgabe 34:

Ein gerader Kegel besitzt mit M(2|1|3) den Mittelpunkt der Grundfläche, mit S(2|-5|11) die Kegelspitze; der Punkt P(2|5|6) liegt auf dem Kreisrand der Grundfläche.

a) Bestimme eine Gleichung der Ebene, in der die Kegelgrundfläche liegt.

b) Berechne das Volumen des Kegels exakt.

#### Aufgabe 35:

Gegeben ist die Gerade g:  $\overline{\phantom{a}}$  $\overline{\phantom{a}}$  $\overline{\phantom{a}}$ J  $\backslash$  $\mathsf{I}$  $\mathbf{r}$  $\mathbf{r}$ l ſ  $+ t \vert \overline{\phantom{a}}$  $\overline{\phantom{a}}$  $\overline{\phantom{a}}$ J  $\backslash$ L  $\mathbf{r}$  $\mathbf{I}$ l ſ −  $\bar{x}$  = 0 3 4 3 1 2  $x = | 1 | + t | - 3 |$  und der Punkt P(-2|4|3).

a) Weise nach, dass der Abstand zwischen Punkt und Gerade 6 LE beträgt.

b) Der Punkt P bildet zusammen mit den Punkten Q und R auf der Geraden g ein Dreieck mit dem Flächeninhalt 30 FE. Gib zwei mögliche Punkte Q und R an.

Lösungen:

32. a) Punktproben -> Sεg (t=-3), SεE; b) Spiegelung von P(5|1|0)εg an E über Lotfußpunkt F(3|-2|-1)εE nach Bildpunkt

$$
P'(1|3|-2) \Rightarrow \text{Bildgerade } g': \mathcal{F} = \begin{pmatrix} -1 \\ -2 \\ 3 \end{pmatrix} + t \begin{pmatrix} 2 \\ 5 \\ -5 \end{pmatrix}.
$$

33. g  $||E ->$  Skalarprodukt von Normalen- und Richtungsvektor gleich 0 - $>$  -8b  $-$  b +36 = 0  $\Leftrightarrow$  36 = 9b  $\Leftrightarrow$  b = 4; Hessesche Normalform mit Geradenpunkt P(1|2|a) -> d(g, E) = 5 =  $-8+2+4a-23/9 \Leftrightarrow 45 = |4a-29| \Leftrightarrow 4a-29 = \pm 45 \Leftrightarrow 4a = 29 \pm 45 \Leftrightarrow$  $a = 18, 5, a = -4.$ 

34. a) Kegelgrundfläche auf Ebene E: -6x<sub>2</sub> + 8x<sub>3</sub> = 0; b) r = |MP<sup>-></sup>| = 5 LE, h = |MS<sup>-></sup>| = 10 LE -> Kegelvolumen V = π·5<sup>2</sup>·10/3 = 250π/3 VE.

35. a) Hilfsebenenverfahren -> Lotfußpunkt F(-2|4|-3) (t=-1) -> Abstand d(P,g) = 6 LE; b) Gerade g mit Richtungsvektor u<sup>-></sup> bei  $|u^{\text{th}}| = 5$ : t = 0 -> Q(2|1|-3), t = 2 -> R(10|-5|-3) mit Flächeninhalt des Dreiecks PQR als A = 10·6/2 = 30 FE.

## Aufgabe 1:

Die Punkte A(2|-4|1), B(8|-1|1), C(4|1|5) legen eine Ebene E fest. Mit g:  $\overline{\phantom{a}}$  $\overline{\phantom{a}}$  $\overline{\phantom{a}}$ J  $\backslash$ L  $\mathbf{I}$  $\mathsf{L}$ l ſ  $+r$ |  $\overline{\phantom{a}}$  $\overline{\phantom{a}}$  $\overline{\phantom{a}}$ J  $\backslash$  $\mathbf{r}$  $\mathbf{r}$  $\mathsf{L}$ l ſ −  $\bar{x}$  = 1 2 2 9 2 2  $x = | 2 | + r | - 2 |,$ 

h:  $\overline{\phantom{a}}$  $\overline{\phantom{a}}$  $\overline{\phantom{a}}$ J  $\backslash$  $\mathsf{I}$  $\mathsf{L}$  $\mathsf{I}$ l ſ −  $+ s \overline{\phantom{a}}$  $\overline{\phantom{a}}$  $\overline{\phantom{a}}$ J  $\backslash$  $\mathsf{I}$  $\mathbf{r}$  $\mathsf{L}$ l ſ −  $\bar{x}$  = 1 2 2 9 2 2  $x = | 2 | + s | - 2 |$  sind weiter zwei Geraden gegeben.

a) Wo schneiden sich die Geraden g und h?

b) Berechne den Schnittpunkt S zwischen der Ebene E und der Geraden g.

c) Bestimme die Geradenpunkte P, Q auf g, die einen Abstand von 9 LE vom Schnittpunkt S haben.

d) Die Schnittpunkte der Ebene E mit den Achsen bilden zusammen mit dem Ursprung des Koordinatensystems eine Dreieckspyramide. Berechne das Volumen der Pyramide.

e) Für alle reellen a, b lautet die Gerade: k:  $\overline{\phantom{a}}$  $\overline{\phantom{a}}$  $\overline{\phantom{a}}$ J  $\backslash$  $\mathbf{r}$  $\mathbf{I}$  $\mathsf{L}$ l ſ  $+ t \vert 2 \overline{\phantom{a}}$  $\overline{\phantom{a}}$  $\overline{\phantom{a}}$ J  $\backslash$  $\mathbf{r}$  $\mathbf{I}$  $\mathsf{L}$ l  $(2 +$  $\bar{x}$  = 2 2 2 8 2 *a a t b b*  $x = \begin{bmatrix} 8 & |+t| & 2-a \end{bmatrix}$ . Für welches a sind die Geraden h und

k parallel? Für welches b sind die Geraden h und k identisch?

#### Aufgabe 2:

Gegeben sind die Gerade g:  $\overline{\phantom{a}}$  $\overline{\phantom{a}}$  $\overline{\phantom{a}}$ J  $\backslash$  $\mathsf{I}$  $\mathbf{r}$  $\mathsf{I}$ l ſ  $+ s \overline{\phantom{a}}$  $\overline{\phantom{a}}$  $\overline{\phantom{a}}$ J  $\backslash$ L  $\mathbf{r}$  $\mathsf{I}$ l ſ  $\begin{vmatrix} -5 \\ x \end{vmatrix}$  – 8 4 1 7 7 3  $x = |-7| + s| - 4$  | und die Geradenschar h<sub>a</sub>:  $\overline{\phantom{a}}$  $\overline{\phantom{a}}$  $\overline{\phantom{a}}$ J  $\backslash$ L  $\mathbf{r}$  $\mathsf{I}$ l ſ − +  $\overline{\phantom{a}}$  $\overline{\phantom{a}}$  $\overline{\phantom{a}}$ J  $\backslash$  $\mathsf{I}$  $\mathbf{r}$  $\mathsf{I}$ l ſ −  $\begin{vmatrix} -5 \\ x \end{vmatrix}$  –  $2a - 2$ 1 1 3 2 *a*  $x = \begin{vmatrix} 1 & -3 & +t \end{vmatrix}$  *a*  $\begin{vmatrix} 1 & -1 & 0 \\ 0 & 1 & 0 \end{vmatrix}$ 

a) Wie lautet der Schnittpunkt zwischen der Gerade g und der Gerade h<sub>1</sub>?

b) Zeige, dass die Gerade g mit allen Geraden ha genau einen gemeinsamen Punkt hat.

c) Für welches a steht die Gerade ha senkrecht zur Gerade g?

d) Weise nach: Es gibt eine Ebene E, in der alle Geraden  $h_a$  liegen.

# Aufgabe 3:

Gegeben sind die Punkte A(1|1|-2), B(3|-1|1), C(3|2|3), Dk(3+2k|-1-5k|1+k), k≠0.

a) Zeige, dass jeder Punkt  $D_k$  in der durch A, B, C festgelegten Ebene liegt.

b) Zeige, dass alle Punkte D<sub>k</sub> eine Gerade g bilden. Wie lautet die Geradengleichung von g?

c) Für welches k ist das Viereck ABCD<sub>k</sub> ein Parallelogramm?

d) Für welches k hat das Viereck ABCD<sub>k</sub> den kleinsten Umfang?

#### Lösungen:

1a) S(2|2|-9), b) E:  $x_1 - 2x_2 + 2x_3 = 12$ , S(10|-6|-5) (r=4), c) P(4|0|-12), Q(16|-12|-6), d) Spurpunkte S<sub>1</sub>(12|0|0), S<sub>2</sub>(0|-6|0), S<sub>3</sub>(0|0|6), Grundfläche G = 36 FE, Höhe h=6 LE, Volumen V = 216/3 VE, e) a=-2, b=-6.  $\sim$  $\sim$ 

(2a), b) S(2|-3|-1), c) a=5/4, d) E: \n
$$
\begin{aligned}\n&= \begin{pmatrix} 2 \\ -3 \\ -1 \end{pmatrix} + t \begin{pmatrix} 1 \\ 0 \\ -2 \end{pmatrix} + u \begin{pmatrix} 0 \\ 1 \\ 2 \end{pmatrix} \text{ (mit } u = ta).\n\end{aligned}
$$
\n

\n(3a) Punktprobe, b) g: \n
$$
\begin{aligned}\n&= \begin{pmatrix} 3 \\ -1 \\ 1 \end{pmatrix} + k \begin{pmatrix} 2 \\ -5 \\ 1 \end{pmatrix}, c) k = -1, d) k = -0.5 \text{ mit } U = 13, 2.
$$
\n

Aufgabe 4:

Gegeben sind die Geraden  $g_1$ :  $\overline{\phantom{a}}$  $\overline{\phantom{a}}$  $\overline{\phantom{a}}$ J  $\backslash$  $\mathsf{I}$  $\mathsf{L}$  $\mathsf{I}$ l ſ +  $\overline{\phantom{a}}$  $\overline{\phantom{a}}$  $\overline{\phantom{a}}$ J  $\backslash$  $\mathsf{I}$  $\mathbf{r}$  $\mathsf{L}$ l ſ  $\bar{x}$  = 0 0 1 1 0 0  $x = |0| + s|0|$  und g<sub>2</sub>:  $\overline{\phantom{a}}$  $\overline{\phantom{a}}$  $\overline{\phantom{a}}$ J  $\backslash$  $\mathsf{I}$  $\mathbf{r}$  $\mathsf{L}$ l ſ +  $\overline{\phantom{a}}$  $\overline{\phantom{a}}$  $\overline{\phantom{a}}$ J  $\backslash$  $\mathsf{I}$  $\mathsf{L}$  $\mathsf{I}$ l ſ  $\overline{x}$  = 0 1 0 4 1 0  $x = |1| + t |1|.$ 

a) Zeige: Die Geraden  $g_1$  und  $g_2$  sind windschief.

b) Bestimme den Abstand der beiden Geraden  $g_1$  und  $g_2$  zueinander und die Punkte auf den Geraden, die den geringsten Abstand zueinander haben.

c) Durch den Punkt P(4|4|4) ist eine Gerade h so zu bestimmen, dass sie die Gerade  $g_2$  senkrecht schneidet. d) Charakterisiere die Lage der Gerade h im Koordinatensystem. Welchen Abstand hat die Gerade vom Ursprung O des Koordinatensystems, welcher Geradenpunkt liegt dem Ursprung am nächsten?

e) Berechne die Schnittpunkte der Gerade k:  $\overline{\phantom{a}}$  $\overline{\phantom{a}}$  $\overline{\phantom{a}}$ J  $\backslash$  $\mathsf{I}$  $\mathbf{r}$  $\mathsf{L}$ l − +  $\overline{\phantom{a}}$  $\overline{\phantom{a}}$  $\overline{\phantom{a}}$ J  $\backslash$  $\mathsf{I}$  $\mathbf{r}$  $\mathsf{L}$ l ſ  $\begin{vmatrix} -5 \\ x \end{vmatrix}$  – 0 5,2 2 4 1 0  $\left\vert x\right\vert -1\left\vert +r\right\vert 2.5\mid$  mit den Geraden g<sub>2</sub> und h. Die drei Gera-

den g<sub>2</sub>, h und k bilden ein Dreieck. Bestimme den Flächeninhalt dieses Dreiecks.

#### Lösungen:

4a) Richtungsvektoren keine Vielfache voneinander, kein Schnittpunkt -> Geraden windschief; b) G<sub>1</sub>(0|0|1), G<sub>2</sub>(0|0|4), d(g<sub>1</sub>,g<sub>2</sub>) =

 $d(G_1,G_2) = 3$ ; c) Lotfußpunkt F(0|4|4) auf  $g_2$  (t=3) ->  $\overline{\phantom{a}}$  $\overline{\phantom{a}}$  $\overline{\phantom{a}}$ J ℩ I L I l − +  $\overline{\phantom{a}}$  $\overline{\phantom{a}}$  $\overline{\phantom{a}}$ J ) L L L l ſ  $x = \overrightarrow{OP} + u \overrightarrow{PA} =$ 0 0 4 4 4 4  $h: x = \overrightarrow{OP} + u \overrightarrow{PA} = |4| + u| \left(0\right) |$ ; d) h || x<sub>1</sub>-Achse, d(h,O) = 4√2, A(0|4|4)

(t=1); e) Schnittpunkte B(0|-1|4) (r=0, t=-2), C(-4|4|4) (r=2, u=2), A(0|4|4) -> Dreieck ABC rechtwinklig -> AΔ = 10 FE.

![](_page_60_Figure_11.jpeg)

Gegeben sind die Geraden g und h durch: g:  $\overline{\phantom{a}}$  $\overline{\phantom{a}}$  $\overline{\phantom{a}}$ J )  $\mathbf{r}$  $\mathbf{r}$  $\mathsf{L}$ l − +  $\overline{\phantom{a}}$  $\overline{\phantom{a}}$  $\overline{\phantom{a}}$ J ) L  $\mathbf{I}$  $\mathsf{I}$ l ſ  $\rightarrow$ <br> $x =$ 1 2 2 1 3 0  $x = |3| + s |2$ , h:  $\overline{\phantom{a}}$  $\overline{\phantom{a}}$  $\overline{\phantom{a}}$ J  $\backslash$  $\mathsf{I}$  $\mathbf{I}$  $\mathsf{I}$ l ſ  $+ t \vert \overline{\phantom{a}}$  $\overline{\phantom{a}}$  $\overline{\phantom{a}}$ J  $\backslash$  $\mathsf{I}$  $\mathbf{I}$  $\mathsf{I}$ l ſ − −  $\overline{x}$  = 4 1 1 1 2 2  $x = \begin{pmatrix} 2 & |+t| & -1 \end{pmatrix}$  sowie der Punkt

P(-3|5|3).

a) Der Punkt P und die Gerade g legen eine Ebene E fest. Bestimme eine Koordinatengleichung von E.

b) Bestimme den Schnittpunkt der Gerade h mit der Ebene E. Wie groß ist der Winkel, unter dem die Gerade h die Ebene E schneidet?

c) Die Gerade h wird an der Ebene E gespiegelt. Bestimme eine Gleichung der Bildgeraden.

d) Zeige, dass die Geraden g und h windschief sind. Bestimme den Abstand von g und h.

Lösungen:

5a) Gerade g, Punkt P -> Ebene E: 
$$
\overline{x} = \begin{pmatrix} 0 \\ 3 \\ 1 \end{pmatrix} + p \begin{pmatrix} -2 \\ 2 \\ 1 \end{pmatrix} + q \begin{pmatrix} -3 \\ 2 \\ 2 \end{pmatrix}
$$
 -> E:  $2x_1 + x_2 + 2x_3 = 5$ ; b) Schnittpunkt S(-1|1|3) (t=1),

Schnittwinkel φ=45°; c) Spiegelung des Punktes P(0|0|7)εh (t=2) an E -> P'(-4|-2|3) -> h':  $\overline{\phantom{a}}$  $\overline{\phantom{a}}$  $\overline{\phantom{a}}$ J ) L L L ∖ ſ − − +  $\overline{\phantom{a}}$  $\overline{\phantom{a}}$  $\overline{\phantom{a}}$ J ) I L L ∖ −  $\overline{x}$  = 0 3 3 3 1 1  $\begin{array}{|c|c|c|c|}\n\hline\nx = & 1 & +r & -3 & \text{, d)}\n\end{array}$  Richtungsvek-

toren keine Vielfache voneinander, kein Schnittpunkt -> Geraden windschief ->  $d(g.h) = 3/\sqrt{2}$ .

![](_page_61_Figure_11.jpeg)

# Aufgabe 6:

Gegeben ist eine im Koordinatenursprung ruhende quadratische Säule mit Länge und Breite von 8 m und einer Höhe von 18 m. Vor dem Quader steht im Punkt P(18|4|0) ein Stab mit Höhe 8, der, von einer fiktiven Sonne angestrahlt, einen Schatten auf Boden und Quader wirft. Die Sonnenstrahlen kommen dabei aus der

Richtung − 2  $\overline{\phantom{a}}$  $\overline{\phantom{a}}$  $-10)$  $\mathsf{I}$ L L l ſ 1 . Berechne die Länge des Schattens auf Boden und Quader. (Zeichnung!)

## Aufgabe 7:

Die Punkte A(4|1|0), B(2|5|0) und C(-2|3|0) bilden ein Dreieck auf der x<sub>1</sub>-x<sub>2</sub>-Ebene. Zudem sei der Punkt S(1|2|10) gegeben, der mit dem Dreieck eine Dreieckspyramide bildet.

a) Zeige, dass das Dreieck rechtwinklig ist.

- b) Zeichne die Pyramide in ein Koordinatensystem.
- c) Bestimme den Winkel zwischen den Mantelflächen ABS und BCS.
- d) Bestimme den Flächeninhalt der Mantelfläche ACS.
- e) Berechne das Volumen der Dreieckspyramide.

#### Aufgabe 8:

Vom Punkt S(2|4|8) gehen die drei Geraden 
$$
g_1
$$
:  $x = \begin{pmatrix} 2 \\ 4 \\ 8 \end{pmatrix} + r \begin{pmatrix} 0 \\ 0 \\ 1 \end{pmatrix}$ ,  $g_2$ :  $x = \begin{pmatrix} 2 \\ 4 \\ 8 \end{pmatrix} + s \begin{pmatrix} 0 \\ 2 \\ 1 \end{pmatrix}$ ,  $g_3$ :  $x = \begin{pmatrix} 2 \\ 4 \\ 8 \end{pmatrix} + t \begin{pmatrix} -2 \\ 0 \\ 1 \end{pmatrix}$ 

aus.

- a) Berechne die Punkte A, B, C, in denen die Geraden die  $x_1-x_2$ -Ebene schneiden.
- b) Zeige, dass die Gerade g<sub>1</sub> senkrecht auf der x<sub>1</sub>-x<sub>2</sub>-Ebene steht und dass das Dreieck ABC rechtwinklig ist.
- c) Berechne das Volumen der Dreieckspyramide ABCS.

Lösungen:

<sup>6.</sup> Quader: A(8|0|0), B(8|8|0), C(0|8|0), D(0|0|0), E(8|0|18), F(8|8|18), G(0|8|18), H(0|0|18), Stab: P(18|4|0), Q(18|4|8), Schatten durch die Punkte: P,  $S_1(8|5|0)$ ,  $S_2(8|5|4)$ , Schattenlänge I = 14,05 LE.

<sup>7</sup>a) Rechter Winkel bei B; c) ; d) Fläche = 33,166 FE, e) V = 33,33 VE.

<sup>8</sup>a) Spurpunkte A(2|4|0), B(2|-12|0), C(18|4|0); b) g<sub>1</sub>⊥<sub>X1</sub>-x<sub>2</sub>-Ebene, rechter Winkel bei A; c) G = 16⋅16/2 = 128 FE, V = 128⋅8/3 = 341 1/3 VE.

# Aufgabe 9:

a) Zeige, dass das Dreieck ABD mit A(2|4|-1), B(4|3|-3) und D(0|3|1) gleichschenklig ist, und ergänze das Dreieck zur Raute ABCD.

b) Wie lautet die Gleichung der Ebene, in der die Raute liegt?

c) Die Raute ABCD ist die Grundfläche einer Pyramide mit Spitze S(8|3|5). Zeige, dass der Vektor zwischen Rautenmitte und Spitze senkrecht auf der Ebene steht, in der die Raute liegt. Berechne das Volumen der Pyramide.

d) Wie groß ist die Seitenkante der Pyramide? Berechne den Winkel zwischen Seitenkante und Pyramidengrundfläche.

# Aufgabe 10:

Gegeben sei der (im Koordinatenursprung ruhende) Quader ABCDEFGH mit Länge 4, Breite 8 und Höhe 16 und D als Koordinatenursprung.

a) Zeichne den Quader in ein Koordinatensystem.

b) Bestimme den Mittelpunkt M des Quaders und die Gleichung g der Raumdiagonalen durch A und G.

c) Bestimme die Ebene E, die senkrecht zur Raumdiagonalen durch den Punkt M geht.

d) Wo schneidet die Ebene E die Kanten des Quaders?

e) Unter welchem Winkel schneidet die Ebene die Kanten des Quaders?

f) Wie groß sind die Abstände zwischen dem Mittelpunkt M und den Kantenschnittpunkten?

# Aufgabe 11:

Die Ebene E:  $x_1 + x_2 + 2x_3 = 8$  mit  $x_3 \ge 0$  erhebt sich als Hang über der  $x_1$ - $x_2$ -Grundebene. Vor dem Hang steht ein senkrechter Mast im Punkt H(6|4|0), der eine Höhe von 8 aufweist.

a) Zeichne Hang und Sendemast in ein Koordinatensystem ein! Wie groß ist der Neigungswinkel des Hangs gegenüber der Grundebene?

b) Der Mast wird auf halber Höhe senkrecht mit einem Seil am Hang verankert. Wo muss das Seil auf dem Hang befestigt werden und wie lang ist das Seil?

c) Die Sonne bescheint aus der Richtung  $\overline{\phantom{a}}$  $\overline{\phantom{a}}$  $\overline{\phantom{a}}$ J  $\backslash$  $\mathsf{I}$  $\mathbb{I}$  $\mathbf{I}$ l ſ − − −  $\rightarrow$ <br> $v =$ 4 1 3  $\left| \widetilde{\mathcal{V}}_{\nu} \right| =$  | Mast, Grundebene und Hang? Wie lang ist der Schat-

ten, den der Mast auf Hang und Grundebene wirft?

d) Der Mast knickt auf Grund äußerer Einwirkung im Punkt K(6|4|k) um. Die Mastspitze kommt auf dem Hang im Punkt R(4|0|2) zu liegen. In welcher Höhe ist der Mast abgeknickt?

Lösungen:

9a) C(2|2|-1), Raute ABCD; b) E:  $x_1+x_3 = 1$ ; c) M(2|3|-1),

 $\overrightarrow{MS} \parallel \overrightarrow{n_E}$ , V = 16 VE.

11a) φ=35,26°, b) Fußpunkt  $F(4\frac{1}{3}|2\frac{1}{3}|\frac{2}{3})$  $\frac{1}{3}$  $\frac{2}{3}$  $\frac{1}{3}$ |  $2\frac{1}{3}$  $F(4\frac{1}{2}|2\frac{1}{2}|2\frac{2}{3})$ , Seillänge

l = 4,08 LE, c) Schatten durch die Punkte: H(6|4|0), U(4,5|3,5|0), T(1,5|2,5|2), Schattenlänge l = 5,32 LE, d) Knickpunkt K(6|4|k) mit k=10/3, Länge des umgeknickten Mastteils  $I = 14/3$  LE.

![](_page_63_Figure_25.jpeg)

### Aufgabe 12:

Zwei Flugzeuge F<sub>1</sub> und F<sub>2</sub> befinden sich zum Zeitpunkt t = 0 (in Minuten) an den Punkten P(2|2|8) bzw.

Q(6|4|0) (Koordinaten in Kilometern; Q: Flughafen) und bewegen sich von da in Richtung

$$
\begin{pmatrix} 2 \\ 4 \\ 0 \end{pmatrix}
$$
 bzw. 
$$
\begin{pmatrix} 2 \\ -2 \\ 1 \end{pmatrix}
$$

ſ

 $\backslash$ 

2

 $\backslash$ 

3

L  $\mathbf{r}$ L

ſ

l

(gleiche Zeiteinheiten t in Minuten).

a) Wie lauten die Flugbahnen der beiden Flugzeuge?

b) Wie weit sind die Flugzeuge beim Start des Flugzeugs  $F<sub>2</sub>$  voneinander entfernt?

c) Unter welchem Steigungswinkel startet das Flugzeug F<sub>2</sub> vom Flughafen?

d) Wie hoch ist die Geschwindigkeit der Flugzeuge (in km/h)?

e) Bestimme die kürzeste Entfernung zwischen den Flugbahnen. Wann sind sich die Flugzeuge am nächsten und wie groß ist dann ihre Entfernung?

f) Flugzeug F1 durchfliegt eine Wolkenbank, die von zwei parallelen Ebenen mit Abstand 20 km begrenzt wird. Die Gleichung der zunächst vom Flugzeug erreichten Ebene lautet: E:  $6x_1 + 8x_2 = 150$ . Wann und wo erreicht und verlässt das Flugzeug die Wolkenbank, wie lange hält es sich in der Wolkenbank auf?

g) Ein Ballon B startet bei Windstille vom Punkt R(10|0|0) mit einer Steiggeschwindigkeit von 4 m/s aus. Bei welchem Startzeitpunkt des Ballons kommt es zu einer Kollision mit dem Flugzeug F<sub>2</sub>?

#### Aufgabe 13:

Gegeben sei das Ebenenbüschel E<sub>a</sub>: ax<sub>1</sub> + 4x<sub>2</sub> = 16, a $\epsilon$ R.

a) Zeichne die Ebenen  $E_0$  und  $E_2$  in ein Koordinatensystem und kennzeichne die Schnittgerade beider Ebenen.

b) Bestimme die Gerade g, in der sich alle Ebenen des Ebenenbüschels schneiden. Was ist die besondere Lage der Schnittgerade?

c) Die Ebene E<sub>2</sub>, die Gerade g sowie die Spurgerade zwischen Ebene E<sub>2</sub> und x<sub>1</sub>-x<sub>3</sub>-Ebene legen oberhalb der x1-x2-Ebene ein Dreiecksprisma mit dem Volumen 144 VE fest. Wie hoch ist das Prisma? Durch welche Ecken ist das Prisma ABCDEF begrenzt?

#### Lösungen:

12a) Flugzeugbahnen: F1: 0 8 1 0 0 + = >− 4 3 2 2 *x t* , F2: + − = >− 2 2 4 6 *x t* ; b) >− *PQ* = 9,17 km; c) sin(φ) = 1/3 => φ = 19,5°; d) v1<sup>=</sup> 4 3 =

5 km/min = 300 km/h,  $v_2$  =  $\overline{\phantom{a}}$  $\overline{\phantom{a}}$  $\overline{\phantom{a}}$ J )  $\mathsf{I}$  $\mathbf{r}$  $\mathsf{I}$ l ſ − 1 2  $\begin{bmatrix} 2 \\ 2 \end{bmatrix}$  = 3 km/min = 180 km/h; e) F<sub>1</sub>, F<sub>2</sub> windschief -> d(F<sub>1</sub>,F<sub>2</sub>) = 8,21 km; f) Wolkenbank -> Ebenen

E, F:  $6x_1+8x_2 = 350$  -> Schnittpunkte S<sub>1</sub>(9,32|11,76|8) (t = 2,44), S<sub>2</sub>(21,32|27,76|8) (t = 6,44) -> 4 min Aufenthalt in der Wolken-

bank; g) Windstille (senkrechter Aufstieg), Geschwindigkeit (4 m/s = 0,24 km/min) -> Ballongerade: B:  $\mathsf{I}$  $\mathbb{I}$  $\int$ ∖ +  $\overline{\phantom{a}}$  $\overline{\phantom{a}}$  $\big)$ J  $\mathsf{I}$  $\mathbb{I}$  $\int$ l  $\begin{vmatrix} -5 \\ x \end{vmatrix} = \begin{vmatrix} 0 \\ 0 \end{vmatrix} + s \begin{vmatrix} 0 \\ 0 \end{vmatrix}$  $_{0,24}$  $\boldsymbol{0}$ 0 0 10  $\begin{array}{c|c|c|c}\n\hline\nx = & 0 & +s & 0 \n\end{array}$ 

B∩F<sub>2</sub> -> Schnittpunkt S(10|0|2) (s = 8 1/3, t = 2) -> Kollision zwischen Ballon und Flugzeug erfolgt, wenn Ballon 8 1/3 – 2 = 6 1/3 Minuten vor Flugzeug startet.

13b) Schnittgerade g: 
$$
\frac{1}{x} = \begin{pmatrix} 0 \\ 4 \\ 0 \end{pmatrix} + t \begin{pmatrix} 0 \\ 0 \\ 1 \end{pmatrix}
$$
 || x<sub>3</sub>-Achse, c) h = 9 LE, A(8|0|0), B(0|4|0), C(0|0|0), D(8|0|9), E(0|4|9), F(0|0|9).

 $\overline{\phantom{a}}$  $\overline{\phantom{a}}$  $\bigg)$ 

J

Aufgabe 14:

a) Auf welche Art und Weise lässt sich der Abstand zwischen einer Geraden g und einem nicht auf der Geraden liegenden Punkt P bestimmen?

b) Führe das beschriebene Verfahren für die Gerade g:  $\overline{\phantom{a}}$  $\overline{\phantom{a}}$  $\overline{\phantom{a}}$ J  $\backslash$  $\mathsf{I}$  $\mathbf{r}$  $\mathsf{L}$ l ſ  $+ t \vert \overline{\phantom{a}}$  $\overline{\phantom{a}}$  $\overline{\phantom{a}}$ J  $\backslash$  $\mathsf{I}$  $\mathbf{r}$  $\mathsf{L}$ l ſ −  $\rightarrow$ <br> $x =$ 6 7 0 8 12 5  $x = | 12 | + t | -7 |$  und den Punkt P(-7|-21|-4)

durch.

Lösung:

14a) Wir setzen voraus:  $g: x = a + t u$  mit:  $\overline{\phantom{a}}$  $\overline{\phantom{a}}$  $\overline{\phantom{a}}$ J  $\backslash$  $\mathbf{I}$  $\mathbb{I}$ L l ſ  $\overrightarrow{OA} = \overrightarrow{a} =$ 3 2 1 *a a a*  $\widehat{OA} = \widehat{a} = | a_2 |$  $\overline{\phantom{a}}$  $\overline{\phantom{a}}$  $\overline{\phantom{a}}$ J  $\backslash$ I  $\mathbb{I}$  $\mathsf{I}$ ∖ ſ  $\frac{-}{u}$  = 3 2 1 *u u u*  $\begin{vmatrix} u \\ u_2 \end{vmatrix}$ , P(p<sub>1</sub>|p<sub>2</sub>|p<sub>3</sub>).

1. Möglichkeit (Lotfußpunktverfahren): Schritt 1: Wir suchen den Fußpunkt oder Lotpunkt F der Senkrechten von P auf g ver- $\overrightarrow{m}$  oge der Beziehungen:  $\overrightarrow{OF} = \overrightarrow{a} + t_0 \overrightarrow{u}$ ,  $\overrightarrow{PF} = \overrightarrow{a} + t_0 \overrightarrow{u} - \overrightarrow{OP}$  und  $\overrightarrow{u} \cdot \overrightarrow{PF} = 0 \overrightarrow{(u \perp PF)}$ . Es folgt:

$$
\overrightarrow{u} \cdot \overrightarrow{PF} = 0 \Leftrightarrow \overrightarrow{u} \cdot \begin{pmatrix} -2 & -2 & -2 \\ a + t_0 & u - OP \end{pmatrix} = 0 \Leftrightarrow (*) \ u_1(a_1 + t_0u_1) + u_2(a_2 + t_0u_2) + u_3(a_3 + t_0u_3) = u_1p_1 + u_2p_2 + u_3p_3.
$$

Zur Lösung t=t<sub>0</sub> von (\*) gehört dann der Fußpunkt F mit:  $\overrightarrow{OF} = \overrightarrow{a} + t_0$   $\overrightarrow{u}$  . Schritt 2: Der Abstand d(P,g) ist die Länge des Vektors zwischen P und F, also:  $d(P,g) = d(P,F) = \left| \stackrel{\sim}{PF} \right|$ .

2. Möglichkeit (Hilfsebenenverfahren): Schritt 1: Wir erzeugen eine Hilfsebene E<sub>H</sub>, die senkrecht zur Geraden g steht und durch den Punkt P geht, also: E<sub>H</sub>: *u x = u OP* . Schritt 2: Wir lassen Hilfsebene E<sub>H</sub> und Gerade g schneiden, der Schnittpunkt F ist der Lotfußpunkt der Senkrechten von P auf g. Aus g: >− >− >− *x* = *a* + *ut* folgt dabei: x1 = a1 + tu1, x2 = a2 + tu2, x3 = a3 + tu3 und aus dem Einsetzen von x<sub>1</sub>, x<sub>2</sub>, x<sub>3</sub> in die Ebenengleichung von E<sub>H</sub> ergibt sich die nach t auflösbare Gleichung (\*):  $u_1(a_1 + tu_1) + u_2(a_2 + tu_2) + u_3(a_3 + tu_3) = u_1p_1 + u_2p_2 + u_3p_3$ 

Zur Lösung t=t<sub>0</sub> von (\*) gehört dann der Fußpunkt F mit:  $\vec{OF}=\vec{a}+t_0\vec{u}$ . Schritt 3: Der Abstand d(P,g) ist die Länge des Vektors zwischen P und F, also:  $d(P,g) = d(P,F) = \left| \stackrel{\sim}{PF} \right|$ .

3. Möglichkeit: Schritt 1: Wir betrachten das Kreuzprodukt des Differenzvektors >− *AP* von Punkt P und Stützvektor A der Geraden g und des Richtungsvektors der Geraden g, also:  $\mathit{u}\times\Big(\mathit{OP}\!\!-\mathit{a}\,\Big)$  $\left(\overrightarrow{OP}-\overrightarrow{a}\right)$ →<br>*u*× $\left(\overrightarrow{OP}-\overrightarrow{a}\right)$ . Der Betrag des Kreuzprodukts ist dann:

 $\int_{-\infty}^{\infty} |u| \cdot |OP - a| \cdot \sin \alpha$  $\left(\overrightarrow{OP}-\overrightarrow{a}\right)$  $\begin{vmatrix} -\frac{1}{2} & -\frac{1}{2} \\ \frac{1}{2} & -\frac{1}{2} \end{vmatrix}$ .  $\begin{vmatrix} -\frac{1}{2} & -\frac{1}{2} \\ 0 & -\frac{1}{2} \end{vmatrix}$ . Sin α mit dem Winkel α zwischen den Vektoren  $\overrightarrow{u}$  und  $\overrightarrow{OP} - \overrightarrow{a}$ . Der Betrag des Kreuzpro-

dukts entspricht damit der Fläche A des durch >− *u* und >− >− *OP*− *a* aufgespannten Parallelogramms. Schritt 2: Die Höhe dieses Parallelogramms ist der Abstand des Punktes P von der Geraden g, also: d(P,g). III. Es folgt mit: A =  $u\times\Big(OP-a\Big)$  $\left(\overrightarrow{OP}-\overrightarrow{a}\right)$  $\begin{bmatrix} -\infty & -\infty \\ 0 & -a \end{bmatrix}$  und

$$
A = \begin{vmatrix} -b \\ u \end{vmatrix} \cdot d(P,g) \text{ durch Gleichsetzen und Umformen: } \begin{vmatrix} -b \\ u \end{vmatrix} \cdot d(P,g) \Leftrightarrow d(P,g) \Leftrightarrow d(P,g) = \frac{\begin{vmatrix} -b \\ u \end{vmatrix} \cdot d(P,g)}{\begin{vmatrix} -b \\ u \end{vmatrix}} = \frac{\begin{vmatrix} -b \\ u \end{vmatrix} \cdot d(P,g)}{\begin{vmatrix} -b \\ u \end{vmatrix}} = \frac{\begin{vmatrix} -b \\ u \end{vmatrix} \cdot d(P,g)}{\begin{vmatrix} -b \\ u \end{vmatrix}} = \frac{\begin{vmatrix} -b \\ u \end{vmatrix} \cdot d(P,g)}{\begin{vmatrix} -b \\ u \end{vmatrix}} = \frac{\begin{vmatrix} -b \\ u \end{vmatrix} \cdot d(P,g)}{\begin{vmatrix} -b \\ u \end{vmatrix}}
$$

eine allgemeine Formel für die Berechnung des Abstandes zwischen Punkt und Geraden. b) Lotfußpunktverfahren, Hilfsebenebenenverfahren, Kreuzproduktformel -> Fußpunkt F(5|-9|10) (t=3) -> d(P,g) = d(P,F) = 22.

#### Aufgabe 15:

Eine Pyramide hat als Grundfläche das Dreieck OAB mit O(0|0|0) als Koordinatenursprung und den weiteren

Ecken A(4|0|0), B(0|8|0). Die Spitze S der Pyramide liegt auf der Geraden g:  $\bar{x} = 0 + t \overline{2}$  .  $\overline{\phantom{a}}$  $\overline{\phantom{a}}$  $\overline{\phantom{a}}$ J  $\backslash$  $\mathbf{r}$  $\mathbf{I}$  $\mathsf{L}$ l ſ − +  $\overline{\phantom{a}}$  $\overline{\phantom{a}}$  $\overline{\phantom{a}}$ J  $\backslash$  $\mathsf{I}$  $\mathsf{I}$  $\mathsf{I}$ l ſ = 1 2 1 6 0 0

a) Zeichne für den Geradenparameter  $t = -1$  die Pyramide OABS in ein geeignetes  $x_1-x_2-x_3$ -Koordinatensystem. Berechne den Rauminhalt dieser Pyramide.

b) Es sei  $V_P$  = 24 VE das Volumen der Pyramide OABS. Bestimme die Spitze der Pyramide, die auf der Geraden g liegt.

c) Berechne Volumen und Oberflächeninhalt der Pyramide OABS, wenn die Seitenflächen OAS und OBS senkrecht aufeinander stehen.

d) Es sei t = 3. Bestimme für die Pyramide OABS den Abstand der Geraden durch die Ecken O und S von der Geraden durch die Ecken A und B.

e) Es sei t = 1. Berechne für die Pyramide OABS den Abstand der Pyramidenseitenfläche mit den Ecken A, B, S von der gegenüberliegenden Pyramidenecke.

#### Lösung:

a) t=-1 -> S(-2|-1|7) -> Zeichnung; b) Grundfläche G = 4·8/2 = 16 FE, Volumen V<sub>P</sub> = 24 VE = Gh/3 = 16h/3 -> h = 4,5 -> g:  $x_3 = 6$ -t = 4,5 -> t = 1,5 -> Pyramidenspitze  $S(1,5|3|4,5)$ ; c) Normalenvektoren  $\overline{\phantom{a}}$  $\overline{\phantom{a}}$  $\bigg)$ J L L  $\int$ l  $n_{\text{OAS}}^{->} = \left| t - 6 \right|$ *t* 2 0  $\left| \begin{array}{c} \n\hline\nn_{\text{OBS}} = 0\n\end{array} \right|$  $\overline{\phantom{a}}$  $\overline{\phantom{a}}$  $\overline{\phantom{a}}$ J  $\backslash$ I L L l  $\int$   $t$ *t t* 6 ->

Skalarprodukt der Normalenvektoren -> t = 0 -> Pyramidenspitze S(0|0|6) -> Pyramidenvolumen V<sub>P</sub> = 32 VE, Pyramidenoberflächeninhalt  $O_P = 16 + 12 + 24 + 31,24 = 83,24$  FE; d) Pyramidenspitze S(3|6|3) -> windschiefe Geraden g<sub>OS</sub>, g<sub>AB</sub> -> d(g<sub>OS</sub>, g<sub>AB</sub>) = 1,746 LE; e) Pyramidenspitze S(1|2|5) -> Punkte A, B, S -> Ebene E:  $10x_1 + 5x_2 + 4x_3 = 40$  -> Abstand d(E, O) =  $40/\sqrt{141} = 3,37$ LE.

![](_page_66_Figure_11.jpeg)

Aufgabe 16:

Der quadratische Pyramidenstumpf ABCDEFGH mit den Ecken A(4|-4|0), B(4|4|0), C(-4|4|0), D(-4|-4|0), E(3|-3|2), F(3|3|2), G(-3|3|2), H(-3|-3|2) ist Teil der quadratischen Pyramide ABCDS.

a) Bestimme die Spitze S der Pyramide, die den Pyramidenstumpf enthält.

b) Berechne das Verhältnis, in dem die Rauminhalte von Pyramidenstumpf und Pyramide zueinander stehen. Berechne das Volumen des Pyramidenstumpfs.

![](_page_67_Figure_4.jpeg)

#### Lösung:

16a) Die Spitze S der den Pyramidenstumpf umfassenden quadratischen Pyramide ABCDS ist der Schnittpunkt von zwei Geraden g, h durch die Ecken A und E bzw. B und F. Mit A(4|-4|0), E(3|-3|2), B(4|4|0), F(3|3|2) folgt: g:  $\overline{\phantom{a}}$  $\overline{\phantom{a}}$  $\overline{\phantom{a}}$  $\backslash$  $\mathsf{l}$  $\mathbf{r}$  $\mathsf{I}$ − +  $\overline{\phantom{a}}$  $\overline{\phantom{a}}$  $\overline{\phantom{a}}$  $\backslash$ L  $\mathbb{I}$ L ſ  $\begin{vmatrix} -5 \\ x \end{vmatrix}$  – 1 1 4 4  $\begin{bmatrix} -8 \\ x \end{bmatrix}$  -4 + r 1  $\begin{bmatrix} 1 \end{bmatrix}$ ,

h: 
$$
x = \begin{pmatrix} 4 \\ 4 \\ 0 \end{pmatrix} + s \begin{pmatrix} -1 \\ -1 \\ 2 \end{pmatrix}
$$
. Gleichsetzen der Geradengleichungen führt auf den Schnittpunkt S(0|0|8) als Pyramidenspitze.

b) Betrachten wir nach a) die Gerade g, dann gehören zu den Ecken des Pyramidenstumpfes A und E die Parameter r=0 und r=1, zur Pyramidenspitze S der Parameter r=4. Der Vektor >− *AS* wird also im Verhältnis 4  $\frac{1}{4}$ : $\frac{3}{4}$  $\frac{1}{1}$  :  $\frac{3}{1}$  geteilt. Ist V<sub>ABCDS</sub> das Volumen der quadratischen Pyramide ABCDS, VEFGHS das Volumen der quadratischen Pyramide EFGHS, so muss daher gemäß den Strahlensätzen der Geometrie gelten: V $_{\text{EFGHS}} = \begin{pmatrix} 3 \\ 4 \end{pmatrix}$ .  $\left(\frac{3}{2}\right)$ l  $(3)^3$ 4  $\frac{3}{2}$   $\Big)$  . V<sub>ABCDS</sub>, woraus als Rauminhalt V<sub>PSt</sub> des Pyramidenstumpfes folgt: V<sub>PSt</sub> =  $\left(\frac{3}{2}\right)$  $(3)^3$  $\backslash$ ſ 3

 $V_{ABCDS} - V_{EFGHS} = V_{ABCDS} - \left(\frac{3}{4}\right)$ . ∖ 4  $\left(\frac{3}{4}\right)^3$ .  $V_{ABCDS} = \left(1 - \left(\frac{3}{4}\right)^3\right)$ . J  $\overline{\phantom{a}}$ l  $\int$  $\left(\frac{3}{4}\right)$  − 4  $1 - \left(\frac{3}{2}\right)^3$ . V<sub>ABCDS</sub>. Das Verhältnis der Rauminhalte von Pyramidenstumpf zu Pyramide ist mithin: 64 37  $\left(\frac{3}{4}\right)^5 = 1 - \frac{27}{64}$  $1-\left(\frac{3}{2}\right)$ 4  $1 - \left(\frac{3}{4}\right)^3 \cdot V_{ABCDS}$ 3  $= 1 - \frac{27}{64}$  $\left(\frac{3}{4}\right)$  $= 1 - \left($ ⋅ J )  $\overline{\phantom{a}}$ ∖ ſ  $\int$  $\left(\frac{3}{4}\right)$  − = *ABCDS ABCDS ABCDS*  $\frac{PSt}{BCDS} = \frac{V}{V}$ *V V*  $V_{PSI}$   $\begin{pmatrix} (4) \end{pmatrix}$   $\begin{pmatrix} 3 \end{pmatrix}$   $\begin{pmatrix} 3 \end{pmatrix}$   $\begin{pmatrix} 3 \end{pmatrix}$   $\begin{pmatrix} 27 \end{pmatrix}$  37. Die Volumina von Pyramidenstumpf und Pyramide verhalten sich also wie: 37:64. Das Volumen VABCDS der quadratischen Pyramide ABCDS können wir mit Hilfe des Spatprodukts  $\begin{pmatrix} -8 \\ 1 \end{pmatrix}$   $\begin{pmatrix} -4 \\ 1 \end{pmatrix}$   $\begin{pmatrix} 0 \\ 1 \end{pmatrix}$   $\begin{pmatrix} -4 \\ 1 \end{pmatrix}$ 0 ſ  $\backslash$ ſ

ermitteln als: V<sub>ABCDS</sub> = 
$$
\frac{1}{3} \left| (\stackrel{\rightarrow}{AB} \times \stackrel{\rightarrow}{AD}) \cdot \stackrel{\rightarrow}{AS} \right| = \frac{1}{3} \left| \left( \begin{array}{c} 0 \\ 8 \\ 0 \end{array} \right) \times \left( \begin{array}{c} -8 \\ 0 \\ 0 \end{array} \right) \right| \cdot \left( \begin{array}{c} -4 \\ 4 \\ 8 \end{array} \right) = \frac{1}{3} \left| \left( \begin{array}{c} 0 \\ 0 \\ 64 \end{array} \right) \cdot \left( \begin{array}{c} -4 \\ 4 \\ 8 \end{array} \right) = \frac{1}{3} \cdot 512 = \frac{512}{3} \text{ VE. Nach b) gilt für das
$$

Volumen des Pyramidenstumpfs: V $_{\text{PSt}} = \frac{37}{64}$ .  $\frac{37}{1}$ . V<sub>ABCDS</sub> = 3 296 3 512 64  $\frac{37}{61} \cdot \frac{512}{2} = \frac{296}{3}$  VE. J

2

l

J

0

l

#### Aufgabe 17:

Beweise: Für den Abstand zwischen einer Geraden g: >− >− >− *x* = *a* + *ut* mit Stützvektor >− >− *a* = *OA* und Richtungsvektor −><br>*u* (in Parameterform) und einem (nicht auf der Geraden liegenden) Punkt P gilt die Abstandsformel:

$$
d(P,g) = \frac{\begin{vmatrix} -\frac{1}{2} & -\frac{1}{2} \\ u \times \left( \frac{1}{2} - a \right) \end{vmatrix}}{\begin{vmatrix} -\frac{1}{2} \\ u \end{vmatrix}} = \frac{\begin{vmatrix} -\frac{1}{2} & -\frac{1}{2} \\ u \times AP \end{vmatrix}}{\begin{vmatrix} -\frac{1}{2} \\ u \end{vmatrix}}.
$$

Verwende dazu die folgende Skizze:

![](_page_68_Figure_4.jpeg)

#### Lösung:

Wir betrachten das Kreuzprodukt des Differenzvektors >− >− >− >− >− *AP* = *OP*− *OA* = *OP*− *a* von Punkt P und Stützvektor >− >− *a* = *OA* der Geraden g und des Richtungsvektors der Geraden g, also:  $\left. u \times \right|OP\!\!-a$   $\left. \right|$ J  $\begin{pmatrix} \rightarrow & \rightarrow \\ \stackrel{\rightarrow}{OP} & a \end{pmatrix}$ l →<br>*u*× $\left(\overrightarrow{OP}-a\right)$ . Der Betrag des Kreuzprodukts ist dann:

$$
\begin{vmatrix} -\frac{1}{2} & -\frac{1}{2} \\ \frac{1}{2} & \frac{1}{2} \end{vmatrix} = \begin{vmatrix} -\frac{1}{2} \\ \frac{1}{2} \end{vmatrix} \cdot \begin{vmatrix} -\frac{1}{2} & -\frac{1}{2} \\ 0 & -\frac{1}{2} \end{vmatrix} \cdot \sin \varphi
$$
 mit dem Winkel  $\varphi$  zwischen den Vektoren  $\overrightarrow{u}$  und  $\overrightarrow{AP} = \overrightarrow{OP} - \overrightarrow{a}$ . Der Betrag des

Kreuzprodukts entspricht damit der Fläche AP des durch >− *u* und >− >− >− *AP* = *OP*− *a* aufgespannten Parallelogramms (s. Skizze). Die Höhe dieses Parallelogramms ist der Abstand des Punktes P von der Geraden g, also: d(P,g). Es folgt mit:

$$
A_P = \begin{vmatrix} -b & -b \\ u & \end{vmatrix}
$$
 and 
$$
A_P = \begin{vmatrix} -b & -b \\ u & \end{vmatrix}
$$
. d(P,g) durch Gleichsetzen und Umformen:

$$
\left|\frac{\partial}{\partial P} - \left(\frac{\partial}{\partial P} - \frac{\partial}{\partial P}\right)\right| = \left|\frac{\partial}{\partial P}\right| \cdot d(P,g) \Leftrightarrow d(P,g) = \frac{\left|\frac{\partial}{\partial P} - \left(\frac{\partial}{\partial P} - \frac{\partial}{\partial P}\right)\right|}{\left|\frac{\partial}{\partial P}\right|} = \frac{\left|\frac{\partial}{\partial P} \times \left(\frac{\partial}{\partial P} - \frac{\partial}{\partial P}\right)\right|}{\left|\frac{\partial}{\partial P}\right|} = \frac{\left|\frac{\partial}{\partial P} - \left(\frac{\partial}{\partial P}\right)\right|}{\left|\frac{\partial}{\partial P}\right|} = \frac{\left|\frac{\partial}{\partial P} - \left(\frac{\partial}{\partial P}\right)\right|}{\left|\frac{\partial}{\partial P}\right|} = \frac{\left|\frac{\partial}{\partial P} - \left(\frac{\partial}{\partial P}\right)\right|}{\left|\frac{\partial}{\partial P}\right|} = \frac{\left|\frac{\partial}{\partial P} - \left(\frac{\partial}{\partial P}\right)\right|}{\left|\frac{\partial}{\partial P}\right|} = \frac{\left|\frac{\partial}{\partial P} - \left(\frac{\partial}{\partial P}\right)\right|}{\left|\frac{\partial}{\partial P}\right|} = \frac{\left|\frac{\partial}{\partial P} - \left(\frac{\partial}{\partial P}\right)\right|}{\left|\frac{\partial}{\partial P}\right|} = \frac{\left|\frac{\partial}{\partial P} - \left(\frac{\partial}{\partial P}\right)\right|}{\left|\frac{\partial}{\partial P}\right|} = \frac{\left|\frac{\partial}{\partial P} - \left(\frac{\partial}{\partial P}\right)\right|}{\left|\frac{\partial}{\partial P}\right|} = \frac{\left|\frac{\partial}{\partial P} - \left(\frac{\partial}{\partial P}\right)\right|}{\left|\frac{\partial}{\partial P}\right|} = \frac{\left|\frac{\partial}{\partial P} - \left(\frac{\partial}{\partial P}\right)\right|}{\left|\frac{\partial}{\partial P}\right|} = \frac{\left|\frac{\partial}{\partial P} - \left(\frac{\partial}{\partial P}\right)\right|}{\left|\frac{\partial}{\partial P}\right|} = \frac{\left|\frac{\partial}{\partial P} - \left(\frac{\partial}{\partial P}\right)\right|}{\left|\frac{\partial}{\partial P}\right|} = \frac{\left|\frac{\partial}{\partial P} - \left(\frac{\partial}{\partial P}\right)\right|}{\left|\frac{\partial}{\partial P}\right
$$

die allgemeine Formel für die Berechnung des Abstandes zwischen Punkt und Geraden.

Michael Buhlmann, Vektorrechnung für Schüler und Abiturienten **69** 

# Aufgabe 18:

Gegeben ist die symmetrische quadratische Pyramide ABCDS mit Grundfläche A(4|-4|0), B(4|4|0), C(-4|4|0), D(-4|-4|0) und Spitze S(0|0|10) (Koordinaten in Metern). Die Pyramide wird als Kunstraum genutzt und von einem Künstler gestaltet.

![](_page_69_Figure_2.jpeg)

a) Die Seitenflächen der Pyramide sollen farblich unterschiedlich gestaltet werden. Berechne dazu die Ebene E, auf der die Pyramidenecken A, B, S liegen, sowie den Flächeninhalt einer Pyramidenseitenfläche.

b) Zeige, dass auf der Ebene F:  $5x_2 + 2x_3 = 20$  die Pyramidenecken B, C, S liegen. Berechne den (stumpfen) Schnittwinkel zwischen zwei Seitenflächen der Pyramide.

c) Stangen sollen in die Mitte der Pyramide platziert werden. Die eine Stange hängt von der Pyramidenspitze S senkrecht hinab zu dem Punkt P im Pyramideninnern, der von allen Pyramidenecken (einschließlich der Spitze) denselben Abstand hat, die andere Stange ragt von der Mitte O der Grundfläche herauf zu dem Punkt Q, der von allen Pyramidenflächen (einschließlich der Grundfläche) denselben Abstand besitzt. Bestimme die Koordinaten der Punkte P und Q. Wie weit liegen die einander benachbarten Stangenenden auseinander?

d) Zwischen den Punkten P und Q wird eine Lichtquelle L platziert; sie befindet sich in drei Metern Höhe über der Grundfläche. Befestigt ist die Lichtquelle über vier senkrecht auf den Seitenflächen stehenden Stangen. Bestimme den Befestigungspunkt der Stange an der Seitenfläche ABS sowie die Länge der Stangen.

e) In die Pyramide soll ein Würfel einbeschrieben werden, dessen obere vier Ecken auf den Seitenkanten der Pyramide liegen. Auch beim Würfel werden Stangen verwendet, die die Würfelkanten darstellen. Wie viel Meter Stangen werden zur Darstellung des Würfels gebraucht? Wie viel Prozent nimmt das Volumen des Würfels vom Volumen der Pyramide ein?

f) Zeige, dass zwischen den Befestigungsstangen für die Lichtquelle L und den Stangen, die die obere Fläche des Würfels begrenzen, genügend Abstand vorhanden ist. Wie groß ist dieser Abstand?

g) Ein zweiter Würfel ist gegenüber dem ersten um 45° versetzt und besitzt nur das halbe Volumen des größeren. Bestimme die Ecken des kleineren Würfels.

h) Beurteile die Gestaltung des Kunstraums.

Lösung:

a) Punkte A, B, S -> Ebene E:  $5x_1 + 2x_2 = 20$ ; b) E, F ->  $cos(\phi_1) = 4/29$  -> Schnittwinkel  $\phi = 180^\circ - \phi_1 = 97.93^\circ$ ; c) Punkt  $P(0|0|t)$ ,  $d(P, B) = d(P, S)$  -> Stangenende P(0|0|3,4) sowie: Punkt Q(0|0|t),  $d(Q, Grundflache) = d(Q, Seitenflache)$  -> Stangenende Q(0|0|2,71), weiter: d(P, Q) = 0,69 m; d) Lichtquelle L(0|0|3), Ebene E -> Befestigungspunkt als Lotfußpunkt T(2,414|0|3,966) -> Stangenlänge d(L, E) = 2,6 m; e) Gerade g durch B und S -> Punkt R(4t|4t|10-10t)εg als eine obere Ecke des Würfels mit Kantenlänge  $a_1 - a_1/2 = 4t$ ,  $a_1 = 10-10t \Leftrightarrow t = 5/9 -8(20/9|20/9|40/9)$ ,  $a_1 = 40/9 = 4.44$  m  $\rightarrow$  Kantenlängensumme = 160/3 = 53,3 m, Würfelvolumen V<sub>1</sub> = 64000/729 = 87,79 m<sup>3</sup>, Pyramidenvolumen V<sub>P</sub> = 8<sup>2.</sup>10/3 = 640/3 = 213,33 m<sup>3</sup> -> Prozentsatz =  $87,79/213,33 = 0,412 = 41,2 %$ ; f) Abstand zweier windschiefer Geraden oder:  $d(T, U) = 0.51$  m mit  $U(2,22|0|4,44)$ ; g)  $V_2 = 87,79/2 = 43,895$  m<sup>3</sup>  $\rightarrow$  Kantenlänge a<sub>2</sub> = 3,53 m  $\rightarrow$  Ecken A<sub>2</sub>(1,33|0|0), B<sub>2</sub>(0|1,33|0), C<sub>2</sub>(-1,33|0|0),  $D_2(0|-1,33|0)$ ,  $E_2(1,33|0|3,53)$ ,  $F_2(0|1,33|3,53)$ ,  $G_2(-1,33|0|3,53)$ ,  $H_2(0|-1,33|3,53)$ .